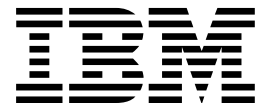

MQSeries® for Windows NT® V5R1

# Using the Component Object Model Interface

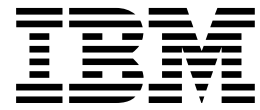

MQSeries® for Windows NT® V5R1

# Using the Component Object Model Interface

### **Note!**

Before using this information and the product it supports, be sure to read the general information under Appendix B, "Notices" on page 151.

### **Second edition (April 1999)**

This edition applies to MQSeries for Windows NT V5.1 and to any subsequent releases and modifications until otherwise indicated in new editions.

 **Copyright International Business Machines Corporation 1997,1999. All rights reserved.** US Government Users Restricted Rights – Use, duplication or disclosure restricted by GSA ADP Schedule Contract with IBM Corp.

# **Contents**

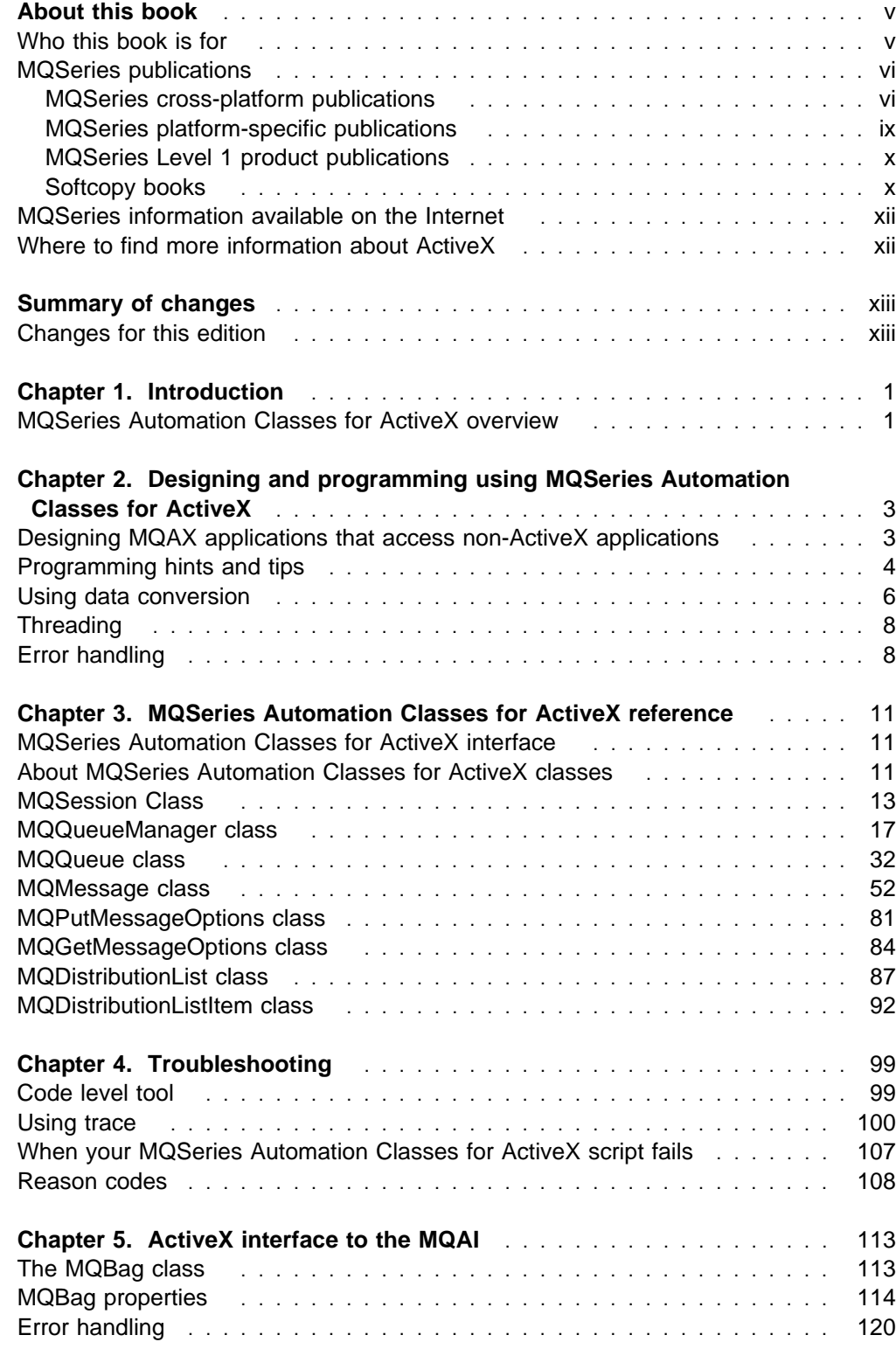

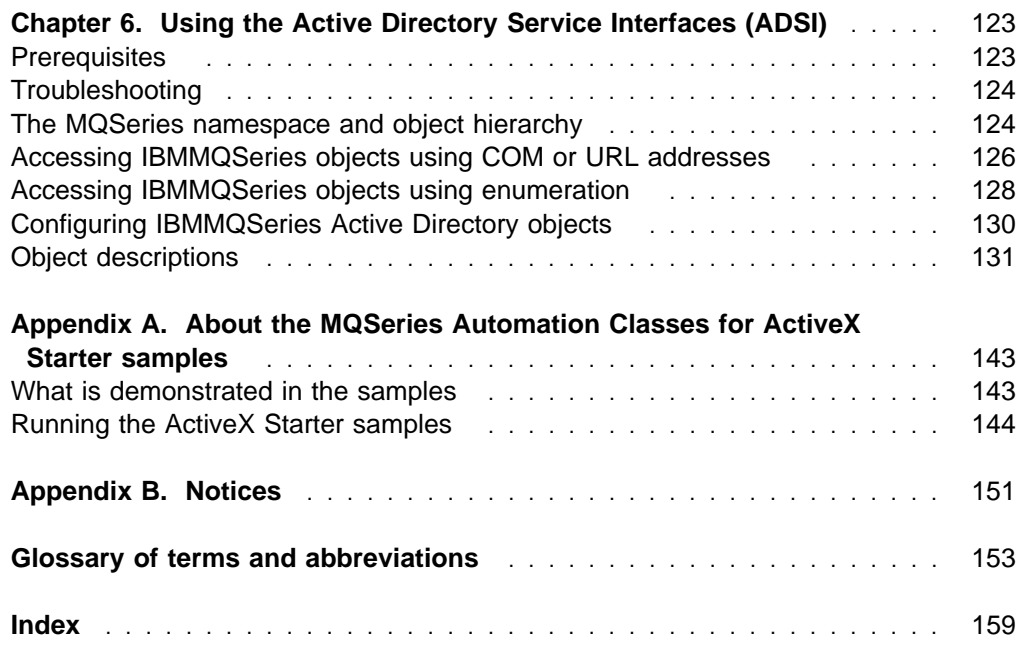

# **Figures**

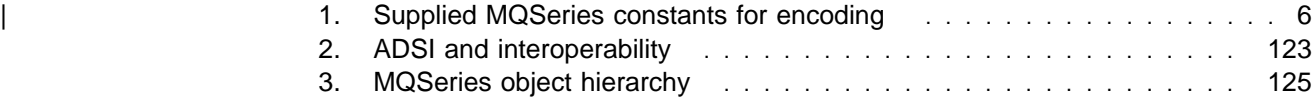

# **About this book**

This book describes the IBM MQSeries Automation Classes for ActiveX®, the MQSeries Administration Interface (MQAI), and the Active Directory Services Interfaces (ADSI).

Information in this book includes:

- Guidance on how to design and program your applications using the MQSeries ActiveX components
- Where to find more information about MQSeries, Windows NT, and ActiveX components
- A description of each of the automation classes, the ActiveX interface to the MQSeries Administration interface, and the support provided by MQSeries for the Microsoft Active Directory Service Interfaces (ADSI)
- How to resolve problems, using trace and reason codes
- A full reference section on the ActiveX classes and their use
- A reference section on the ActiveX class 'MQBag' and its use
- Guidance on how to use the Active Directory Service Interfaces (ADSI)
- Code samples and how you can use them in your own applications

# **Who this book is for**

This book is for designers and programmers wanting to use the MQSeries component interfaces to develop MQSeries applications that run under Windows NT applications, using ActiveX components.

This book is for you if:

- You are an experienced application developer who may or may not be experienced in using ActiveX components
- You have some experience or knowledge of MQSeries

If you are not very familiar with the Message Queue Interface (MQI), you will find it useful to have a copy of the MQSeries Application Programming Reference. Also, for the MQBag class, see MQSeries Administration Interface Programming Guide and Reference.

## **MQSeries publications**

This section describes the documentation available for all current MQSeries products.

# **MQSeries cross-platform publications**

Most of these publications, which are sometimes referred to as the MQSeries "family" books, apply to all MQSeries Level 2 products. The latest MQSeries Level 2 products are:

- MQseries for AIX<sup>®</sup> V5.1
- MQSeries for AS/400® V4.2.1
- MQSeries for AT&T GIS UNIX V2.2
- MQSeries for Digital OpenVMS V2.2
- MQSeries for HP-UX V5.1
- MQSeries for OS/2 Warp<sup>®</sup> V5.1
- MQSeries for OS/390<sup>®</sup> V2.1
- MQSeries for SINIX and DC/OSx V2.2
- MQSeries for Sun Solaris V5.1
- MQSeries for Tandem NonStop Kernel V2.2
- MQSeries for VSE/ESA V2.1
- MQSeries for Windows V2.0
- MOSeries for Windows V2.1
- MQSeries for Windows NT V5.1

Any exceptions to this general rule are indicated. (Publications that support the MQSeries Level 1 products are listed in "MQSeries Level 1 product publications" on page x. For a functional comparison of the Level 1 and Level 2 MQSeries products, see the MQSeries Planning Guide.)

#### **MQSeries Brochure**

The MQSeries Brochure, G511-1908, gives a brief introduction to the benefits of MQSeries. It is intended to support the purchasing decision, and describes some authentic customer use of MQSeries.

### **MQSeries: An Introduction to Messaging and Queuing**

MQSeries: An Introduction to Messaging and Queuing, GC33-0805, describes briefly what MQSeries is, how it works, and how it can solve some classic interoperability problems. This book is intended for a more technical audience than the MQSeries Brochure.

### **MQSeries Planning Guide**

The MQSeries Planning Guide, GC33-1349, describes some key MQSeries concepts, identifies items that need to be considered before MQSeries is installed, including storage requirements, backup and recovery, security, and migration from earlier releases, and specifies hardware and software requirements for every MQSeries platform.

#### **MQSeries Intercommunication**

The MQSeries Intercommunication book, SC33-1872, defines the concepts of distributed queuing and explains how to set up a distributed queuing network in a variety of MQSeries environments. In particular, it demonstrates how to (1) configure communications to and from a representative sample of MQSeries products, (2) create required MQSeries objects, and (3) create and configure MQSeries channels. The use of channel exits is also described.

### **MQSeries Clients**

The MQSeries Clients book, GC33-1632, describes how to install, configure, use, and manage MQSeries client systems.

### **MQSeries System Administration**

The MQSeries System Administration book, SC33-1873, supports day-to-day management of local and remote MQSeries objects. It includes topics such as security, recovery and restart, transactional support, problem determination, and the dead-letter queue handler. It also includes the syntax of the MQSeries control commands.

This book applies to the following MQSeries products only:

- MOSeries for AIX V5.1
- MQSeries for HP-UX V5.1
- MQSeries for OS/2 Warp V5.1
- MQSeries for Sun Solaris V5.1
- MQSeries for Windows NT V5.1

### **MQSeries Command Reference**

The MQSeries Command Reference, SC33-1369, contains the syntax of the MQSC commands, which are used by MQSeries system operators and administrators to manage MQSeries objects.

### **MQSeries Programmable System Management**

The MQSeries Programmable System Management book, SC33-1482, provides both reference and guidance information for users of MQSeries events, Programmable Command Format (PCF) messages, and installable services.

### **MQSeries Messages**

The MQSeries Messages book, GC33-1876, which describes "AMQ" messages issued by MQSeries, applies to these MQSeries products only:

- MQSeries for AIX V5.1
- MQSeries for HP-UX V5.1
- MQSeries for OS/2 Warp V5.1
- MQSeries for Sun Solaris V5.1
- MQSeries for Windows NT V5.1
- MQSeries for Windows V2.0
- MQSeries for Windows V2.1

This book is available in softcopy only.

### **MQSeries Application Programming Guide**

The MQSeries Application Programming Guide, SC33-0807, provides guidance information for users of the message queue interface (MQI). It describes how to design, write, and build an MQSeries application. It also includes full descriptions of the sample programs supplied with MQSeries.

### **MQSeries Application Programming Reference**

The MQSeries Application Programming Reference, SC33-1673, provides comprehensive reference information for users of the MQI. It includes: data-type descriptions; MQI call syntax; attributes of MQSeries objects; return codes; constants; and code-page conversion tables.

### **MQSeries Application Programming Reference Summary**

The MQSeries Application Programming Reference Summary, SX33-6095, summarizes the information in the MQSeries Application Programming Reference manual.

### **MQSeries Using C**++

MQSeries Using C++, SC33-1877, provides both guidance and reference information for users of the MQSeries C++ programming-language binding to the MQI. MQSeries C++ is supported by these MQSeries products:

- MQSeries for AIX V5.1
- MOSeries for AS/400 V4R2M1
- MQSeries for HP-UX V5.1
- MQSeries for OS/2 Warp V5.1
- MQSeries for OS/390 V2.1
- MOSeries for Sun Solaris V5.1
- MQSeries for Windows NT V5.1

MQSeries C++ is also supported by MQSeries clients supplied with these products and installed in the following environments:

- AIX
- $\cdot$  HP-UX
- $\cdot$  OS/2
- Sun Solaris
- Windows NT
- Windows 3.1
- Windows 95 and Windows 98

### **MQSeries Using Java**

MQSeries Using Java, SC34-5456, provides both guidance and reference information for users of the MQSeries Bindings for Java and the MQSeries Client for Java. MQSeries classes for Java are supported by these MQSeries products:

- MQSeries for AIX V5.1
- MQSeries for HP-UX V5.1
- MQSeries for OS/2 Warp V5.1
- MQSeries for Sun Solaris V5.1
- MQSeries for Windows NT V5.1

### **MQSeries Administration Interface Programming Guide and Reference**

The MQSeries Administration Interface Programming Guide and Reference, SC34-5390, provides information for users of the MQAI. The MQAI is a programming interface that simplifies the way in which applications manipulate Programmable Command Format (PCF) messages and their associated data structures.

This book applies to the following MQSeries products only:

MQSeries for AIX V5.1 MQSeries for HP-UX V5.1 MQSeries for OS/2 Warp V5.1 MQSeries for Sun Solaris V5.1 MQSeries for Windows NT V5.1

### **MQSeries Queue Manager Clusters**

MQSeries Queue Manager Clusters, SC34-5349, describes MQSeries clustering. It explains the concepts and terminology and shows how you can benefit by taking advantage of clustering. It details changes to the MQI, and summarizes the syntax of new and changed MQSeries commands. It shows a number of examples of tasks you can perform to set up and maintain clusters of queue managers.

This book applies to the following MQSeries products only:

MQSeries for AIX V5.1

MQSeries for HP-UX V5.1 MQSeries for OS/2 Warp V5.1 MQSeries for OS/390 V2.1 MQSeries for Sun Solaris V5.1 MQSeries for Windows NT V5.1

# **MQSeries platform-specific publications**

Each MQSeries product is documented in at least one platform-specific publication, in addition to the MQSeries family books.

### **MQSeries for AIX**

MQSeries for AIX Version 5 Release 1 Quick Beginnings, GC33-1867

### **MQSeries for AS/400**

MQSeries for AS/400 Version 4 Release 2.1 Administration Guide, GC33-1956

MQSeries for AS/400 Version 4 Release 2 Application Programming Reference (RPG), SC33-1957

### **MQSeries for AT&T GIS UNIX**

MQSeries for AT&T GIS UNIX Version 2 Release 2 System Management Guide, SC33-1642

### **MQSeries for Digital OpenVMS**

MQSeries for Digital OpenVMS Version 2 Release 2 System Management Guide, GC33-1791

### **MQSeries for Digital UNIX**

MQSeries for Digital UNIX Version 2 Release 2.1 System Management Guide, GC34-5483

### **MQSeries for HP-UX**

MQSeries for HP-UX Version 5 Release 1 Quick Beginnings, GC33-1869

### **MQSeries for OS/2 Warp**

MQSeries for OS/2 Warp Version 5 Release 1 Quick Beginnings, GC33-1868

### **MQSeries for OS/390**

MQSeries for OS/390 Version 2 Release 1 Licensed Program Specifications, GC34-5377

MQSeries for OS/390 Version 2 Release 1 Program Directory

MQSeries for OS/390 Version 2 Release 1 System Management Guide, SC34-5374

MQSeries for OS/390 Version 2 Release 1 Messages and Codes, GC34-5375

MQSeries for OS/390 Version 2 Release 1 Problem Determination Guide, GC34-5376

### **MQSeries link for R/3**

MQSeries link for R/3 Version 1 Release 2 User's Guide, GC33-1934

### **MQSeries for SINIX and DC/OSx**

MQSeries for SINIX and DC/OSx Version 2 Release 2 System Management Guide, GC33-1768

### **MQSeries for Sun Solaris**

MQSeries for Sun Solaris Version 5 Release 1 Quick Beginnings, GC33-1870

#### **MQSeries for Tandem NonStop Kernel**

MQSeries for Tandem NonStop Kernel Version 2 Release 2 System Management Guide, GC33-1893

#### **MQSeries for VSE/ESA**

MQSeries for VSE/ESA Version 2 Release 1 Licensed Program Specifications, GC34-5365

MQSeries for VSE/ESA Version 2 Release 1 System Management Guide, GC34-5364

#### **MQSeries for Windows**

MQSeries for Windows Version 2 Release 0 User's Guide, GC33-1822 MQSeries for Windows Version 2 Release 1 User's Guide, GC33-1965

### **MQSeries for Windows NT**

MQSeries for Windows NT Version 5 Release 1 Quick Beginnings, GC34-5389 MQSeries for Windows NT Using the Component Object Model Interface, SC34-5387 MQSeries LotusScript Extension, SC34-5404

# **MQSeries Level 1 product publications**

For information about the MQSeries Level 1 products, see the following publications:

MQSeries: Concepts and Architecture, GC33-1141

MQSeries Version 1 Products for UNIX Operating Systems Messages and Codes, SC33-1754

MQSeries for UnixWare Version 1 Release 4.1 User's Guide, SC33-1379

### **Softcopy books**

Most of the MQSeries books are supplied in both hardcopy and softcopy formats.

#### **BookManager format**

The MQSeries library is supplied in IBM BookManager format on a variety of online library collection kits, including the Transaction Processing and Data collection kit, SK2T-0730. You can view the softcopy books in IBM BookManager format using the following IBM licensed programs:

 BookManager READ/2 BookManager READ/6000 BookManager READ/DOS BookManager READ/MVS BookManager READ/VM BookManager READ for Windows

### **HTML format**

Relevant MQSeries documentation is provided in HTML format with these MQSeries products:

- MQSeries for AIX V5.1
- MOSeries for HP-UX V5.1
- MQSeries for OS/2 Warp V5.1
- MQSeries for Sun Solaris V5.1
- MQSeries for Windows NT V5.1 (compiled HTML)
- MQSeries link for R/3 V1.2

The MQSeries books are also available in HTML format from the MQSeries product family Web site at:

http://www.software.ibm.com/ts/mqseries/

### **Portable Document Format (PDF)**

PDF files can be viewed and printed using the Adobe Acrobat Reader.

If you need to obtain the Adobe Acrobat Reader, or would like up-to-date information about the platforms on which the Acrobat Reader is supported, visit the Adobe Systems Inc. Web site at:

http://www.adobe.com/

PDF versions of relevant MQSeries books are supplied with these MQSeries products:

- MOSeries for AIX V5.1
- MQSeries for HP-UX V5.1
- MQSeries for OS/2 Warp V5.1
- MQSeries for Sun Solaris V5.1
- MQSeries for Windows NT V5.1
- MQSeries link for R/3 V1.2

PDF versions of all current MQSeries books are also available from the MQSeries product family Web site at:

http://www.software.ibm.com/ts/mqseries/

### **PostScript format**

The MQSeries library is provided in PostScript (.PS) format with many MQSeries Version 2 products. Books in PostScript format can be printed on a PostScript printer or viewed with a suitable viewer.

### **Windows Help format**

The MQSeries for Windows User's Guide is provided in Windows Help format with MQSeries for Windows Version 2.0 and MQSeries for Windows Version 2.1.

# **MQSeries information available on the Internet**

### **MQSeries Web site**

The MQSeries product family Web site is at:

http://www.software.ibm.com/ts/mqseries/

By following links from this Web site you can:

- Obtain latest information about the MQSeries product family.
- Access the MQSeries books in HTML and PDF formats.
- Download MQSeries SupportPacs.

# **Where to find more information about ActiveX**

Microsoft provides documentation for ActiveX on the World Wide Web at

http://www.microsoft.com/

There are many books on the subject, including Understanding ActiveX and OLE produced by Microsoft Press.

# **Summary of changes**

Throughout the book, changes to the previous edition are marked with vertical bars in the left-hand margin.

# **Changes for this edition**

Where information has become outdated it has been removed or revised.

In Chapter 2 there is more detail about the MQSeries constants. In Chapter 3 property and method syntax has been corrected. In Chapter 4 new trace files have replaced those in the first edition and the table of Reason codes has been made complete. In Appendix A procedural instructions have been made more accurate.

**Changes**

# **Chapter 1. Introduction**

This chapter gives an overview of the MQSeries Automation Classes for ActiveX, the Component Object Model (COM) interface, and ActiveX scripting. The supported MQSeries environment is also described.

# **MQSeries Automation Classes for ActiveX overview**

The MQSeries Automation Classes for ActiveX (MQAX) are ActiveX components that provide classes that you can use in your application to access MQSeries. It requires an MQSeries environment and a corresponding MQSeries application with which to communicate

It gives your ActiveX application the ability to run transactions and access data on any of your enterprise systems that you can access through MQSeries.

MQSeries Automation Classes for ActiveX:

- Give you access to all the functions and features of the MQSeries API, permitting full interconnectivity to other MQSeries platforms.
- Conform to the normal conventions expected of an ActiveX component.
- Conform to the MQSeries object model, also available for C++, Java, and LotusScript.

MQAX starter samples are provided. You are recommended to use these initially to check that your installation of the MQAX is successful and that you have the basic MQSeries environment in place. The samples also demonstrate how MQAX can be used.

# **COM and ActiveX scripting**

The Component Object Model (COM) is an object-based programming model defined by Microsoft. It specifies how software components can be provided in a way that allows them to locate and communicate with each other irrespective of the computer language in which they are written or their location.

ActiveX is a set of technologies, based on COM, that integrates application development, reusable components, and Internet technologies on the Microsoft Windows platforms. ActiveX components provide interfaces that can be accessed dynamically by applications. An ActiveX scripting client is an application, for example a compiler, that can build or execute a program or script that uses the interfaces provided by ActiveX (or COM) components.

# **MQSeries environment support**

MQSeries Automation Classes for ActiveX can only be used with **32-bit** ActiveX scripting clients.

To run the MQAX in an MQSeries server environment you must have Windows NT 5.1 installed on your system.

To run the MQAX in an MQSeries client environment you need at least one of the following installed on your system:

- MQSeries client on Windows NT
- MQSeries client on Windows 95 or Windows 98

The MQSeries client requires access to at least one MQSeries server. When both | the MQSeries server and client are installed on your system MQAX applications will always run against the server. The ActiveX interface to the MQAI and Active Directory Services is only available in MQSeries server environments.

# **Chapter 2. Designing and programming using MQSeries Automation Classes for ActiveX**

This chapter includes:

- Designing MQAX applications that access non-ActiveX applications.
- "Programming hints and tips" on page 4
- "Using data conversion" on page 6
- "Threading" on page 8
- "Error handling" on page 8

# **Designing MQAX applications that access non-ActiveX applications**

The MQSeries Automation Classes provide full access to all the functions of the MQSeries API, so you can benefit from all the advantages that using MQSeries can bring to your Windows application. The overall design of your application will be the same as for any MQSeries application, so you should first consider all of the design aspects described in the MQSeries Application Programming Guide.

To use the MQSeries Automation Classes, you code the Windows programs in your application using a language that supports the creation and use of COM objects; for example, Visual Basic, Java, and other ActiveX scripting clients. The classes can then be easily integrated into your application because the MQSeries objects you need can be coded using the native syntax of the implementation language.

# **Using MQSeries Automation Classes for ActiveX**

When designing an ActiveX application that uses MQSeries Automation Classes for ActiveX, the most important item of information is the message that is sent or received from the remote MQSeries system. Therefore you must know the format of the items that are inserted into the message. For an MQAX script to a work, both it and the MQSeries application that picks up or sends the message must know the message structure.

If you are sending a message with an MQAX application and you want to perform data conversion at the MQAX end, you must also know:

- The code page used by the remote system
- The encoding used by the remote system

To help you keep your code portable it is always good practice to set the code page and encoding, even if these are currently the same in both the sending and receiving systems.

When considering how to structure the implementation of the system you design, remember that your MQAX scripts run on the same machine as the one on which you have either the MQSeries queue manager or the MQSeries client installed.

# **Programming hints and tips**

The following hints and tips are in no significant order. They are subjects that, if relevant to the work you are doing, might save you time.

# **Message Descriptor properties**

Where an MQSeries application is the originator of a message and MQSeries generates the

- AccountingToken
- CorrelationId
- GroupId
- MessageId

you are recommended to use the AccountingTokenHex, CorrelationIdHex, GroupIdHex, and MessageIdHex properties if you want to look at their values, or manipulate them in any way - including passing them back in a message to MQSeries. The reason for this is that MQSeries generated values are strings of bytes that have any value from 0 through 255 inclusive, they are not strings of printable characters.

Where your MQAX script is the originator of a message and you generate the

- AccountingToken
- CorrelationId
- GroupId
- MessageId

you can use either the AccountingToken, CorrelationId, GroupId, or MessageId properties or their Hex equivalents.

### | **MQSeries constants**

MQSeries constants are provided as members of the enum MQ in library | MQAX200.

# **MQSeries string constants**

MQSeries string constants are not available when using MQSeries Automation Classes for ActiveX. You must use the explicit character string for those shown below and any others you may need:

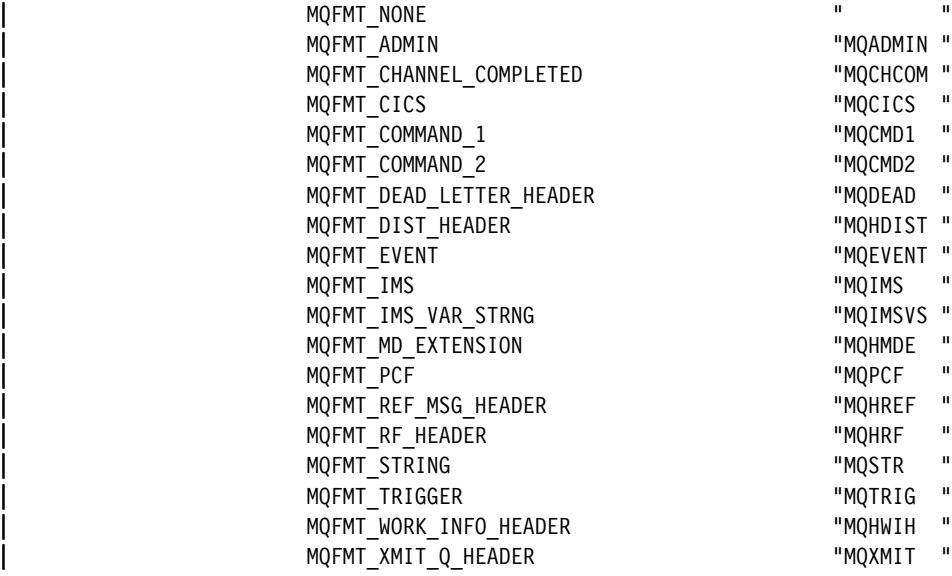

# **Null string constants**

The MQSeries constants, used for the initialization of four MQMessage properties, MQMI\_NONE (24 NULL characters), MQCI\_NONE (24 NULL characters), MQGI\_NONE (24 NULL characters), and MQACT\_NONE (32 NULL characters), are not supported by MQSeries Automation Classes for ActiveX. Setting them to empty strings has the same effect.

For example, to set the various ids of an MQMessage to these values: | mymessage.**MessageId** = "" | mymessage.**CorrelationId** = "" | mymessage.**AccountingToken** = ""

# **Receiving a message from MQSeries**

There are several ways of receiving a message from MQSeries:

- Polling by issuing a GET followed by a Wait, using the Visual Basic TIMER function.
- Issuing a GET with the Wait option; you specify the wait duration by setting the WaitInterval property. This is recommended when, even though you set your system up to run in multithreaded environment, the software running at the time may run only singlethreaded. This avoids your system locking up indefinitely.

Other threads operate unaffected. However, if your other threads require access to MQSeries, they require a second connection to MQSeries using additional MQAX queue manager and queue objects.

Issuing a GET with the Wait option and setting the WaitInterval to MQWI\_UNLIMITED causes your system to lock up until the GET call completes, if the process is singlethreaded.

# **Using data conversion**

Two forms of data conversion are supported by MQSeries Automation Classes for ActiveX.

# **Numeric encoding**

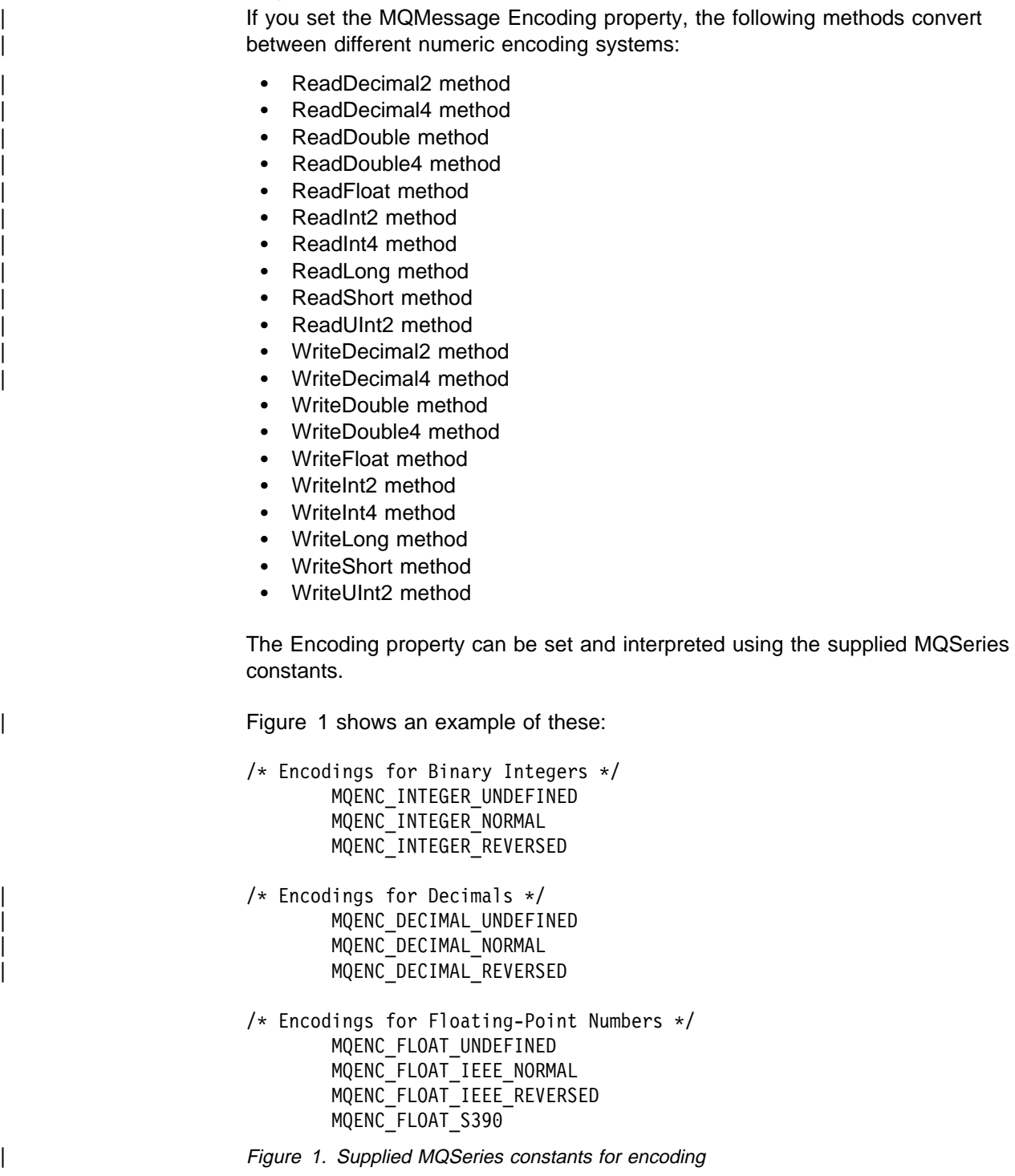

For example, to send an integer from an Intel system to a System/390 operating system in System/390 encoding:

| **Dim** msg **As New** MQMessage 'Define an MQSeries message for our use.. | **Print** msg.**Encoding** 'Currently 546 (or X'222') 'Set the encoding property | to 785 (or X'311') msg. Encoding = MQENC\_INTEGER\_NORMAL OR MQENC\_DECIMAL\_NORMAL OR MQENC FLOAT S390 | **Print** msg.**Encoding** 'Print it to see the change Dim local num As long 'Define a long integer local num = 1234 'Set it msg.WriteLong(local num) Virite the number into the message

# **Character set conversion**

Character set conversion is necessary when you send a message from one system to another system where the code pages are different. Code page conversion is used by:

- ReadString method
- ReadNullTerminatedString method
- WriteString method
- WriteNullTerminatedString method
- MessageData Property

| You must set the MQMessage CharacterSet property to a supported character set value (CCSID).

| MQSeries Automation Classes for ActiveX uses conversion tables to perform | character set conversion.

| For example, to convert strings automatically to code page 437:

```
Dim msg As New MOMessage \qquad 'Define an MOSeries message
| msg.CharacterSet = 437 'Set code page required
| msg.WriteString "A character string"'Put character string in message
```
The WriteString method receives the string data ("A character string" in the example above) as a Unicode string. It then converts this data from Unicode into code page 437 using the conversion table 34B001B5.TBL.

Characters in the Unicode string that are not supported by code page 437 are given the standard substitution character from code page 437.

In a similar manner, when you use the ReadString method, the incoming message has a character set established by the MQSeries Message Descriptor (MQMD) value and there is a conversion from this code page into Unicode before it is passed back to your scripting language.

You can get error messages such as MQRC\_NOT\_CONVERTED if you specify an invalid character set or one for which you do not have the translation table.

# **Threading**

MQSeries Automation Classes for ActiveX implement a free-threading model where objects can be used between threads.

While MQAX permits the use of MQQueue and MQQueueManager objects, MQSeries does not currently permit the sharing of handles between different threads.

Attempts to use these on another thread result in an error and MQSeries returns a return code of MQRC\_HCONN\_ERROR.

**Note:** There is only one MQSession object per process. Using the MQSession CompletionCode and ReasonCode is not recommended in multithreaded environments. The MQSession error values may be overwritten by a second thread between an error being raised and checked on the first | thread. Threads are serialized for the duration of each method call or property access. So, issuing a Get with the Wait option will cause other threads accessing MQAX objects to be suspended until the operation completes.

# **Error handling**

Each MQAX object includes properties to hold error information and a method to reset or clear them. The properties are:

- CompletionCode
- ReasonCode
- ReasonName

The method is:

ClearErrorCodes

### **How error handling works**

Your MQAX script or application invokes an MQAX object's method, or accesses or updates a property of the MQAX object:

- 1. The ReasonCode and CompletionCode in the object concerned are updated.
- 2. The ReasonCode and CompletionCode in the MQSession object are also updated with the same information.
	- **Note:** See "Threading" for restrictions on the use of MQSession error codes in threaded applications.

If the CompletionCode is greater than or equal to the ExceptionThreshold property of MQSession, MQAX throws an exception (number 32000). Use this within your script using the On Error (or equivalent) statement to process it.

3. Use the Error function to retrieve the associated error string, which will have the form:

MQAX: CompletionCode=xxx, ReasonCode=xxx, ReasonName=xxx

For more information on how to use the On Error statements, see the documentation for your ActiveX scripting language.

Using the CompletionCode and ReasonCode in the MQSession object is very convenient for simple error handlers.

ReasonName property returns the MQSeries symbolic name for the current | value of the ReasonCode.

### **Raising exceptions**

The following rules describe how raising exceptions are handled:

- Whenever a property or method sets the completion code to a value greater than or equal to the exception threshold (usually set to 2) an exception is raised.
- All method calls and property sets set the completion code.

## **Getting a property**

This is a special case because the CompletionCode and ReasonCode are not always updated:

- If a property get succeeds, the object and MQSession object ReasonCode and CompletionCode remain unchanged.
- If a property get fails with a CompletionCode of warning, the ReasonCode and CompletionCode remain unchanged.
- If a property get fails with a CompletionCode of error, the ReasonCode and CompletionCode are updated to reflect the true values, and error processing proceeds as described.

The MQSession class has a method ReasonCodeName which may be used to replace an MQSeries reason code with a symbolic name. This is especially useful while developing programs where unexpected errors may occur. However, the name is not ideal for presentation to end users.

Each class also has a property ReasonName, that returns the symbolic name of the current reason code for that class.

**Getting a property**

# **Chapter 3. MQSeries Automation Classes for ActiveX reference**

This chapter describes the classes of the MQSeries Automation Classes for ActiveX (MQAX), developed for ActiveX. The classes enable you to write ActiveX applications that can access other applications running in your non-ActiveX environments, using MQSeries.

# **MQSeries Automation Classes for ActiveX interface**

The ActiveX automation classes consist of the following:

- "MQSession Class" on page 13
- "MQQueueManager class" on page 17
- "MQQueue class" on page 32
- "MQMessage class" on page 52
- "MQPutMessageOptions class" on page 81
- "MQGetMessageOptions class" on page 84
- "MQDistributionList class" on page 87
- "MQDistributionListItem class" on page 92

In addition MQSeries Automation Classes for ActiveX provides predefined numeric ActiveX constants (such as MQMT\_REQUEST) needed to use the classes. These are provided in the enum MQ in library MQAX200. The constants are a subset of those defined in the MQSeries C header files (cmqc\*.h) with some additional MQSeries Automation Classes for ActiveX Reason codes.

# **About MQSeries Automation Classes for ActiveX classes**

This information should be read in conjunction with the MQSeries Application Programming Reference manual.

The MQSession class provides a root object that contains the status of the last action performed on any of the MQAX objects. See "Error handling" on page 8 for more information.

The MQQueueManager and MQQueue classes provide access to the underlying MQSeries objects. Methods or property accesses for these classes in general result in calls being made across the MQSeries MQI.

The MQMessage, MQPutMessageOptions, and MQGetMessageOptions classes encapsulate the MQMD, MQPMO, and MQGMO data structures respectively, and are used to help you send messages to queues and retrieve messages from them.

The MQDistributionList class encapsulates a collection of queues - local, remote, or alias for output. The MQDistributionListItem class encapsulates the MQOR, MQRR, and MQPMR structures and associates them with an owning distribution list.

These classes can be found in the MQAX200 library.

# **Parameter passing**

Parameters on method invocations are all passed by value, except where that parameter is an object, in which case it is a reference that is passed.

The class definitions provided list the Data Type for each parameter or property. For many ActiveX clients, such as Visual Basic, if the variable used is not of the required type, the value is automatically converted to or from the required type providing such a conversion is possible. This follows standard rules of the client; MQAX provides no such conversion.

Many of the methods take fixed-length string parameters, or return a fixed-length character string. The conversion rules are as follows:

- If the user supplies a fixed-length string of the wrong length, as an input parameter or as a return value, the value is truncated or padded with trailing spaces as required.
- If the user supplies a variable-length string of the wrong length as an input parameter, the value is truncated or padded with trailing spaces.
- If the user supplies a variable-length string of the wrong length as a return value, the string is adjusted to the required length (because returning a value destroys the previous value in the string anyway).
- Strings provided as input parameters may contain embedded Nulls.

### **Object access methods**

These methods do not relate directly to any single MQSeries call. Each of these methods creates an object in which reference information is then held, followed by connecting to or opening an MQSeries object:

When a connection is made to a queue manager, it holds the 'connection handle' generated by MQSeries.

When a queue is opened, it holds the 'object handle' generated by MQSeries.

These MQSeries attributes are explained in the MQSeries Application Programming Reference manual. They are not directly available to the MQAX program.

### **Errors**

Syntactic errors on parameter passing may be detected at compile time and run time by the ActiveX client. Errors can be trapped using On Error in Visual Basic.

The MQSeries ActiveX classes all contain two special read-only properties - ReasonCode and CompletionCode. These can be read at any time.

An attempt to access any other property, or to issue any method call could potentially generate an error from MQSeries.

If a property set or method invocation succeeds, the owning object's ReasonCode and CompletionCode fields are set to MQRC\_NONE and MQCC\_OK respectively.

If the property access or method invocation does not succeed, reason and completion codes are set in these fields.

# **MQSession Class**

This is the root class for MQSeries Automation Classes for ActiveX.

There is always only one MQSession object per ActiveX client process.

An attempt to create a second object creates a second reference to the original object.

### **Creation**

**New** creates a new MQSession object.

#### **Syntax**

**Dim** mqsess **As New MQSession Set** mqsess = **New MQSession**

### **Properties**

- CompletionCode property
- ExceptionThreshold property
- ReasonCode property
- ReasonName property

### **Methods**

- AccessGetMessageOptions method
- AccessMessage method
- AccessPutMessageOptions method
- AccessQueueManager method
- ClearErrorCodes method
- ReasonCodeName method

### **CompletionCode property**

Read-only. Returns the MQSeries completion code set by the most recent method or property set issued against any MQSeries object.

It is reset to MQCC\_OK when a method or a property set is invoked successfully against any MQAX object.

An error event handler can inspect this property to diagnose the error, without having to know which object was involved.

Using the CompletionCode and ReasonCode in the MQSession object is very convenient for simple error handlers.

**Note:** See "Threading" on page 8 for restrictions on the use of MQSession error codes in threaded applications.

**Defined in:** MQSession class

**Data Type:** Long

### **Values:**

- MQCC\_OK
- MQCC WARNING
- MQCC FAILED

### **Syntax:**

To get: completioncode& = MQSession.CompletionCode

# **ExceptionThreshold property**

Read-write. Defines the level of MQSeries error for which MQAX will throw an exception. Defaults to MQCC\_FAILED. A value greater than MQCC\_FAILED effectively prevents exception processing, leaving the programmer to perform checks on the CompletionCode and ReasonCode.

**Defined in:** MQSession class

**Data Type:** Long

**Values:**

• Any, but only MQCC\_WARNING, MQCC\_FAILED or greater are recommended.

### **Syntax:**

To get: ExceptionThreshold& = MQSession.**ExceptionThreshold**

| To set: MQSession.**ExceptionThreshold** = ExceptionThreshold&

## **ReasonCode property**

Read-only. Returns the reason code set by the most recent method or property set issued against any MQSeries object.

An error event handler can inspect this property to diagnose the error, without having to know which object was involved.

Using the CompletionCode and ReasonCode in the MQSession object is very convenient for simple error handlers.

**Note:** See "Threading" on page 8 for restrictions on the use of MQSession error codes in threaded applications.

**Defined in:** MQSession class

**Data Type:** Long

#### **Values:**

• See the MQSeries Application Programming Reference and the additional MQAX values listed under "Reason codes" on page 108

#### **Syntax:**

To get: reasoncode& = MQSession.**ReasonCode**

# **ReasonName property**

Read-only. Returns the symbolic name of the latest reason code. For example, "MQRC\_QMGR\_NOT\_AVAILABLE".

**Note:** See "Threading" on page 8 for restrictions on the use of MQSession error codes in threaded applications.

**Defined in:** MQSession class

**Data Type:** String

**Values:**

• See the MQSeries Application Programming Reference

**Syntax:**

To get: reasonname\$ = MQSession**.ReasonName**

# **AccessGetMessageOptions method**

Creates a new MQGetMessageOptions object.

**Defined in:** MQSession class

**Syntax:** gmo = MQSession**.AccessGetMessageOptions()**

## **AccessMessage method**

Creates a new MQMessage object.

**Defined in:** MQSession class

**Syntax:** msg = MQSession**.AccessMessage()**

# **AccessPutMessageOptions method**

Creates a new MQPutMessageOptions object.

**Defined in:** MQSession class

### **Syntax:**

pmo = MQSession**.AccessPutMessageOptions()**

# | **AccessQueueManager method**

| Creates a new MQQueueManager object and connects it to a real queue manager by means of the MQSeries client or server. As well as performing a connect, this method also performs an open for the queue manager object.

**Note:** When both the MQSeries server and client are installed on your system MQAX applications will always run against the server.

If successful it sets the MQQueueManager's ConnectionStatus to TRUE.

A queue manager can be connected to at most one MQQueueManager object per ActiveX instance.

If the connection to the queue manager fails, an error event is raised, and the MQSession object's ReasonCode and CompletionCode are set.

**Defined in:** MQSession class

**Syntax:**

set qm = MQSession**.AccessQueueManager** (Name\$)

**Parameter:**Name\$ String. Name of Queue Manager to be connected to.

# **ClearErrorCodes method**

Resets the CompletionCode to MQCC\_OK and the ReasonCode to MQRC\_NONE.

**Defined in:** MQSession class

**Syntax:** Call MQSession**.ClearErrorCodes()**

# **ReasonCodeName method**

Returns the name of the reason code with the given numeric value. It is useful to give clearer indications of error conditions to users. The name is still somewhat cryptic (for example, ReasonCodeName(2059) is

**MQRC\_Q\_MGR\_NOT\_AVAILABLE**), so where possible errors should be caught and replaced with descriptive text appropriate to the application.

**Defined in:** MQSession class

### | **Syntax:**

| errname\$ = MQSession**.ReasonCodeName** (reasonCode&)

### | **Parameter:**reasoncode&

Long. The reason code for which the symbolic name is required.

# **MQQueueManager class**

This class represents a connection to a queue manager. The queue manager may be running locally (an MQSeries server) or remotely with access provided by the MQSeries client. An application must create an object of this class and connect it to a queue manager. When an object of this class is destroyed it is automatically disconnected from its queue manager.

### **Containment**

MQQueue class objects are associated with this class.

### **Creation**

**New** creates a new MQQueueManager object and sets all the properties to initial values. Alternatively use the AccessQueueManager method of the MQSession class.

### **Syntax**

**Dim** mgr **As New MQQueueManager set** mgr = **New MQQueueManager**

### **Properties**

- AlternateUserId property
- AuthorityEvent property
- BeginOptions property
- ChannelAutoDefinition property
- ChannelAutoDefinitionEvent property
- ChannelAutoDefinitionExit property
- CharacterSet property
- CloseOptions property
- CommandInputQueueName property
- CommandLevel property
- CompletionCode property
- ConnectionHandle property
- ConnectionStatus property
- ConnectOptions property
- DeadLetterQueueName property
- DefaultTransmissionQueueName property
- Description property
- DistributionLists property
- InhibitEvent property
- IsConnected property
- IsOpen property
- LocalEvent property
- MaximumHandles property
- MaximumMessageLength property
- MaximumPriority property
- MaximumUncommittedMessages property
- Name property
- ObjectHandle property
- PerformanceEvent property
- Platform property
- ReasonCode property
- ReasonName property
- RemoteEvent property
- StartStopEvent property
- SyncPointAvailability property
- TriggerInterval property

### **Methods**

- AccessQueue method
- AddDistributionList method
- Backout method
- Begin method
- ClearErrorCodes method
- Commit method
- Connect method
- Disconnect method

### **Property Access**

The following properties can be accessed at any time

- AlternateUserId
- CompletionCode
- ConnectionStatus
- ReasonCode

The remaining properties can be accessed only if the object is connected to a queue manager, and the user ID is authorized to inquire against that queue manager. If an alternate user ID is set and the current user ID is authorized to use it, the alternate user ID is checked for authorization for inquire instead.

If these conditions do not apply, MQSeries Automation Classes for ActiveX attempts to connect to the queue manager and open it for inquire automatically. If this is unsuccessful, the call sets a CompletionCode of MQCC\_FAILED and one of the following ReasonCodes:

- MQRC CONNECTION BROKEN
- MQRC\_NOT\_AUTHORIZED
- MQRC\_Q\_MGR\_NAME\_ERROR
- MQRC\_Q\_MGR\_NOT\_AVAILABLE

| The Backout, Begin, Commit, Connect, and Disconnect methods set errors matching those set by the MQI calls MQBACK, MQBEGIN, MQCMIT, MQCONN, and MQDISC respectively.

## **AlternateUserId property**

Read-write. The alternate user ID to be used to validate access to the queue manager attributes.

This property should not be set if IsConnected is TRUE.

This property cannot be set whilst the object is open.

**Defined in:** MQQueueManager class

**Data Type:** String of 12 characters

### **Syntax:**

To get: altuser\$ = MQQueueManager**.AlternateUserId** To set: MQQueueManager**.AlternateUserId** = altuser\$

# **AuthorityEvent property**

Read-only. The MQI AuthorityEvent attribute.

**Defined in:** MQQueueManager class

**Data Type:** Long

**Values:**

- MQEVR\_DISABLED
- MQEVR\_ENABLED

### **Syntax:**

To get: authevent = MQQueueManager**.AuthorityEvent**

# **BeginOptions property**

Read-write. These are the options that apply to the Begin method. Initially MQBO\_NONE.

**Defined in:** MQQueueManager class

**Data Type:** Long

**Values:**

• MQBO\_NONE

#### **Syntax:**

To get: beginoptions&=MQQueueManager.**BeginOptions**

To set: MQQueueManager**.BeginOptions**= beginoptions&

# **ChannelAutoDefinition property**

Read-only. This controls whether automatic channel definition is permitted.

**Defined in:** MQQueueManager class

**Data Type:** Long

**Values:**

- MQCHAD\_DISABLED
- MQCHAD\_ENABLED

### **Syntax:**

To get: channelautodef&= MQQueueManager.**ChannelAutoDefinition**

# **ChannelAutoDefinitionEvent property**

Read-only. This controls whether automatic channel definition events are generated.

**Defined in:** MQQueueManager class

**Data Type:** Long

**Values:**

- MQEVR DISABLED
- MQEVR\_ENABLED

| **Syntax:**

| To get: channelautodefevent&=MQQueueManager.**ChannelAutoDefinitionEvent**

# **ChannelAutoDefinitionExit property**

Read-only. The name of the user exit used for automatic channel definition.

**Defined in:** MQQueueManager class

**Data Type:** String

#### **Syntax:**

| To get: channelautodefexit\$= MQQueueManager.**ChannelAutoDefinitionExit**

### **CharacterSet property**

Read-only. The MQI CodedCharSetId attribute.

**Defined in:** MQQueueManager class

**Data Type:** Long

**Syntax:**

To get: characterset& = MQQueueManager**.CharacterSet**

# **CloseOptions property**

Read-write. Options used to control what happens when the queue manger is closed. The initial value is MQCO\_NONE.

**Defined in:** MQQueueManager class

**Data Type:** Long
**Values:**

• MQCO\_NONE

**Syntax:**

To get: closeopt& = MQQueueManager**.CloseOptions**

To set: MQQueueManager**.CloseOptions** = closeopt&

# **CommandInputQueueName property**

Read-only. The MQI CommandInputQName attribute.

**Defined in:** MQQueueManager class

**Data Type:** String of 48 characters

#### **Syntax:**

To get: commandinputqname\$ = MQQueueManager**.CommandInputQueueName**

# **CommandLevel property**

Read-only. Returns the version and level of the MQSeries queue manager implementation (MQI CommandLevel attribute)

**Defined in:** MQQueueManager class

**Data Type:** Long

**Syntax:** To get: level& = MQQueueManager**.CommandLevel**

# **CompletionCode property**

Read-only. Returns the completion code set by the last method or property access issued against the object.

**Defined in:** MQQueueManager class

**Data Type:** Long

### **Values:**

- MQCC\_OK
- MQCC\_WARNING
- MQCC FAILED

#### **Syntax:**

To get: completioncode& = MQQueueManager**.CompletionCode**

## **ConnectionHandle property**

Read-only. The connection handle for the MQSeries queue manager object.

**Defined in:** MQQueueManager class

**Data Type:** Long

**Syntax:**

To get: hconn& = MQQueueManager.**ConnectionHandle**

# **ConnectionStatus property**

Read-only. Indicates if the object is connected to its queue manager or not.

**Defined in:** MQQueueManager class

**Data Type:** Boolean

**Values:**

- $\bullet$  TRUE (-1)
- FALSE (0)

**Syntax:**

To get: status = MQQueueManager**.ConnectionStatus**

# **ConnectOptions property**

Read-Write. These options apply to the Connect method. Initially MQCNO\_NONE.

**Defined in:** MQQueueManager class

**Data Type:** Long

**Values:**

- MQCNO\_STANDARD\_BINDING
- MQCNO\_FASTPATH\_BINDING
- MQCNO\_NONE

### **Syntax:**

To get: connectoptions&=MQQueueManager.**ConnectOptions**

To set: MQQueueManager**.ConnectOptions**= connectoptions&

## **DeadLetterQueueName property**

Read-only. The MQI DeadLetterQName attribute.

**Defined in:** MQQueueManager class

**Data Type:** String of 48 characters

#### **Syntax:**

to get: dlqname\$ = MQQueueManager**.DeadLetterQueueName**

# **DefaultTransmissionQueueName property**

Read-only. The MQI DefXmitQName attribute.

**Defined in:** MQQueueManager class

**Data Type:** String of 48 characters

### **Syntax:**

To get: defxmitqname\$ = MQQueueManager**.DefaultTransmissionQueueName**

# **Description property**

Read-only. The MQI QMgrDesc attribute.

**Defined in:** MQQueueManager class

**Data Type:** String of 64 characters

**Syntax:** To get: description\$ = MQQueueManager**.Description**

# **DistributionLists property**

Read-Only. This is the capability of the queue manager to support distribution lists.

**Defined in:** MQQueueManager class

**Data Type:** Boolean

**Values:**

- $\bullet$  TRUE (-1)
- FALSE (0)

#### **Syntax:**

To get: distributionlists= MQQueueManager.**DistributionLists**

# **InhibitEvent property**

Read-only. The MQI InhibitEvent attribute.

**Defined in:** MQQueueManager class

**Data Type:** Long

**Values:**

- MQEVR\_DISABLED
- MQEVR\_ENABLED

### **Syntax:**

To get: inhibevent& = MQQueueManager**.InhibitEvent**

# **IsConnected property**

Read-only. A value that indicates whether or not the queue manager is currently connected.

**Defined in:** MQQueueManager class

**Data Type:** Boolean

### **Values:**

- $\bullet$  TRUE (-1)
- FALSE (0)

### **Syntax:**

| To get: isconnected = MQQueueManager**.IsConnected**

# **IsOpen property**

Read-only. A value that indicates whether or not the queue manager is currently open for inquire.

**Defined in:** MQQueueManager class

| **Data Type:** Boolean

### **Values:**

- $\bullet$  TRUE (-1)
- FALSE (0)

#### **Syntax:**

To get: IsOpen = MQQueueManager.**IsOpen**

# **LocalEvent property**

Read-only. The MQI LocalEvent attribute.

**Defined in:** MQQueueManager class

**Data Type:** Long

**Values:**

- MQEVR\_DISABLED
- MQEVR\_ENABLED

#### **Syntax:**

To get: localevent& = MQQueueManager**.LocalEvent**

# **MaximumHandles property**

Read-only. The MQI MaxHandles attribute.

**Defined in:** MQQueueManager class

**Data Type:** Long

**Syntax:**

To get: maxhandles& = MQQueueManager**.MaximumHandles**

# **MaximumMessageLength property**

Read-only. The MQI MaxMsgLength Queue Manager attribute.

**Defined in:** MQQueueManager class

**Data Type:** Long

**Syntax:** To get: maxmessagelength& = MQQueueManager**.MaximumMessageLength**

# **MaximumPriority property**

Read-only. The MQI MaxPriority attribute.

**Defined in:** MQQueueManager class

**Data Type:** Long

**Syntax:** To get: maxpriority& = MQQueueManager**.MaximumPriority**

# **MaximumUncommittedMessages property**

Read-only. The MQI MaxUncommittedMsgs attribute.

**Defined in:** MQQueueManager class

**Data Type:** Long

#### **Syntax:**

To get: maxuncommitted& = MQQueueManager**.MaximumUncommittedMessages**

# **Name property**

Read-write. The MQI QMgrName attribute. This property cannot be written once the MQQueueManager is connected.

**Defined in:** MQQueueManager class

**Data Type:** String of 48 characters

### **Syntax:**

To get: name\$ = MQQueueManager**.name**

To set: MQQueueManager**.name** = name\$

**Note:** Visual Basic reserves the "Name" property for use in the visual interface. Therefore, when using within Visual Basic use lower-case, that is, "name".

# **ObjectHandle property**

Read-only. The object handle for the MQSeries queue manager object.

**Defined in:** MQQueueManager class

**Data type** Long

### **Syntax:**

To get: hobj& = MQQueueManager.**ObjectHandle**

# **PerformanceEvent property**

Read-only. The MQI PerformanceEvent attribute.

**Defined in:** MQQueueManager class

**Data Type:** Long

## **Values:**

- MQEVR\_DISABLED
- MQEVR\_ENABLED

### **Syntax:**

To get: perfevent& = MQQueueManager.PerformanceEvent

## **Platform property**

Read-only. The MQI Platform attribute.

**Defined in:** MQQueueManager class

**Data Type:** Long

### **Values:**

- MQPL\_WINDOWS\_NT
- MQPL WINDOWS

### **Syntax:**

To get: platform& = MQQueueManager**.Platform**

## **ReasonCode property**

Read-only. Returns the reason code set by the last method or property access issued against the object.

**Defined in:** MQQueueManager class

**Data Type:** Long

### **Values:**

• See the MQSeries Application Programming Reference

### **Syntax:**

To get: reasoncode& = MQQueueManager**.ReasonCode**

# **ReasonName property**

Read-only. Returns the symbolic name of the latest reason code. For example, "MQRC\_QMGR\_NOT\_AVAILABLE".

**Defined in:** MQQueueManager class

**Data Type:** String

**Values:**

• See the MQSeries Application Programming Reference

**Syntax:**

To get: reasonname\$ = MQQueueManager**.ReasonName**

# **RemoteEvent property**

Read-only. The MQI RemoteEvent attribute.

**Defined in:** MQQueueManager class

**Data Type:** Long

### **Values:**

- MQEVR\_DISABLED
- MQEVR ENABLED

## **Syntax:**

To get: remoteevent& = MQQueueManager**.RemoteEvent**

# **StartStopEvent property**

Read-only. The MQI StartStopEvent attribute.

**Defined in:** MQQueueManager class

**Data Type:** Long

## **Values:**

- MQEVR\_DISABLED
- MQEVR\_ENABLED

### **Syntax:**

To get: strstpevent& = MQQueueManager**.StartStopEvent**

# **SyncPointAvailability property**

Read-only. The MQI SyncPoint attribute.

**Defined in:** MQQueueManager class

**Data Type:** Long

**Values:**

- MQSP\_AVAILABLE
- MQSP\_NOT\_AVAILABLE

### **Syntax:**

To get: syncpointavailability& = MQQueueManager**.SyncPointAvailability**

# **TriggerInterval property**

Read-only. The MQI TriggerInterval attribute.

**Defined in:** MQQueueManager class

**Data Type:** Long

**Syntax:** To get: trigint& = MQQueueManager**.TriggerInterval**

## **AccessQueue method**

| Creates a new MQQueue object and associates it with this MQQueueManager | object by setting the queue's connection reference property. It sets the Name, OpenOptions, DynamicQueueName, and AlternateUserId properties of the MQQueue object to the values provided, and attempts to open it.

If the open is unsuccessful the call fails. An error event is raised against the object, the object's ReasonCode and CompletionCode are set, and the MQSession ReasonCode and CompletionCode are set.

The DynamicQueueName, QueueManagerName, and AlternateUserId parameters are optional and default to "".

The OpenOption MQOO\_INQUIRE should be specified in addition to other options if queue properties are to be read.

Do not set the QueueManagerName, or set it to "" if the queue to be opened is local. Otherwise, it should be set to the name of the remote queue manager that owns the queue, and an attempt is made to open a local definition of the remote queue. See "Creating dynamic queues" in the MQSeries Application Programming Guide for more information on remote queue name resolution and queue manager aliasing.

If the Name property is set to a model queue name, specify the name of the dynamic queue to be created in the DynamicQueueName\$ parameter. If the value provided in the DynamicQueueName\$ parameter is "", the value set into the queue object and used on the open call is "AMQ.\*". See "Creating dynamic queues" on page 104 in the MQSeries Application Programming Guide for more information on naming dynamic queues.

## **Defined in:**

MQQueueManager class.

## **Syntax:**

| set queue = MQQueueManager**.AccessQueue**(Name\$, | OpenOptions&,QueueManagerName\$, DynamicQueueName\$, AlternateUserId\$)

## **Parameters**

Name\$ String. Name of MQSeries queue.

### OpenOptions:

Long. Options to be used when queue is opened. See "MQOPEN - Open object" in the MQSeries Application Programming Reference.

### QueueManagerName\$

String. Name of the queue manager that owns the queue to be opened. A value of "" implies the queue manager is local.

### DynamicQueueName\$

String. The name assigned to the dynamic queue at the time the queue is opened when the Name\$ parameter specifies a model queue.

AlternateUserId\$

String. The alternate user ID used to validate access when opening the queue.

# **AddDistributionList method**

Creates a new MQDistributionList object and sets its connection reference to the owning queue manager.

**Defined in:** MQQueueManager class

### **Syntax:**

| set distributionlist = **MQQueueManager.**AddDistributionList

## **Backout method**

Backs out any uncommitted message puts and gets that have occurred as part of a unit of work since the last syncpoint.

**Defined in:** MQQueueManager class

### **Syntax:**

Call MQQueueManager.**Backout()**

# **Begin method**

| Begins a unit of work that is coordinated by the queue manager. The begin options affect the behavior of this method.

**Defined in:** MQQueueManager class

#### **Syntax:**

Call MQQueueManager.**Begin()**

## **ClearErrorCodes method**

Resets the CompletionCode to MQCC\_OK and the ReasonCode to MQRC\_NONE for both the MQQueueManager class and the MQSession class.

**Defined in:** MQQueueManager class

#### **Syntax:**

**Call** MQQueueManager**.ClearErrorCodes()**

## **Commit method**

Commits any message puts and gets that have occurred as part of a unit of work since the last syncpoint.

**Defined in:** MQQueueManager class

#### **Syntax:**

Call MQQueueManager**.Commit()**

# **Connect method**

| Connects the MQQueueManager object to a real queue manager via the MQSeries | client or server. As well as performing a connect, this method also performs an open for queries to be made against the queue manager object.

Sets IsConnected to TRUE.

A maximum of one MQQueueManager object per ActiveX instance is allowed to connect to a queue manager.

**Defined in:** MQQueueManager class

#### **Syntax:**

Call MQQueueManager**.Connect()**

## **Disconnect method**

Disconnects the MQQueueManager object from the queue manager.

Sets IsConnected to FALSE.

All Queue objects associated with the MQQueueManager object are made unusable and cannot be re-opened.

Any uncommitted changes (message puts and gets) are committed.

**Defined in:** MQQueueManager class

**Syntax:** Call MQQueueManager**.Disconnect()**

## **MQQueue class**

This represents access to an MQSeries queue. This connection is provided by an associated MQQueueManager object. When an object of this class is destroyed it is automatically closed.

## **Containment**

Contained by the MQQueueManager class.

## **Creation**

**New** creates a new MQQueue object and sets all the properties to initial values. Alternatively, use the AccessQueue Method of the MQQueueManager class.

## **Syntax**

**Dim** que As **New MQQueue Set** que = **New MQQueue**

## **Properties**

- AlternateUserId property
- BackoutRequeueName property
- BackoutThreshold property
- BaseQueueName property
- CloseOptions property
- CompletionCode property
- ConnectionReference property
- CreationDateTime property
- CurrentDepth property
- DefaultInputOpenOption property
- DefaultPersistence property
- DefaultPriority property
- DefinitionType property
- DepthHighEvent property
- DepthHighLimit property
- DepthLowEvent property
- DepthLowLimit property
- DepthMaximumEvent property
- Description property
- DynamicQueueName property
- HardenGetBackout property
- InhibitGet property
- InhibitPut property
- InitiationQueueName property
- IsOpen property
- MaximumDepth property
- MaximumMessageLength property
- MessageDeliverySequence property
- Name property
- ObjectHandle property
- OpenInputCount property
- OpenOptions property
- OpenOutputCount property
- OpenStatus property
- ProcessName property
- QueueManagerName property
- QueueType property
- ReasonCode property
- ReasonName property
- RemoteQueueManagerName property
- RemoteQueueName property
- | ResolvedQueueManagerName property
- | ResolvedQueueName property
	- RetentionInterval property
	- Scope property
	- ServiceInterval property
	- ServiceIntervalEvent property
	- Shareability property
	- TransmissionQueueName property
	- TriggerControl property
	- TriggerData property
	- TriggerDepth property
	- TriggerMessagePriority property
	- TriggerType property
	- Usage property

### **Methods**

- ClearErrorCodes method
- Close method
- Get method
- Open method
- Put method

### | **Property Access**

If the queue object is **not** connected to a queue manager, you can read the following properties:

- CompletionCode
- OpenStatus
- | ReasonCode

and you can read and write to:

- AlternateUserId
- CloseOptions
- | ConnectionReference
- | Name
- OpenOptions

If the queue object **is** connected to a queue manager, you can read all the properties.

## **Queue Attribute properties**

Properties not listed in the previous section are all attributes of the underlying MQSeries queue. They can be accessed only if the object is connected to a queue manager, and the user's user ID is authorized for Inquire or Set against that queue. If an alternate user ID is set and the current user ID is authorized to use it, the alternate user ID is checked for authorisation instead.

The property must be an appropriate property for the given QueueType. See the MQSeries Application Programming Reference manual.

If these conditions do not apply, the property access will set a CompletionCode of MQCC\_FAILED and one of the following ReasonCodes:

- MQRC\_CONNECTION\_BROKEN
- MQRC\_NOT\_AUTHORIZED
- MQRC\_Q\_MGR\_NAME\_ERROR
- MQRC\_Q\_MGR\_NOT\_CONNECTED
- MQRC\_SELECTOR\_NOT\_FOR\_TYPE (CompletionCode is MQCC\_WARNING)

### **Opening a queue**

The only way to create an MQQueue object is by using the MQQueueManager AccessQueue method or by New. An open MQQueue object remains open (OpenStatus=TRUE) until it is closed or deleted or until the creating queue manager object is deleted or connection is lost to the queue manager. The value of the MQQueue CloseOptions property controls the behavior of the close operation that takes place when the MQQueue object is deleted.

The MQQueueManager AccessQueue method opens the queue using the OpenOptions parameter. The MQQueue.Open method opens the queue using the OpenOptions property. MQSeries validates the OpenOptions against the user authorization as part of the open queue process.

## **AlternateUserId property**

Read-write. The alternate user ID used to validate access to the queue when it is opened.

This property cannot be set while the object is open (that is, when IsOpen is TRUE).

**Defined in:** MQQueue class

**Data Type:** String of 12 characters

### **Syntax:**

To get: altuser\$ = MQQueue**.AlternateUserId**

To set: MQQueue.**AlternateUserId** = altuser\$

## **BackoutRequeueName property**

Read-only. The MQI BackOutRequeueQName attribute.

**Defined in:** MQQueue class

**Data Type:** String of 48 characters

#### **Syntax:**

To get: backoutrequeuename\$ = MQQueue**.BackoutRequeueName**

# **BackoutThreshold property**

Read-only. The MQI BackoutThreshold attribute.

**Defined in:** MQQueue class

**Data Type:** Long

**Values:**

• See the MQSeries Application Programming Reference

**Syntax:**

To get: backoutthreshold& = MQQueue.**BackoutThreshold**

## **BaseQueueName property**

Read-only. The queue name to which the alias resolves.

Valid only for alias queues.

**Defined in:** MQQueue class

**Data Type:** String of 48 characters

### **Syntax:**

To get: baseqname\$ = MQQueue**.BaseQueueName**

# **CloseOptions property**

Read-Write. Options used to control what happens when the queue is closed.

**Defined in:** MQQueue class

**Data Type:** Long

**Values:**

- MQCO\_NONE
- MQCO\_DELETE
- MQCO\_DELETE\_PURGE

MQCO\_DELETE and MQCO\_DELETE\_PURGE are valid only for dynamic queues.

#### **Syntax:**

| To get: closeopt& = MQQueue**.CloseOptions**

To set: MQQueue**.CloseOptions** = closeopt&

# **CompletionCode property**

Read-only. Returns the completion code set by the last method or property access issued against the object.

**Defined in:** MQQueue class

**Data Type:** Long

#### **Values:**

- MQCC\_OK
- MQCC WARNING
- MQCC\_FAILED

### **Syntax:**

To get: completioncode& = MQQueue**.CompletionCode**

# **ConnectionReference property**

Read-write. Defines the queue manager object to which a queue object belongs. The connection reference cannot be written while a queue is open.

**Defined in:** MQQueue class

| **Data Type:** MQQueueManager

| **Values:**

| A reference to an active MQSeries Queue Manager object

| **Syntax:**

| To set: set MQQueue**.ConnectionReference** = ConnectionReference

| To get: set ConnectionReference = MQQueue**.ConnectionReference**

## **CreationDateTime property**

Read-only. Date and time this queue was created.

**Defined in:** MQQueue class

**Data Type:** Variant of type 7 (date/time) or EMPTY

#### **Syntax:**

To get: datetime = MQQueue**.CreationDateTime**

## **CurrentDepth property**

Read-only. The number of messages currently on the queue.

**Defined in:** MQQueue class

**Data Type:** Long

#### **Syntax:**

To get: currentdepth& = MQQueue**.CurrentDepth**

# **DefaultInputOpenOption property**

Read-only. Controls the way that the queue is opened if the OpenOptions specify MQOO\_INPUT\_AS\_Q\_DEF.

**Defined in:** MQQueue class

**Data Type:** Long

#### **Values:**

- MQOO\_INPUT\_EXCLUSIVE
- MQOO\_INPUT\_SHARED

#### **Syntax:**

To get: defaultinop& = MQQueue**.DefaultInputOpenOption**

# **DefaultPersistence property**

Read-only. The default persistence for messages on a queue.

**Defined in:** MQQueue class

**Data Type:** Long

**Syntax:** To get: defpersistence& = MQQueue**.DefaultPersistence**

# **DefaultPriority property**

Read-only. The default priority for messages on a queue.

**Defined in:** MQQueue class

**Data Type:** Long

#### **Syntax:**

To get: defpriority& = MQQueue**.DefaultPriority**

# **DefinitionType property**

Read-only. Queue definition type.

**Defined in:** MQQueue class

**Data Type:** Long

**Values:**

- MQQDT\_PREDEFINED
- MQQDT\_PERMANENT\_DYNAMIC
- MQQDT\_TEMPORARY\_DYNAMIC

#### **Syntax:**

To get: deftype& = MQQueue**.DefinitionType**

# **DepthHighEvent property**

Read-only. The MQI QDepthHighEvent attribute.

**Defined in:** MQQueue class

**Data Type:** Long

**Values:**

- MQEVR\_DISABLED
- MQEVR\_ENABLED

**Syntax:** To get: depthhighevent& = MQQueue.**DepthHighEvent**

# **DepthHighLimit property**

Read-only. The MQI QDepthHighLimit attribute.

**Defined in:** MQQueue class

**Data Type:** Long

**Syntax:**

To get: depthhighlimit& = MQQueue.**DepthHighLimit**

# **DepthLowEvent property**

Read-only. The MQI QDepthLowEvent attribute.

**Defined in:** MQQueue class

**Data Type:** Long

### **Values:**

- MQEVR\_DISABLED
- MQEVR\_ENABLED

### **Syntax:**

To get: depthlowevent& = MQQueue.**DepthLowEvent**

# **DepthLowLimit property**

Read-only. The MQI QDepthLowLimit attribute.

**Defined in:** MQQueue class

**Data Type:** Long

### **Syntax:**

To get: depthlowlimit& = MQQueue.**DepthLowLimit**

# **DepthMaximumEvent property**

Read-only. The MQI QDepthMaxEvent attribute.

**Defined in:** MQQueue class

**Data Type:** Long

#### **Values:**

- MQEVR\_DISABLED
- MQEVR ENABLED

## **Syntax:**

To get: depthmaximumevent& = MQQueue.**DepthMaximumEvent**

## **Description property**

Read-only. A description of the queue.

**Defined in:** MQQueue class

**Data Type:** String of 64 characters

### **Syntax:**

To get: description\$ = MQQueue**.Description**

# **DynamicQueueName property**

Read-write, read-only when the queue is open.

This controls the dynamic queue name used when a model queue is opened. It may be set with a wildcard by the user either as a property set (only when the queue is closed) or as a parameter to MQQueueManager.AccessQueue().

The actual name of the dynamic queue is found by querying QueueName.

**Defined in:** MQQueue class

**Data Type:** String of 48 characters

**Values:**

• Any valid MQSeries queue name.

### **Syntax:**

To set: MQQueue**.DynamicQueueName** = dynamicqueuename\$

To get: dynamicqueuename\$ = MQQueue**.DynamicQueueName**

# **HardenGetBackout property**

Read-only. Whether to maintain an accurate back-out count.

**Defined in:** MQQueue class

**Data Type:** Long

#### **Values:**

- MQQA\_BACKOUT\_HARDENED
- MQQA\_BACKOUT\_NOT HARDENED

### **Syntax:**

To get: hardengetback& = MQQueue**.HardenGetBackout**

## **InhibitGet property**

Read-write. The MQI InhibitGet attribute.

**Defined in:** MQQueue class

**Data Type:** Long

#### **Values:**

- MQQA\_GET\_INHIBITED
- MQQA\_GET\_ALLOWED

#### **Syntax:**

To get: getstatus& = MQQueue**.InhibitGet**

To set: MQQueue**.InhibitGet** = getstatus&

## **InhibitPut property**

Read-write. The MQI InhibitPut attribute.

**Defined in:** MQQueue class

**Data Type:** Long

#### **Values:**

- MQQA\_PUT\_INHIBITED
- MQQA\_PUT\_ALLOWED

#### **Syntax:**

To get: putstatus& = MQQueue**.InhibitPut**

To set: MQQueue**.InhibitPut** = putstatus&

# **InitiationQueueName property**

Read-only. Name of initiation queue.

**Defined in:** MQQueue class

**Data Type:** String of 48 characters

#### **Syntax:**

To get: initqname\$ = MQQueue**.InitiationQueueName**

## **IsOpen property**

Read-only. Returns whether or not the queue is open.

**Defined in:** MQQueue class

**Data Type:** Boolean

#### **Values:**

- $\bullet$  TRUE (-1)
- FALSE (0)

### **Syntax:**

To get: open = MQQueue**.IsOpen**

# **MaximumDepth property**

Read-only. Maximum queue depth.

**Defined in:** MQQueue class

**Data Type:** Long

#### **Syntax:**

To get: maxdepth& = MQQueue**.MaximumDepth**

# **MaximumMessageLength property**

Read-only. Maximum permitted message length in bytes for this queue.

**Defined in:** MQQueue class

**Data Type:** Long

#### **Syntax:**

To get: maxmlength& = MQQueue**.MaximumMessageLength**

# **MessageDeliverySequence property**

Read-only. Message delivery sequence.

**Defined in:** MQQueue class

**Data Type:** Long

#### **Values:**

- MQMDS\_PRIORITY
- MQMDS FIFO

#### **Syntax:**

To get: messdelseq& = MQQueue**.MessageDeliverySequence**

## **Name property**

Read-write. The MQI Queue attribute. This property cannot be written after the MQQueue is open.

**Defined in:** MQQueue class

**Data Type:** String of 48 characters

#### **Syntax:**

To get: name\$ = MQQueue**.name**

To set: MQQueue**.name** = name\$

**Note:** Visual Basic reserves the "Name" property for use in the visual interface. Therefore, when using within Visual Basic use lower-case, that is "name".

# **ObjectHandle property**

Read-only. The object handle for the MQSeries queue object.

**Defined in:** MQQueue class

**Data Type:** Long

**Syntax:**

| To get: hobj& = MQQueue.**ObjectHandle**

## **OpenInputCount property**

Read-only. Number of opens for input.

**Defined in:** MQQueue class

**Data Type:** Long

#### **Syntax:**

To get: openincount& = MQQueue**.OpenInputCount**

## **OpenOptions property**

Read-write. Options to be used for opening the queue.

**Defined in:** MQQueue class

**Data Type:** Long

**Values:**

• See the MQSeries Application Programming Reference

| **Syntax:**

| To get: openopt& = MQQueue**.OpenOptions**

| To set: MQQueue.**OpenOptions** = openopt&

## **OpenOutputCount property**

Read-only. Number of opens for output.

**Defined in:** MQQueue class

**Data Type:** Long

### **Syntax:**

To get: openoutcount& = MQQueue**.OpenOutputCount**

## **OpenStatus property**

Read-only. Indicates if the queue is opened or not. Initial value is TRUE after AccessQueue method or FALSE after New.

**Defined in:** MQQueue class

**Data Type:** Boolean

#### **Values:**

- $\bullet$  TRUE (-1)
- FALSE (0)

#### **Syntax:**

To get: status& = MQQueue**.OpenStatus**

# **ProcessName property**

Read-only. The MQI ProcessName attribute.

**Defined in:** MQQueue class

**Data Type:** String of 48 characters

#### **Syntax:**

To get: procname\$ **=** MQQueue**.ProcessName**

# **QueueManagerName property**

Read-write. The MQSeries queue manager name.

**Defined in:** MQQueue class

**Data Type:** String

### **Syntax:**

To get: QueueManagerName\$ = MQQueue**.QueueManagerName**

To set: MQQueue**.QueueManagerName** = QueueManagerName\$

# **QueueType Property**

Read-only. The MQI QType attribute.

**Defined in:** MQQueue class

**Data Type:** Long

### **Values:**

- MQQT ALIAS
- MQQT\_LOCAL
- MQQT\_MODEL
- MQQT\_REMOTE

### **Syntax:**

To get: queuetype& = MQQueue**.QueueType**

# **ReasonCode property**

Read-only. Returns the reason code set by the last method or property access issued against the object.

**Defined in:** MQQueue class

**Data Type:** Long

**Values:**

• See the MQSeries Application Programming Reference

### | **Syntax:**

| To get: reasoncode& = MQQueue**.ReasonCode**

# **ReasonName property**

Read-only. Returns the symbolic name of the latest reason code. For example, "MQRC\_QMGR\_NOT\_AVAILABLE".

**Defined in:** MQQueue class

**Data Type:** String

**Values:**

• See the MQSeries Application Programming Reference

**Syntax:**

To get: reasonname\$ = MQQueue**.ReasonName**

## **RemoteQueueManagerName property**

Read-only. Name of remote queue manager. Valid for remote queues only.

**Defined in:** MQQueue class

**Data Type:** String of 48 characters

**Syntax:**

To get: remqmanname\$ = MQQueue**.RemoteQueueManagerName**

# **RemoteQueueName property**

Read-only. The name of the queue as it is known on the remote queue manager. Valid for remote queues only.

**Defined in:** MQQueue class

**Data Type:** String of 48 characters

**Syntax:**

To get: remqname\$ = MQQueue**.RemoteQueueName**

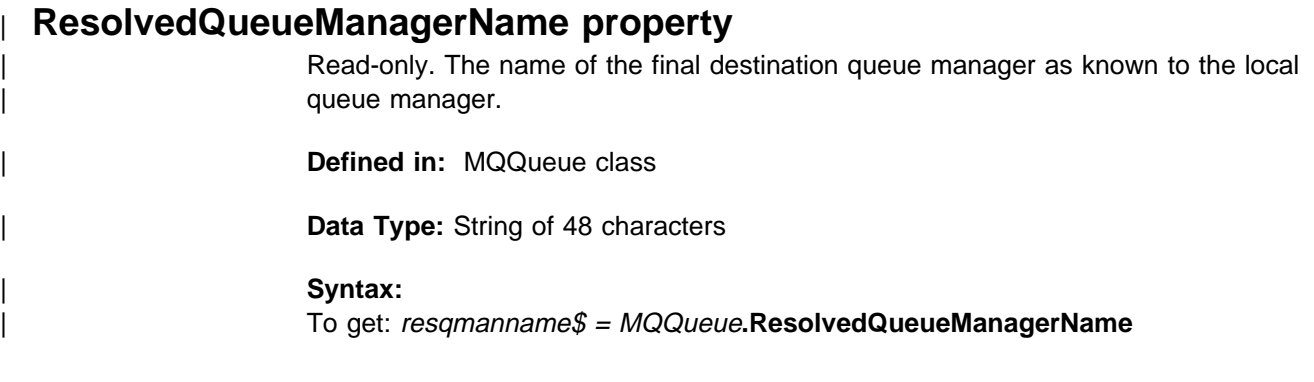

## | **ResolvedQueueName property**

Read-only. The name of the final destination queue as known to the local queue manager.

| **Defined in:** MQQueue class

Data Type: String of 48 characters

#### | **Syntax:**

| To get: resqname\$ = MQQueue**.ResolvedQueueName**

# **RetentionInterval property**

Read-only. The period of time for which the queue should be retained.

**Defined in:** MQQueue class

**Data Type:** Long

## **Syntax:**

To get: retinterval& = MQQueue**.RetentionInterval**

## **Scope property**

Read-only. Controls whether an entry for this queue also exists in a cell directory.

**Defined in:** MQQueue class

**Data Type:** Long

### **Values:**

- MQSCO\_Q\_MGR
- MQSCO\_CELL

**Syntax:** To get: scope& = MQQueue**.Scope**

# **ServiceInterval property**

Read-only. The MQI QServiceInterval attribute.

**Defined in:** MQQueue class

**Data Type:** Long

**Syntax:** To get: serviceinterval& = MQQueue.**ServiceInterval**

# **ServiceIntervalEvent property**

Read-only. The MQI QServiceIntervalEvent attribute.

**Defined in:** MQQueue class

**Data Type:** Long

#### **Values:**

- MQQSIE\_HIGH
- MQQSIE\_OK
- MQQSIE\_NONE

### **Syntax:**

To get: serviceintervalevent& = MQQueue.**ServiceIntervalEvent**

# **Shareability property**

Read-only. Queue shareability.

**Defined in:** MQQueue class

**Data Type:** Long

## **Values:**

- MQQA\_SHAREABLE
- | MQQA\_NOT\_SHAREABLE

#### **Syntax:**

To get: shareability& = MQQueue**.Shareability**

# **TransmissionQueueName property**

Read-only. Transmission queue name. Valid for remote queues only.

**Defined in:** MQQueue class

**Data Type:** String of 48 characters

#### **Syntax:**

To get: transqname\$ = MQQueue**.TransmissionQueueName**

# **TriggerControl property**

Read-write. Trigger control.

**Defined in:** MQQueue class

**Data Type:** Long

### **Values:**

- MQTC\_OFF
- MQTC\_ON

### **Syntax:**

To get: trigcontrol& = MQQueue**.TriggerControl**

To set: MQQueue**.TriggerControl** = trigcontrol&

# **TriggerData property**

Read-write. Trigger data.

**Defined in:** MQQueue class

**Data Type:** String of 64 characters

**Syntax:** To get: trigdata\$ = MQQueue**.TriggerData**

To set: MQQueue.TriggerData = trigdata\$

# **TriggerDepth property**

Read-write. The number of messages that have to be on the queue before a trigger message is written.

**Defined in:** MQQueue class

**Data Type:** Long

**Syntax:** To get: trigdepth& = MQQueue**.TriggerDepth**

To set: MQQueue**.TriggerDepth** = trigdepth&

# **TriggerMessagePriority property**

Read-write. Threshold message priority for triggers.

**Defined in:** MQQueue class

**Data Type:** Long

**Syntax:** To get: trigmesspriority& = MQQueue**.TriggerMessagePriority**

To set: MQQueue**.TriggerMessagePriority** = trigmesspriority&

# **TriggerType property**

Read-write. Trigger type.

**Defined in:** MQQueue class

**Data Type:** Long

### **Values:**

- MQTT\_NONE
- MQTT\_FIRST
- MQTT\_EVERY
- MQTT\_DEPTH

#### **Syntax:**

To get: trigtype& = MQQueue**.TriggerType**

To set: MQQueue**.TriggerType** = Trigtype&

# **Usage property**

Read-only. Indicates what the queue is used for.

**Defined in:** MQQueue class

**Data Type:** Long

### **Values:**

- MQUS\_NORMAL
- MQUS\_TRANSMISSION

### **Syntax:**

To get: usage& = MQQueue**.Usage**

## **ClearErrorCodes method**

Resets the CompletionCode to MQCC\_OK and the ReasonCode to MQRC\_NONE for both the MQQueue class and the MQSession class.

**Defined in:** MQQueue class

**Syntax:**

Call MQQueue**.ClearErrorCodes()**

## **Close method**

Closes a queue using the current values of CloseOptions.

**Defined in:** MQQueue class

**Syntax:** Call MQQueue**.Close()**

# **Get method**

Retrieves a message from the queue.

This method takes an MQMessage object as a parameter. It uses some of the fields in this object's MQMD as input parameters - in particular the MessageId and CorrelId, so it is important to ensure that these are set as required. See the MQSeries Application Programming Reference for details.

If the method fails then the MQMessage object is unchanged. If it succeeds then the MQMD and Message Data portions of the MQMessage object are completely replaced with the MQMD and Message Data from the incoming message. The MQMessage control properties are set as follows

- **MessageLength** is set to length of the MQSeries message
- **DataLength** is set to length of the MQSeries message
- **DataOffset** is set to zero

**Defined in:** MQQueue class

**Syntax:**

Call MQQueue**.Get**(Message, GetMsgOptions, GetMsgLength)

**Parameters** Message:

MQMessage Object representing message to be retrieved.

GetMsgOptions:

Optional MQGetMessageOptions object to control the get operation. If these are not specified, default MQGetMessageOptions are used.

GetMsgLength:

| Optional 2- or 4-byte length value to control the maximum length of | MQSeries message that will be retrieved from the queue.

If the MQGMO\_ACCEPT\_TRUNCATED\_MSG option is specified, the GET succeeds with a completion code of MQCC\_WARNING and a reason code of MQRC\_TRUNCATED\_MSG\_ACCEPTED if the message size exceeds the specified length.

The MessageData holds the first GetMsgLength bytes of data.

If MQGMO\_ACCEPT\_TRUNCATED\_MSG is not specified, and the message size exceeds the specified length, the completion code of MQCC\_FAILED together with reason code

MQRC\_TRUNCATED\_MESSAGE\_FAILED is returned.

If the contents of the message buffer are undefined, the total message length is set to the full length of the message that would have been retrieved.

If the message length parameter is not specified, the length of the message buffer is automatically adjusted to at least the size of the incoming message.

## **Open method**

Opens a queue using the current values of:

- 1. QueueName
- 2. QueueManagerName
- 3. AlternateUserId
- 4. DynamicQueueName

**Defined in:** MQQueue class

#### **Syntax:**

Call MQQueue**.Open()**

## **Put method**

Places a message onto the queue.

This method takes an MQMessage object as a parameter. The Message Descriptor (MQMD) properties of this object may be altered as a result of this method. The values they have immediately after this method has run are the values that were put onto the MQSeries queue.

Modifications to the MQMessage object after the Put has completed do not affect the actual message on the MQSeries queue.

**Defined in:** MQQueue class

#### **Syntax:**

Call MQQueue**.Put**(Message, PutMsgOptions)

#### **Parameters** Message

MQMessage object representing message to be put.

**PutMsgOptions** 

MQPutMessageOptions object containing options to control the put operation. If these are not specified, default PutMessageOptions are used.

## **MQMessage class**

This class represents an MQSeries message. It includes properties to encapsulate the MQSeries message descriptor (MQMD), and provides a buffer to hold the application-defined message data.

The class includes Write methods to copy data from an ActiveX application to an MQMessage object and similarly Read methods to copy data from an MQMessage object to an ActiveX application. The class manages the allocation and deallocation of memory for the buffer automatically. The application does not have to declare the size of the buffer when an MQMessage object is created because the buffer grows to accommodate data written to it.

You cannot place a message onto an MQSeries queue if the buffer size exceeds the MaximumMessageLength property of that queue.

After it has been constructed, an MQMessage object may be Put onto an MQSeries queue using the MQQueue.Put method. This method takes a copy of the MQMD and message data portions of the object and places that copy on the queue - so the application may modify or delete an MQMessage object after the Put, without affecting the message on the MQSeries queue. The queue manager may adjust some of the fields in the MQMD when it copies the message on the MQSeries queue.

An incoming message may be read into an MQMessage object using the MQQueue.Get method. This replaces any MQMD or message data that may already have been in the MQMessage object with values from the incoming message, adjusting the size of the MQMessage object's data buffer to match the size of the incoming message data.

### **Containment**

Messages are contained by the MQSession class.

### **Creation**

**New** creates a new MQMessage object. Its Message Descriptor properties are initially set to default values, and its Message Data buffer is empty.

### **Syntax**

**Dim** msg **As New MQMessage** or **Set** msg = **New MQMessage**

### **Properties**

The control properties are:

- CompletionCode property
- DataLength property
- DataOffset property
- MessageLength property
- ReasonCode property
- ReasonName property

The Message Descriptor properties are:

- AccountingToken property
- AccountingTokenHex property
- ApplicationIdData property
- ApplicationOriginData property
- BackoutCount property
- CharacterSet property
- CorrelationId property
- CorrelationIdHex property
- Encoding property
- Expiry property
- Feedback property
- Format property
- GroupId property
- GroupIdHex property
- MessageData property
- MessageFlags property
- MessageId property
- MessageIdHex property
- MessageSequenceNumber property
- MessageType property
- Offset property
- OriginalLength property
- Persistence property
- Priority property
- PutApplicationName property
- PutApplicationType property
- PutDateTime property
- ReplyToQueueManagerName property
- ReplyToQueueName property
- Report property
- TotalMessageLength property
- UserId property

### **Methods**

- ClearErrorCodes method
- ClearMessage method
- Read method
- ReadBoolean method
- ReadByte method
- ReadDecimal2 method
- ReadDecimal4 method
- ReadDouble method
- ReadDouble4 method
- ReadFloat method
- ReadInt2 method
- ReadInt4 method
- ReadLong method
- ReadNullTerminatedString method
- ReadShort method
- ReadString method
- ReadUTF method
- ReadUInt2 method
- ReadUnsignedByte method
- ResizeBuffer method
- Write method
- WriteBoolean method
- WriteByte method
- WriteDecimal2 method
- WriteDecimal4 method
- WriteDouble method
- WriteDouble4 method
- WriteFloat method
- WriteInt2 method
- WriteInt4 method
- WriteLong method
- WriteNullTerminatedString method
- WriteShort method
- WriteUTF method
- WriteString method
- WriteUInt2 method
- WriteUnsignedByte method

### **Property access**

All properties can be read at any time.

The control properties are read-only, except for DataOffset which is read-write. The Message Descriptor properties are all read-write, except BackoutCount and TotalMessageLength which are both read-only.

Note however that some of the MQMD properties may be modified by the queue manager when the message is put onto an MQSeries queue. See the MQSeries Application Programming Reference for details.

You can pass binary data to an MQSeries message by setting the CharacterSet property to the Coded Character Set Identifier of the queue manager (MQCCSI\_Q\_MGR), and passing it a string. You can use the chr\$ function to set non-character data into the string.

### **Data conversion**

The Read and Write methods perform data conversion. They convert between the ActiveX internal formats, and the MQSeries message formats as defined by the Encoding and CharacterSet properties from the message descriptor. When writing a message you should, if possible, set values into Encoding and CharacterSet that match the characteristics of the recipient of the message before issuing a Write method. When reading a message, this is not normally required because these values will have been set from those in the incoming MQMD.

This is an additional data conversion step that happens after any conversion performed by the MQQueue.Get method.

## **CompletionCode property**

Read-only. Returns the MQSeries completion code set by the most recent method or property access issued against this object.

**Defined in:** MQMessage class

**Data Type:** Long

#### **Values:**

- MQCC\_OK
- MQCC WARNING
- MQCC\_FAILED

#### **Syntax:**

To get: completioncode& = MQMessage**.CompletionCode**

## **DataLength property**

Read-only. This property returns the value:

| MQMessage.MessageLength - MQMessage.DataOffset

It can be used before a Read method, to check that the expected number of characters are actually present in the buffer.

The initial value is zero.

**Defined in:** MQMessage class

**Data Type:** Long

**Syntax:**

To get: bytesleft& = MQMessage**.DataLength**

## **DataOffset property**

Read-write. The current position within the Message Data portion of the message object.

The value is expressed as a byte offset from the start of the message data buffer; the first character in the buffer corresponds to a DataOffset value of zero.

A read or write method commences its operation at the character referenced by DataOffset. These methods process data in the buffer sequentially from this position, and update DataOffset to point to the byte (if any) immediately following the last byte processed.

DataOffset may take only values in the range zero to MessageLength inclusive. When DataOffset = MessageLength it is pointing to the end, that is the first invalid character of the buffer. Write methods are permitted in this situation - they extend the data in the buffer and increase MessageLength by the number of bytes added. Reading beyond the end of the buffer is not valid.

The initial value is zero.

**Defined in:** MQMessage class

**Data Type:** Long

**Syntax:** To get: currpos& = MQMessage**.DataOffset**

To set: MQMessage**.DataOffset** = currpos&

## **MessageLength property**

Read-only. Returns the total length of the Message Data portion of the message object in characters, irrespective of the value of DataOffset.

The initial value is zero. It is set to the incoming Message Length after a Get method invocation that referenced this message object. It is incremented if the application uses a Write method to add data to the object. It is unaffected by Read methods.

**Defined in:** MQMessage class

**Data Type:** Long

**Syntax:** To get: msglength& = MQMessage**.MessageLength**

## **ReasonCode property**

Read-only. Returns the reason code set by the most recent method or property access issued against this object.

Defined in: MQMessage class

**Data Type:** Long

**Values:**

• See the MQSeries Application Programming Reference

**Syntax:**

To get: reasoncode& = MQMessage**.ReasonCode**

## **ReasonName property**

Read-only. Returns the symbolic name of the latest reason code. For example, "MQRC\_QMGR\_NOT\_AVAILABLE". **Defined in:** MQMessage class

**Data Type:** String

**Values:**

• See the MQSeries Application Programming Reference

**Syntax:**

| To get: reasonname\$ = MQMessage**.ReasonName**
## **AccountingToken property**

Read-write. The MQMD AccountingToken - part of the message Identity Context.

Its initial value is all nulls.

**Defined in:** MQMessage class

**Data Type:** String of 32 characters

#### **Syntax:** To get: actoken\$ = MQMessage**.AccountingToken**

- To set: MQMessage.**AccountingToken** = actoken\$
- **Note:** See "Message Descriptor properties" on page 4 for a discussion of when you must use AccountingTokenHex in place of te AccountingToken property.

### **AccountingTokenHex property**

Read-write. The MQMD AccountingToken - part of the message Identity Context.

Every two characters represent the hexadecimal equivalent of a single ASCII character. For example, the pair of characters "6" and "1" represent the single character "A", the pair of characters "6" and "2" represent the single character "B", and so on.

You must supply 64 valid hexadecimal characters.

| Its initial value is "0...0"

**Defined in:** MQMessage class

**Data Type:** String of 64 hexadecimal characters representing 32 ASCII characters

### **Syntax:**

To get: actokenh\$ = MQMessage**.AccountingTokenHex**

To set: MQMessage.**AccountingTokenHex** = actokenh\$

**Note:** See "Message Descriptor properties" on page 4 for a discussion of when you must use AccountingTokenHex in place of the AccountingToken property.

# **ApplicationIdData property**

Read-write. The MQMD ApplIdentityData - part of the message Identity Context.

Its initial value is all blanks.

**Defined in:** MQMessage class

**Data Type:** String of 32 characters

**Syntax:** To get: applid\$ = MQMessage**.ApplicationIdData**

To set: MQMessage**.ApplicationIdData** = applid\$

# **ApplicationOriginData property**

Read-write. The MQMD ApplOriginData - part of the message origin context.

Its initial value is all blanks.

**Defined in:** MQMessage class

**Data Type:** String of 4 characters

**Syntax:** To get: applor\$ = MQMessage**.ApplicationOriginData**

To set: MQMessage**.ApplicationOriginData** = applor\$

# **BackoutCount property**

Read-only. The MQMD BackoutCount.

Its initial value is 0

**Defined in:** MQMessage class

**Data Type:** Long

### **Syntax:**

To get: backoutct& = MQMessage**.BackoutCount**

### **CharacterSet property**

Read-write. The MQMD CodedCharSetId.

Its initial value is the special value MQCCSI\_Q\_MGR.

If CharacterSet is set to MQCCSI\_Q\_MGR, the WriteString method does not perform code-page conversion.

For example:

msg.CharacterSet = MQCCSI\_Q\_MGR msg.WriteString(chr\$(n))

where 'n' is greater than or equal to zero and less than or equal to 255, results in a single byte of value of 'n' being written to the buffer.

**Defined in:** MQMessage class

**Data Type:** Long

**Syntax:** To get: ccid& = MQMessage**.CharacterSet**

To set: MQMessage**.CharacterSe**t = ccid&

#### **Example**

If you want the string written out in code page 437, issue:

Message.CharacterSet = 437 Message.WriteString ("string to be written")

Set the value you want in the CharacterSet before issuing any WriteString calls.

### **CorrelationId property**

Read-write. The CorrelationId to be included in the MQMD of a message when put on a queue, also the Id to be matched against when getting a message from a queue.

Its initial value is null.

**Defined in:** MQMessage class

**Data Type:** String of 24 characters

#### **Syntax:**

To get: correlid\$ = MQMessage**.CorrelationId** To set: MQMessage**.CorrelationId** = correlid\$

**Note:** See "Message Descriptor properties" on page 4 for a discussion of when you must use CorrelationIdHex in place of the CorrelationId property.

## **CorrelationIdHex property**

Read-write. The CorrelationId to be included in the MQMD of a message when put on a queue, also the CorrelationId to be matched against when getting a message from a queue.

Every two characters of the string represent the hexadecimal equivalent of a single ASCII character. For example, the pair of characters "6" and "1" represent the single character "A", the pair of characters "6" and "2" represent the single character "B", and so on.

You must supply 48 valid hexadecimal characters.

Its initial value is "0...0".

**Defined in:** MQMessage class

**Data Type:** String of 48 hexadecimal characters representing 24 ASCII characters

#### **Syntax:**

To get: correlidh\$ = MQMessage**.CorrelationIdHex**

- To set: MQMessage**.CorrelationIdHex** = correlidh\$
- **Note:** See "Message Descriptor properties" on page 4 for a discussion of when you must use CorrelationIdHex in place of the CorrelationId property.

# **Encoding property**

Read-write. The MQMD field that identifies the representation used for numeric values in the application message data.

Its initial value is the special value MQENC\_NATIVE, which varies by platform.

This property is used by the following methods:

- ReadDecimal2 method
- ReadDecimal4 method
- ReadDouble method
- ReadDouble4 method
- ReadFloat method
- ReadInt2 method
- ReadInt4 method
- ReadLong method
- ReadShort method
- ReadUInt2 method
- WriteDecimal2 method
- WriteDecimal4 method
- WriteDouble method
- WriteDouble4 method
- WriteFloat method
- WriteInt2 method
- WriteInt4 method
- WriteLong method
- WriteShort method
- WriteUInt2 method

**Defined in:** MQMessage class

**Data Type:** Long

**Syntax:** To get: encoding& = MQMessage**.Encoding** To set: MQMessage**.Encoding** = encoding&

If you are preparing to write data to the message buffer, you should set this field to match the characteristics of the receiving queue manager platform if the receiving queue manager is incapable of performing its own data conversion.

## **Expiry property**

Read-write. The MQMD expiry time field, expected in tenths of a second.

Its initial value is the special value MQEI\_UNLIMITED

**Defined in:** MQMessage class

**Data Type:** Long

#### **Syntax:**

To get: expiry& = MQMessage**.Expiry**

To set: MQMessage**.Expiry** = expiry&

# **Feedback property**

Read-write. The MQMD feedback field.

Its initial value is the special value MQFB\_NONE.

**Defined in:** MQMessage class

**Data Type:** Long

#### **Values:**

• See the MQSeries Application Programming Reference

#### **Syntax:**

To get: feedback& = MQMessage**.Feedback**

To set: MQMessage**.Feedback** = feedback&

## **Format property**

Read-write. The MQMD format field. Gives the name of a built-in or user-defined format that describes the nature of the Message Data.

Its initial value is the special value MQFMT\_NONE.

**Defined in:** MQMessage class

**Data Type:** String of 8 characters

**Syntax:**

To get: format\$ = MQMessage**.Format**

To set: MQMessage**.Format** = format\$

## **GroupId property**

Read-write. The GroupId to be included in the MQPMR of a message when put on a queue, also the Id to be matched against when getting a message from a queue. Its initial value is all nulls.

**Defined in:** MQMessage class

**Data Type:** String of 24 characters

**Syntax:**

To get: groupid\$ = MQMessage.**GroupId**

To set: MQMessage.**GroupId** = groupid\$

**Note:** See "Message Descriptor properties" on page 4 for a discussion of when you must use GroupIdHex in place of the GroupId property.

## **GroupIdHex property**

Read-write. The GroupId to be included in the MQPMR of a message when put on a queue, also the Id to be matched against when getting a message from a queue.

Every two characters of the string represent the hexadecimal equivalent of a single ASCII character. For example, the pair of characters "6" and "1" represent the single character "A", the pair of characters "6" and "2" represent the single character "B" and so on.

You must supply 48 valid hexadecimal characters.

Its initial value is "0...0".

**Defined in:** MQMessage class

**Data Type:** String of 48 hexadecimal characters representing 24 ASCII characters.

#### **Syntax:**

To get: groupidh\$ = MQMessage.**GroupIdHex**

To set: MQMessage.**GroupIdHex** = groupidh\$

**Note:** See "Message Descriptor properties" on page 4 for a discussion of when you must use GroupIdHex in place of the GroupId property.

### **MessageData property**

Read-write. Retrieves or sets the entire contents of a message as a character string.

**Defined in:** MQMessage class

**Data Type:** Variant

**Note:** The data type used by this property is Variant but MQAX expects this to be a variant type of String. If you pass in a variant of other than this type then the error MQRC\_OBJECT\_TYPE\_ERROR will be returned.

#### **Syntax:**

| To get: String\$ = MQMessage**.MessageData**

| To set: MQMessage**.MessageData** = String\$

### **MessageFlags property**

Read-Write. Message flags specifying Segmentation control information. The initial value is 0.

**Defined in:** MQMessage class

**Data Type:** Long

**Values:** See the MQSeries Application Programming Reference

**Syntax:**

To get: messageflags& = MQMessage.**MessageFlags**

To set: MQMessage.**MessageFlags** = messageflags&

### **MessageId property**

Read-write. The MessageId to be included in the MQMD of a message when put on a queue, also the Id to be matched against when getting a message from a queue.

Its initial value is all nulls.

**Defined in:** MQMessage class

**Data Type:** String of 24 characters

**Syntax:** To get: messageid\$ = MQMessage**.MessageId**

To set: MQMessage**.MessageId** = messageid\$

**Note:** See "Message Descriptor properties" on page 4 for a discussion of when you must use MessageIdHex in place of the MessageId property.

## **MessageIdHex property**

Read-write. The MessageId to be included in the MQMD of a message when put on a queue, also the MessageId to be matched against when getting a message from a queue.

Every two characters of the string represent the hexadecimal equivalent of a single ASCII character. For example, the pair of characters "6" and "1" represent the single character "A", the pair of characters "6" and "2" represent the single character "B", and so on.

You must supply 48 valid hexadecimal characters.

Its initial value is "0...0".

**Defined in:** MQMessage class

**Data Type:** String of 48 hexadecimal characters representing 24 ASCII characters

#### **Syntax:**

To get: messageidh\$ = MQMessage**.MessageIdHex**

- To set: MQMessage**.MessageIdHex** = messageidh\$
- **Note:** See "Message Descriptor properties" on page 4 for a discussion of when you must use MessageIdHex in place of the MessageId property.

## **MessageSequenceNumber property**

Read-Write. Sequence information identifying a message within a group. The initial value is 1.

**Defined in:** MQMessage class

**Data Type:** Long

**Values:** See the MQSeries Application Programming Reference

#### **Syntax:**

To get: sequencenumber& = MQMessage.**SequenceNumber**

To set: MQMessage.**SequenceNumber** = sequencenumber&

# **MessageType property**

Read-write. The MQMD MsgType field.

Its initial value is MQMT\_DATAGRAM.

**Defined in:** MQMessage class

**Data Type:** Long

#### **Values:**

• See the MQSeries Application Programming Reference

### **Syntax:**

To get: msgtype& = MQMessage**.MessageType**

To set: MQMessage**.MessageType** = msgtype&

## **Offset property**

Read-Write. The offset in a segmented message. The initial value is 0.

**Defined in:** MQMessage class

**Data Type:** Long

**Values:** See the MQSeries Application Programming Reference

**Syntax:**

To get: offset& = MQMessage.**Offset**

To set: MQMessage.**Offset** = offset&

# **OriginalLength property**

Read-Write. The original length of a segmented message. The initial value is MQOL\_UNDEFINED

**Defined in:** MQMessage class

**Data Type:** Long

**Values:** See the MQSeries Application Programming Reference

**Syntax:**

To get: originallength& = MQMessage.**OriginalLength**

To set: MQMessage.**OriginalLength** = originallength&

## **Persistence property**

Read-write. The message's persistence setting.

Its initial value is MQPER\_PERSISTENCE\_AS\_Q\_DEF.

**Defined in:** MQMessage class

**Data Type:** Long

#### **Syntax:**

To get: persist& = MQMessage**.Persistence**

To set: MQMessage**.Persistence** = persist&

# **Priority property**

Read-write. The message's priority.

Its initial value is the special value MQPRI\_PRIORITY\_AS\_Q\_DEF

**Defined in:** MQMessage class

**Data Type:** Long

**Syntax:** To get: priority& = MQMessage**.Priority**

To set: MQMessage**.Priority** = priority&

# **PutApplicationName property**

Read-write. The MQMD PutApplName - part of the Message Origin context.

Its initial value is all blanks.

**Defined in:** MQMessage class

**Data Type:** String of 28 characters

### **Syntax:**

To get: putapplnm\$ = MQMessage**.PutApplicationName**

To set: MQMessage**.PutApplicationName** = putapplnm\$

## **PutApplicationType property**

Read-write. The MQMD PutApplType - part of the Message Origin context.

Its initial value is MQAT\_NO\_CONTEXT

**Defined in:** MQMessage class

**Data Type:** Long

**Values:**

• See the MQSeries Application Programming Reference

**Syntax:**

To get: putappltp& = MQMessage**.PutApplicationType**

To set: MQMessage**.PutApplicationType** = putappltp&

# **PutDateTime property**

Read-write. This property combines the MQMD PutDate and PutTime fields. These are part of the Message Origin context that indicate when the message was put.

The ActiveX Extension converts between ActiveX date/time format and the Date and Time formats used in an MQSeries MQMD. If a message is received which has an invalid PutDate or PutTime, then the PutDateTime property after the get method will be set to EMPTY.

Its initial value is EMPTY.

**Defined in:** MQMessage class

**Data Type:** Variant of type 7 (date/time) or EMPTY.

**Syntax:**

To get: datetime = MQMessage**.PutDateTime**

To set: MQMessage**.PutDateTime** = datetime

### **ReplyToQueueManagerName property**

Read-write. The MQMD ReplyToQMgr field.

Its initial value is all blanks

**Defined in:** MQMessage class

**Data Type:** String of 48 characters

**Syntax:**

To get: replytoqmgr\$ = MQMessage**.ReplyToQueueManagerName**

To set: MQMessage**.ReplyToQueueManagerName** = replytoqmgr\$

## **ReplyToQueueName property**

Read-write. The MQMD ReplyToQ field.

Its initial value is all blanks

**Defined in:** MQMessage class

**Data Type:** String of 48 characters

#### **Syntax:**

To get: replytoq\$ = MQMessage**.ReplyToQueueName**

To set: MQMessage**.ReplyToQueueName** = replytoq\$

## **Report property**

Read-write. The message's Report options.

Its initial value is MQRO\_NONE.

**Defined in:** MQMessage class

**Data Type:** Long

#### **Values:**

• See the MQSeries Application Programming Reference

#### **Syntax:**

To get: report& = MQMessage**.Report**

To set: MQMessage**.Report** = report&

# **TotalMessageLength property**

Read-only. Retrieves the length of the last message received by MQGET. If the message has not been truncated, this value is equal to the value of the MessageLength property.

**Defined in:** MQMessage class

**Data Type:** Long

#### **Syntax:**

To get: totalmessagelength& = MQMessage**.TotalMessageLength**

## **UserId property**

Read-write. The MQMD UserIdentifier - part of the message Identity Context.

Its initial value is all blanks.

**Defined in:** MQMessage class

**Data Type:** String of 12 characters

**Syntax:** To get: userid\$ = MQMessage**.UserId**

To set: MQMessage**.UserId** = userid\$

# **ClearErrorCodes method**

Resets the CompletionCode to MQCC\_OK and the ReasonCode to MQRC\_NONE for both the MQMessage class and the MQSession class.

**Defined in:** MQMessage class

**Syntax:** Call MQMessage**.ClearErrorCodes()**

### **ClearMessage method**

This method clears the data buffer portion of the MQMessage object. Any Message Data in the data buffer is lost, because MessageLength, DataLength, and DataOffset are all set to zero.

The Message Descriptor (MQMD) portion is unaffected; an application may need to modify some of the MQMD fields before reusing the MQMessage object. If you wish to set the MQMD fields back to initial values you should use New to replace the object with a new instance.

**Defined in:** MQMessage class

**Syntax:**

Call MQMessage**.ClearMessage()**

## | **Read method**

Reads a sequence of the specified number of bytes from the message buffer into a byte array. DataOffset is incremented and DataLength decremented by the number of bytes read.

| The method fails if DataLength is less than the specified number of bytes when it is issued.

Defined in: MQMessage class

| **Syntax:**

| Data = MQMessage.**Read**(len&)

Parameters: len&: Long. Length of data in bytes to be read.

# **ReadBoolean method**

Reads a 1-byte Boolean value from the message buffer and returns a 2-byte Boolean TRUE(-1)/FALSE(0) value. DataOffset is incremented by 1 and DataLength is decremented by 1 if the method succeeds.

The method fails if DataLength is less than 1 when it is issued.

**Defined in:** MQMessage class

#### **Syntax:**

value = MQMessage.**ReadBoolean**

# **ReadByte method**

This method reads 1 byte from the Message Data buffer and returns it as an Integer (signed 2-byte) integer value in the range -128 to 127.

The method fails if MQMessage.DataLength is less than 1 when it is issued.

DataOffset is incremented by 1 and DataLength is decremented by 1 if the method succeeds.

The byte of message data is assumed to be a signed binary integer.

**Defined in:** MQMessage class

| **Syntax:** | integerv% = MQMessage**.ReadByte**

# **ReadDecimal2 method**

Reads a 2-byte packed decimal number and returns it as a signed 2-byte integer value. DataOffset is incremented by 2 and DataLength is decremented by 2 if the method succeeds.

The method fails if DataLength is less than 2 when it is issued.

**Defined in:** MQMessage class

| **Syntax:**

| value% = MQMessage.**ReadDecimal2**

# **ReadDecimal4 method**

Reads a 4-byte packed decimal number and returns it as a signed 4-byte integer value. DataOffset is incremented by 4 and DataLength is decremented by 4 if the method succeeds.

The method fails if DataLength is less than 4 when it is issued.

**Defined in:** MQMessage class

### | **Syntax:**

| Call value& = MQMessage.**ReadDecimal4**

## **ReadDouble method**

This method reads 8 bytes from the Message Data buffer and returns it as a Double (signed 8-byte) floating point value.

| The method fails if MQMessage.DataLength is less than 8 when it is issued.

DataOffset is incremented by 8 and DataLength is decremented by 8 if the method succeeds.

The 8 characters of message data are assumed to be a binary floating point number whose encoding is specified by the MQMessage.Encoding property. Note that conversion from System/360 format is not supported.

**Defined in:** MQMessage class

**Syntax:**

| doublev# = MQMessage**.ReadDouble**

## **ReadDouble4 method**

The ReadDouble4 and WriteDouble4 methods are alternatives to ReadFloat and WriteFloat. This is because they support 4-byte System/390 floating point message values that are too large to convert to 4-byte IEEE floating point format.

This method reads 4 bytes from the Message Data buffer and returns it as a Double (signed 8-byte) floating point value.

The method fails if MQMessage.DataLength is less than 4 when it is issued.

DataOffset is incremented by 4 and DataLength is decremented by 4 if the method succeeds.

The 4 characters of message data are assumed to be a binary floating point number whose encoding is specified by the MQMessage.Encoding property. Note that conversion from System/360 format is not supported.

Defined in: MQMessage class

| **Syntax:**

| doublev# = MQMessage.**ReadDouble4**

# **ReadFloat method**

This method reads 4 bytes from the Message Data buffer and returns it as a Single (signed 4-byte) floating point value.

The method fails if MQMessage.DataLength is less than 4 when it is issued.

DataOffset is incremented by 4 and DataLength is decremented by 4 if the method succeeds.

The 4 characters of message data are assumed to be a floating point number whose encoding is specified by the MQMessage.Encoding property. Note that conversion from System/360 format is not supported.

Defined in: MQMessage class

| **Syntax:** | singlev! = MQMessage**.ReadFloat**

# **ReadInt2 method**

The method is identical to the ReadShort method.

| **Syntax:** | integerv% = MQMessage**.ReadInt2**

## | **ReadInt4 method**

This method is identical to the ReadLong method.

| **Syntax:** | bigint& = MQMessage**.ReadInt4**

# **ReadLong method**

This method reads 4 bytes from the Message Data buffer and returns it as a Long (signed 4-byte) integer value.

The method fails if MQMessage.DataLength is less than 4 when it is issued.

DataOffset is incremented by 4 and DataLength is decremented by 4 if the method succeeds.

The 4 characters of message data are assumed to be a binary integer whose encoding is specified by the MQMessage.Encoding property.

Defined in: MQMessage class

| **Syntax:**

| bigint& = MQMessage**.ReadLong**

# **ReadNullTerminatedString method**

This is for use in place of ReadString if the string may contain embedded null characters.

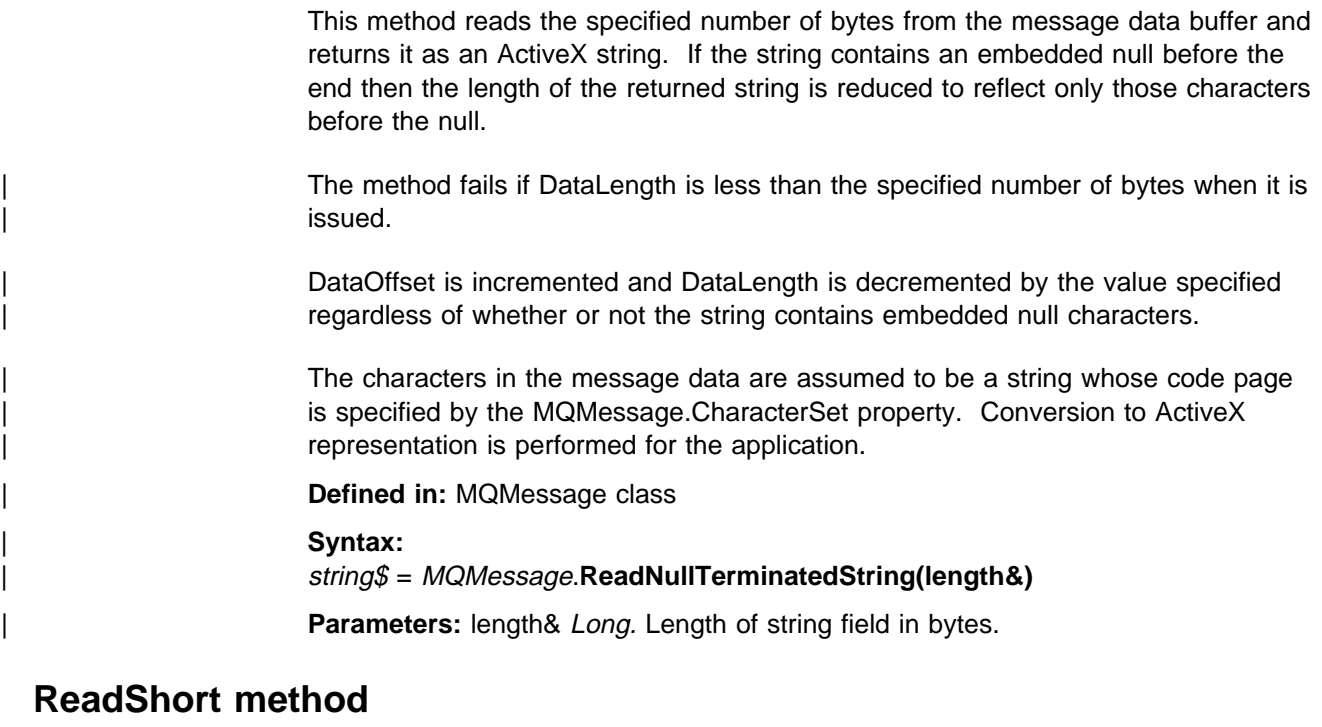

This method reads 2 bytes from the Message Data buffer and returns it as an Integer (signed 2-byte) value.

| The method fails if MQMessage.DataLength is less than 2 when it is issued.

DataOffset is incremented by 2 and DataLength is decremented by 2 if the method succeeds.

The 2 characters of message data are assumed to be a binary integer whose encoding is specified by the MQMessage.Encoding property.

**Defined in:** MQMessage class

### **Syntax:**

| integerv% = MQMessage**.ReadShort**

# **ReadString method**

This method reads n bytes from the Message Data buffer and returns it as an ActiveX string.

The method fails if MQMessage.DataLength is less than n when it is issued.

DataOffset is incremented by n and DataLength is decremented by n if the method succeeds.

The n characters of message data are assumed to be a string whose code page is specified by the MQMessage.CharacterSet property. Conversion to ActiveX representation is performed for the application.

Defined in: MQMessage class

| **Syntax:**

| stringv\$ = MQMessage**.ReadString** (length&)

Parameter length& Long. Length of string field in bytes.

# **ReadUInt2 method**

This method reads 2 bytes from the Message Data buffer and returns it as a Long (signed 4-byte) integer value.

The method fails if MQMessage.DataLength is less than 2 when it is issued.

DataOffset is incremented by 2 and DataLength is decremented by 2 if the method succeeds.

The 2 bytes of message data are assumed to be an unsigned binary integer whose encoding is specified by the MQMessage.Encoding property.

**Defined in: MQMessage class** 

### | **Syntax:**

| bigint& = MQMessage**.ReadUInt2**

# **ReadUnsignedByte method**

This method reads 1 byte from the Message Data buffer and returns it as an Integer (signed 2-byte) integer value in the range 0 to 255.

The method fails if MQMessage.DataLength is less than 1 when it is issued.

DataOffset is incremented by 1 and DataLength is decremented by 1 if the method succeeds.

The 1 byte of message data is assumed to be an unsigned binary integer.

**Defined in:** MQMessage class

### **Syntax:**

| integerv% = MQMessage**.ReadUnsignedByte**

## | **ReadUTF method**

This method reads a UTF format string from the message buffer and returns it as an ActiveX string. The string in the message consists of a 2-byte length followed by the character data.

| The method fails if MQMessage.DataLength is less than the string length when it is issued.

DataOffset is incremented and DataLength is decremented by the string length if the method succeeds.

**Defined in:** MQMessage class

#### | **Syntax:**

| value\$ = MQMessage.**ReadUTF**

## **ResizeBuffer method**

This method alters the amount of storage currently allocated internally to hold the Message Data buffer. It gives the application some control over the automatic buffer management, in that if the application knows that it is going to deal with a large message, it can ensure that a sufficiently large buffer is allocated. The application does not need to use this call - if it does not, the automatic buffer management code will grow the buffer size to fit.

If you resize the buffer to be smaller that the current MessageLength, you risk losing data. If you do lose data, the method returns a CompletionCode of MQCC\_WARNING and a ReasonCode of MQRC\_DATA\_TRUNCATED.

If you resize the buffer to be smaller than the value of the **DataOffset** property the:

- **DataOffset** property is changed to point to the end of the new buffer
- **DataLength** property is set to zero
- **MessageLength** property is changed to the new buffer size

**Defined in:** MQMessage class

| **Syntax:**

| MQMessage**.ResizeBuffer**(Length&)

**Parameter:** Length& Long. Size required in characters.

# **Write method**

Writes a sequence of bytes to the message buffer from a byte array. DataOffset is incremented by the number of bytes written if the method succeeds.

| **Defined in:** MQMessage class

### | **Syntax:**

| Call MQMessage.**Write**(data)

**Parameters:** data: a byte array or a variant reference to a byte array

## **WriteBoolean method**

| Writes a 1-byte Boolean value to the message buffer from a 2-byte Boolean value. DataOffset is incremented by 1 if the method succeeds.

**Defined in:** MQMessage class

**Syntax:**

Call MQMessage.**WriteBoolean**(value)

Parameter: value: Boolean (2-bytes). Value to be written.

# **WriteByte method**

This method takes a signed 2-byte integer value and writes it into the Message Data buffer as a 1-byte binary number.

DataOffset is incremented by 1 if the method succeeds.

| The value specified should be in the range -128 to 127. If it is not, the method returns with CompletionCode MQCC\_FAILED and ReasonCode | MQRC\_WRITE\_VALUE\_ERROR.

**Defined in:** MQMessage class

### **Syntax:**

| Call MQMessage**.WriteByte**(value% )

Parameter: value% Integer. Value to be written.

# **WriteDecimal2 method**

Writes a signed 2-byte integer as a 2-byte packed decimal number to the message buffer. DataOffset is incremented by 2 if the method succeeds.

**Defined in:** MQMessage class

### **Syntax:**

Call MQMessage.**WriteDecimal2**(value%)

Parameter: value% Integer. Value to be written.

## **WriteDecimal4 method**

Writes a signed 4-byte integer as a 4-byte packed decimal number to the message buffer. DataOffset is incremented by 4 if the method succeeds.

**Defined in:** MQMessage class

**Syntax:**

Call MQMessage.**WritedDecimal4**(value&)

**Parameter:** *value& Long.* Value to be written.

## **WriteDouble method**

This method takes a signed 8-byte floating point value and writes it into the Message Data buffer as an 8-byte floating point number.

DataOffset is incremented by 8 if the method succeeds.

The method converts to the floating point representation specified by the MQMessage.Encoding property. Conversion to System/360 format is not supported.

**Defined in:** MQMessage class

**Syntax:**

Call MQMessage**.WriteDouble**(value# )

**Parameter:** value# Double. Value to be written.

# **WriteDouble4 method**

See "ReadDouble4 method" on page 71 for a description of when ReadDouble4 and WriteDouble4 should be used in place of ReadFloat and WriteFloat.

This method takes a signed 8-byte floating point value and writes it into the Message Data buffer as a 4-byte floating number.

DataOffset is incremented by 4 if the method succeeds.

The method converts to the floating point representation specified by the MQMessage.Encoding property. Conversion to System/360 format is not supported.

**Defined in:** MQMessage class

**Syntax:** Call MQMessage.**WriteDouble4(value#)**

**Parameter:** value# Double. Value to be written.

## **WriteFloat method**

This method takes a signed 4-byte floating point value and writes it into the Message Data buffer as a 4-byte floating point number.

DataOffset is incremented by 4 if the method succeeds.

The method converts to the binary representation specified by the MQMessage.Encoding property. Conversion to System/360 format is not supported.

**Defined in:** MQMessage class

#### **Syntax:**

Call MQMessage**.WriteFloat**(value! )

**Parameter** value! Float. Value to be written.

## **WriteInt2 method**

This method is identical to the WriteShort method.

**Syntax:** Call MQMessage**.WriteInt2**(value% )

**Parameter** value% Integer. Value to be written.

## **WriteInt4 method**

This method is identical to the WriteLong method.

#### **Syntax:**

Call MQMessage**.WriteInt4**(value& )

**Parameter** value& Long. Value to be written.

# **WriteLong method**

This method takes a signed 4-byte integer value and writes it into the Message Data buffer as a 4-byte binary number.

DataOffset is incremented by 4 if the method succeeds.

The method converts to the binary representation specified by the MQMessage.Encoding property.

**Defined in:** MQMessage class

**Syntax:** Call MQMessage**.WriteLong**(value&)

**Parameter** value& Long. Value to be written.

# **WriteNullTerminatedString method**

This method performs a normal WriteString and pads any remaining bytes up to the specified length with null. If the number of bytes written by the initial write string is equal to the specified length then no nulls are written. If the number of bytes exceeds the specified length then an error (reason code MQRC\_WRITE\_VALUE\_ERROR) is set.

| DataOffset is incremented by the specified length if the method succeeds.

**Defined in:** MQMessage class

#### **Syntax:**

| Call MQMessage.**WriteNullTerminatedString**(value\$, length&)

**Parameters:** value\$ String. Value to be written.

length& Long. Length of string field in bytes.

## **WriteShort method**

| This method takes a signed 2-byte integer value and writes it into the Message Data buffer as a 2-byte binary number.

DataOffset is incremented by 2 if the method succeeds.

The method converts to the binary representation specified by the MQMessage.Encoding property.

**Defined in:** MQMessage class

**Syntax:**

Call MQMessage**.WriteShort**(value%)

**Parameter** value% Integer. Value to be written.

## **WriteString method**

This method takes an ActiveX string and writes it into the Message Data buffer.

DataOffset is incremented by the length of the string in bytes if the method succeeds.

The method converts characters into the code page specified by the MQMessage.CharacterSet property.

**Defined in:** MQMessage class

**Syntax:** Call MQMessage.**WriteString**(value\$)

**Parameter** value\$ String. Value to be written.

# **WriteUInt2 method**

This method takes a signed 4-byte integer value and writes it into the Message Data buffer as a 2-byte unsigned binary number.

DataOffset is incremented by 2 if the method succeeds.

The method converts to the binary representation specified by the MQMessage.Encoding property. The value specified should be in the range 0 to | 2\*\*16-1. If it is not the method returns with CompletionCode MQCC\_FAILED and | ReasonCode MQRC\_WRITE\_VALUE\_ERROR.

**Defined in:** MQMessage class

**Syntax:** Call MQMessage**.WriteUInt2**(value& )

Parameter value& Long. Value to be written.

# **WriteUnsignedByte method**

This method takes a signed 2-byte integer value and writes it into the Message Data buffer as a 1-byte unsigned binary number.

DataOffset is incremented by 1 if the method succeeds.

The value specified should be in the range 0 to 255. If it is not the method returns with CompletionCode MQCC\_FAILED and ReasonCode | MQRC\_WRITE\_VALUE\_ERROR.

**Defined in:** MQMessage class

**Syntax:** Call MQMessage**.WriteUnsignedByte**(value%)

Parameter value% Integer. Value to be written.

# **WriteUTF method**

| This method takes an ActiveX string and writes it into the message data buffer in | UTF format. The data written consists of a 2-byte length followed by the character data. DataOffset is incremented by the length of the string if the method succeeds.

Defined in: MQMessage class

| **Syntax:**

| **Call** MQMessage.**WriteUTF**(value\$)

**Parameter:** value\$ String. Value to be written.

# **MQPutMessageOptions class**

This class encapsulates the various options that control the action of putting a message onto an MQSeries Queue.

#### **Containment**

Contained by the MQSession class.

### **Creation**

**New** creates a new MQPutMessageOptions object and sets all its properties to initial values.

Alternatively, use the AccessPutMessageOptions method of the MQSession class.

#### **Syntax:**

**Dim** pmo **As New MQPutMessageOptions** or

#### **Set** pmo = **New MQPutMessageOptions**

#### **Properties**

- CompletionCode property
- Options property
- ReasonCode property
- ReasonName property
- RecordFields property
- ResolvedQueueManagerName property
- ResolvedQueueName property

#### **Methods**

ClearErrorCodes method

### **CompletionCode property**

Read-only. Returns the completion code set by the last method or property access issued against the object.

**Defined in:** MQPutMessageOptions class

**Data Type:** Long

#### **Values:**

- MQCC\_OK
- MQCC\_WARNING
- MQCC FAILED

#### **Syntax:**

To get: completioncode& = PutOpts**.CompletionCode**

# **Options property**

Read-write. The MQPMO Options field. See the MQSeries Application Programming Reference for details. Initial value is MQPMO\_NONE.

**Defined in:** MQPutMessageOptions Class.

**Data Type:** Long

### **Syntax:**

To get: options& = PutOpts**.Options**

To set: PutOpts**.Options** = options&

The MQPMO\_PASS\_IDENTITY\_CONTEXT and MQPMO\_PASS\_ALL\_CONTEXT options are not supported.

# **ReasonCode property**

Read-only. Returns the reason code set by the last method or property access issued against the object.

**Defined in:** MQPutMessageOptions class

**Data Type:** Long

#### **Values:**

• See the MQSeries Application Programming Reference

**Syntax:**

To get: reasoncode& = PutOpts**.ReasonCode**

# **ReasonName property**

Read-only. Returns the symbolic name of the latest reason code. For example, "MQRC\_QMGR\_NOT\_AVAILABLE".

**Defined in:** MQPutMessageOptions class

**Data Type:** String

**Values:**

• See the MQSeries Application Programming Reference

**Syntax:**

| To get: reasonname\$ = PutOpts**.ReasonName**

## **RecordFields property**

Read-write. Flags indicating which fields are to be customized on a per-queue basis when putting a message to a distribution list. The initial value is zero.

This property corresponds to the PutMsgRecFields flags in the MQI MQPMO structure. In the MQI, these flags control which fields (in the MQPMR structure) are present and used by the MQPUT. In an MQPutMessageOptions object these fields are always present and the flags therefore only affect which fields are used by the Put. See the MQSeries Application Programming Reference for further details.

**Defined in:** MQPutMessageOptions class

**Data Type:** Long

**Syntax:**

To get: recordfields& = PutOpts**.RecordFields**

To set: PutOpts.**RecordFields** = recordfields&

# **ResolvedQueueManagerName property**

Read-only. The MQPMO ResolvedQMgrName field. See the MQSeries Application Programming Reference for details. The initial value is all blanks.

**Defined in:** MQPutMessageOptions class

**Data Type:** String of 48 characters

#### **Syntax:**

To get: qmgr\$ = PutOpts**.ResolvedQueueManagerName**

## **ResolvedQueueName property**

Read-only. The MQPMO ResolvedQName field. See the MQSeries Application Programming Reference for details. The initial value is all blanks.

**Defined in:** MQPutMessageOptions class

**Data Type:** String of 48 characters

#### **Syntax:**

To get: qname\$ = PutOpts**.ResolvedQueueName**

# **ClearErrorCodes method**

Resets the CompletionCode to MQCC\_OK and the ReasonCode to MQRC\_NONE for both the MQPutMessageOptions class and the MQSession class.

**Defined in:** MQPutMessageOptions class

**Syntax: Call** PutOpts**.ClearErrorCodes()**

# **MQGetMessageOptions class**

This class encapsulates the various options that control the action of getting a message from an MQSeries queue.

### **Containment**

Contained by the MQSession class.

### **Properties**

- CompletionCode property
- MatchOptions property
- Options property
- ReasonCode property
- ReasonName property
- ResolvedQueueName property
- WaitInterval property

### **Methods**

ClearErrorCodes method

### **Creation**

**New** creates a new MQGetMessageOptions object and sets all its properties to initial values.

Alternatively, use the AccessGetMessageOptions method of the MQSession class.

### **Syntax:**

**Dim** gmo **As New MQGetMessageOptions** or

**Set** gmo = **New MQGetMessageOptions**

## **CompletionCode property**

Read-only. Returns the completion code set by the last method or property access issued against the object.

**Defined in:** MQGetMessageOptions Class.

**Data Type:** Long

**Values:**

- MQCC\_OK
- MQCC\_WARNING
- MQCC\_FAILED

### **Syntax:**

| To get: completioncode& = GetOpts**.CompletionCode**

## **MatchOptions property**

Read-write. Options controlling selection criteria used for MQGET. The initial value is MQMO\_MATCH\_MSG\_ID + MQMO\_MATCH\_CORREL\_ID.

**Defined in:** MQGetMessageOptions class

**Data Type:** Long

**Values:** See the MQSeries Application Programming Reference

#### **Syntax:**

To get: matchoptions& = GetOpts.**MatchOptions**

To set: GetOpts.**MatchOptions** = matchoptions&

### **Options property**

Read-write. The MQGMO Options field. See the MQSeries Application Programming Reference for details. Initial value is MQGMO\_NO\_WAIT.

**Defined in:** MQGetMessageOptions Class.

**Data Type:** Long

### **Syntax:**

To get: options& = GetOpts**.Options** To set: GetOpts**.Options** = options&

## **ReasonCode property**

Read-only. Returns the reason code set by the last method or property access issued against the object.

**Defined in:** MQGetMessageOptions class

**Data Type:** Long

**Values:**

• See the MQSeries Application Programming Reference

#### **Syntax:**

To get: reasoncode& = GetOpts**.ReasonCode**

## **ReasonName property**

Read-only. Returns the symbolic name of the latest reason code. For example, "MQRC\_QMGR\_NOT\_AVAILABLE". **Defined in:** MQGetMessageOptions class

**Data Type:** String

**Values:**

• See the MQSeries Application Programming Reference

#### **Syntax:**

To get: reasonname\$ = MQGetMessageOptions**.ReasonName**

# **ResolvedQueueName property**

Read-only. The MQGMO ResolvedQName field. See the MQSeries Application Programming Reference for details. The initial value is all blanks.

**Defined in:** MQGetMessageOptions class

**Data Type:** String of 48 characters

#### **Syntax:**

To get: qname\$ = GetOpts**.ResolvedQueueName**

# **WaitInterval property**

Read-write. The MQGMO WaitInterval field. The maximum time, in milliseconds, that the Get will wait for a suitable message to arrive - if wait action has been requested by the Options property. See the MQSeries Application Programming Reference for details. Initial value is 0.

**Defined in:** MQGetMessageOptions class

**Data Type:** Long

#### **Syntax:**

To get: wait& = GetOpts**.WaitInterval**

To set: GetOpts**.WaitInterval** = wait&

# **ClearErrorCodes method**

Resets the CompletionCode to MQCC\_OK and the ReasonCode to MQRC\_NONE for both the MQGetMessageOptions class and the MQSession class.

**Defined in:** MQGetMessageOptions class

**Syntax: Call** GetOpts**.ClearErrorCodes()**

# **MQDistributionList class**

This class encapsulates a collection of queues - local, remote, or alias for output.

#### **Properties:**

- AlternateUserId property
- CloseOptions property
- CompletionCode property
- ConnectionReference property
- FirstDistributionListItem property
- IsOpen property
- OpenOptions property
- ReasonCode property
- ReasonName property

### **Methods:**

- AddDistributionListItem method
- ClearErrorCodes method
- Close method
- Open method
- Put method

### **Creation:**

**new** creates a new MQDistributionList object.

Alternatively, use the AddDistributionList method of the MQQueueManager class.

#### | **Syntax:**

| **Dim** distlist **As New MQDistributionList** | or | **Set** distlist = **New MQDistributionList**

## **AlternateUserId property**

Read-write. The alternate user ID used to validate access to the list of queues when they are opened.

**Defined in:** MQDistributionList class

**Data Type:** String of 12 characters

#### **Syntax:**

To get: altuser\$ = MQDistributionList.**AlternateUserId**

To set: MQDistributionList.**AlternateUserId** = altuser\$

# **CloseOptions property**

Read-write. Options used to control what happens when the distribution list is closed. The initial value is MQCO\_NONE.

**Defined in:** MQDistributionList class

**Data Type:** Long

### **Values:**

- MQCO\_NONE
- MQCO\_DELETE
- MQCO\_DELETE\_PURGE

#### **Syntax:**

To get: closeopt& = MQDistributionList.**CloseOptions**

To set: MQDistributionList.**CloseOptions** = closeopt&

## **CompletionCode property**

Read-only. The completion code set by the last method or property access issued against the object.

**Defined in:** MQDistributionList class

**Data Type:** Long

#### **Values:**

- MQCC OK
- MQCC\_WARNING
- MQCC\_FAILED

#### **Syntax:**

| To get: completioncode& = MQDistributionList.**CompletionCode**

# **ConnectionReference property**

Read-write. The queue manager to which the distribution list belongs.

**Defined in:** MQDistributionList class

**Data Type:** MQQueueManager

### **Syntax:**

To get: set queuemanager = MQDistributionList.**ConnectionReference**

| To set: set MQDistributionList.**ConnectionReference** = queuemanager

# **FirstDistributionListItem property**

Read-only. The first distribution list item object associated with the distribution list.

**Defined in:** MQDistributionList class

**Data Type:** MQDistributionListItem

**Values:**

### **Syntax:**

To get: set distributionlistitem = MQDistributionList.**FirstDistributionListItem**

## **IsOpen property**

Read-only. A value that indicates whether or not the distribution list is currently open.

**Defined in:** MQDistributionList class

**Data Type:** Boolean

**Values:**

- $\bullet$  TRUE (-1)
- FALSE (0)

#### **Syntax:**

To get: IsOpen = MQDistributionList.**IsOpen**

## **OpenOptions property**

Read-write. Options to be used when the distribution list is opened.

**Defined in:** MQDistributionList class

**Data Type:** Long

**Values:** See the MQSeries Application Programming Reference

**Syntax:**

To get: openopt& = MQDistributionList.**OpenOptions**

To set: MQDistributionList.**OpenOptions** = openopt&

## **ReasonCode property**

Read-only. The reason code set by the last method or property access issued against the object.

**Defined in:** MQDistributionList class

**Data Type:** Long

**Values:** See the MQSeries Application Programming Reference

### **Syntax:**

To get: reasoncode& = MQDistributionList.**ReasonCode**

## **ReasonName property**

Read-only. The symbolic name for the ReasonCode. For example "MQRC\_QMGR\_NOT\_AVAILABLE".

**Defined in:** MQDistributionList class

**Data Type:** String

**Values:** See the MQSeries Application Programming Reference

**Syntax:**

To get: reasonname\$ = MQDistributionList.**ReasonName**

# **AddDistributionListItem method**

Creates a new MQDistributionListItem object and associates it with the distribution list object. The queue name parameter is mandatory.

The DistributionList property of the distribution list item is set to the owning | distribution list and the FirstDistributionListItem property of the distribution list is set to reference this new distribution list item.

| For the new distribution list item, the PreviousDistributionListItem property is set to | nothing and the NextDistributionListItem property is set to reference any distribution list item that was previously first, or nothing if there was none previously (that is, the new one is inserted in front of those that exist already).

This will return an error if the distribution list is open.

**Defined in:** MQDistributionList class

#### **Syntax:**

set distributionlistitem = MQDistributionList**.AddDistributionListItem** (QName\$, QMgrName\$)

#### **Parameters:**

QName\$ String. Name of the MQSeries queue.

QMgrName\$ String. Name of the MQSeries queue manager.

## **ClearErrorCodes method**

Resets the CompletionCode to MQCC\_OK and the ReasonCode to MQRC\_NONE for both the MQDistributionList class and the MQSession class.

**Defined in:** MQDistributionList class

#### **Syntax:**

Call MQDistributionList.**ClearErrorCodes**()

# **Close method**

Closes a distribution list using the current value of Close options.

**Defined in:** MQDistributionList class

### **Syntax:**

Call MQDistributionList.**Close**()

## **Open method**

| Opens each of the queues specified by the QueueName and (where appropriate) | QueueManagerName properties of the distribution list items associated with the current object using the current value of AlternateUserId.

**Defined in:** MQDistributionList class

#### **Syntax:**

Call MQDistributionList.**Open**()

## **Put method**

Places a message on each of the queues identified by the distribution list items associated with the distribution list.

This method takes an MQMessage object as a parameter. The following distribution list item properties may be altered as a result of this method:

- CompletionCode
- ReasonCode
- ReasonName
- MessageId
- MessageIdHex
- CorrelationId
- CorrelationIdHex
- GroupId
- GroupIdHex
- Feedback
- AccountingToken
- AccountingTokenHex

### **Defined in:**

MQDistributionList class

#### **Syntax:**

Call MQDistributionList.**Put**(Message, PutMsgOptions&)

### **Parameters:**

| Message MQMessage object representing the message to be put.

PutMsgOptions MQPutMessageOptions object containing options to control the put operation. If not specified, default PutMessageOptions are used.

# **MQDistributionListItem class**

This class encapsulates the MQOR, MQRR, and MQPMR structures and associates them with an owning distribution list.

### **Properties:**

- AccountingToken property
- AccountingTokenHex property
- CompletionCode property
- CorrelationId property
- CorrelationIdHex property
- DistributionList property
- Feedback property
- GroupId property
- GroupIdHex property
- MessageId property
- MessageIdHex property
- NextDistributionListItem property
- PreviousDistributionListItem property
- QueueManagerName property
- QueueName property
- ReasonCode property
- ReasonName property

### **Methods:**

ClearErrorCodes method

### **Creation:**

Use the AddDistributionListItem method of the MQDistributionList class

## **AccountingToken property**

Read-write. The AccountingToken to be included in the MQPMR of a message when put on a queue. Its initial value is all nulls.

**Defined in:** MQDistributionListItem class

**Data Type:** String of 32 characters

### **Syntax:**

To get: accountingtoken\$ = MQDistributionListItem.**AccountingToken**

To set: MQDistributionListItem.**AccountingToken** = accountingtoken\$
# **AccountingTokenHex property**

Read-write. The AccountingToken to be included in the MQPMR of a message when put on a queue.

Every two characters of the string represent the hexadecimal equivalent of a single ASCII character. For example, the pair of characters "6" and "1" represent the single character "A", the pair of characters "6" and "2" represent the single character "B" and so on.

You must supply 64 valid hexadecimal characters.

Its initial value is "0...0".

**Defined in:** MQDistributionListItem class

**Data Type:** String of 64 hexadecimal characters reqpresenting 32 ASCII characters.

## **Syntax:**

To get: accountingtokenh\$ = MQDistributionListItem.**AccountingTokenHex**

To set: MQDistributionListItem.**AccountingTokenHex** = accountingtokenh\$

## **CompletionCode property**

Read-only. The completion code set by the last open or put request issued against the owning distribution list object.

**Defined in:** MQDistributionListItem class

#### **Data Type:** Long

## **Values:**

- MQCC OK
- MQCC WARNING
- MQCC FAILED

#### **Syntax:**

To get: completioncode\$ = MQDistributionListItem.**CompletionCode**

## **CorrelationId property**

Read-write. The CorrelId to be included in the MQPMR of a message when put on a queue. Its initial value is all nulls.

**Defined in:** MQDistributionListItem class

**Data Type:** String of 24 characters

#### **Syntax:**

To get: correlid\$ = MQDistributionListItem.**CorrelationId**

To set: MQDistributionListItem.**CorrelationId** = correlid\$

# **CorrelationIdHex property**

Read-write. The CorrelId to be included in the MQPMR of a message when put on a queue.

Every two characters of the string represent the hexadecimal equivalent of a single ASCII character. For example, the pair of characters "6" and "1" represent the single character "A", the pair of characters "6" and "2" represent the single character "B" and so on.

You must supply 48 valid hexadecimal characters.

Its initial value is "0..0".

**Defined in:** MQDistributionListItem class

**Data Type:** String of 48 hexadecimal characters representing 24 ASCII characters.

#### **Syntax:**

To get: correlidh\$ = MQDistributionListItem.**CorrelationIdHex**

To set: MQDistributionListItem.**CorrelationIdHex** = correlidh\$

# **DistributionList property**

Read-only. The distribution list with which this distribution list item is associated.

**Defined in:** MQDistributionListItem class

**Data Type:** MQDistributionList

**Syntax:**

To get: set distributionlist = MQDistributionListItem.**DistributionList**

## **Feedback property**

Read-write. The Feedback value to be included in the MQPMR of a message when put on a queue.

**Defined in:** MQDistributionListItem class

**Data Type:** Long

**Values:** See the MQSeries Application Programming Reference

**Syntax:**

To get: feedback& = MQDistributionListItem.**Feedback**

To set: MQDistributionListItem.**Feedback** = feedback&

# **GroupId property**

Read-write. The GroupId to be included in the MQPMR of a message when put on a queue. Its initial value is all nulls.

**Defined in:** MQDistributionListItem class

**Data Type:** String of 24 characters

## **Syntax:**

To get: groupid\$ = MQDistributionListItem.**GroupId**

To set: MQDistributionListItem.**GroupId** = groupid\$

## **GroupIdHex property**

Read-write. The GroupId to be included in the MQPMR of a message when put on a queue.

Every two characters of the string represent the hexadecimal equivalent of a single ASCII character. For example, the pair of characters "6" and "1" represent the single character "A", the pair of characters "6" and "2" represent the single character "B" and so on.

You must supply 48 valid hexadecimal characters.

Its initial value is "0..0".

**Defined in:** MQDistributionListItem class

**Data Type:** String of 48 hexadecimal characters reqpresenting 24 ASCII characters.

## **Syntax:**

To get: groupidh\$ = MQDistributionListItem.**GroupIdHex**

To set: MQDistributionListItem.**GroupIdHex** = groupidh\$

## **MessageId property**

Read-write. The MessageId to be included in the MQPMR of a message when put on a queue. Its initial value is all nulls.

**Defined in:** MQDistributionListItem class

**Data Type:** String of 24 characters

**Syntax:**

To get: messageid\$ = MQDistributionListItem.**MessageId**

To set: MQDistributionListItem.**MessageId** = messageid\$

## **MessageIdHex property**

Read-write. The MessageId to be included in the MQPMR of a message when put on a queue.

Every two characters of the string represent the hexadecimal equivalent of a single ASCII character. For example, the pair of characters "6" and "1" represent the single character "A", the pair of characters "6" and "2" represent the single character "B" and so on.

You must supply 48 valid hexadecimal characters.

Its initial value is "0..0".

**Defined in:** MQDistributionListItem class

**Data Type:** String of 48 hexadecimal characters representing 24 ASCII characters.

#### **Syntax:**

To get: messageidh\$ = MQDistributionListItem.**MessageIdHex**

To set: MQDistributionListItem.**MessageIdHex** = messageidh\$

# **NextDistributionListItem property**

Read-only. The next distribution list item object associated with the same distribution list.

**Defined in:** MQDistributionListItem class

**Data Type:** MQDistributionListItem

#### **Syntax:**

To get: set distributionlistitem = MQDistributionListItem.**NextDistributionListItem**

# **PreviousDistributionListItem property**

Read-only. The previous distribution list item object associated with the same distribution list.

**Defined in:** MQDistributionListItem class

**Data Type:** MQDistributionListItem

## **Syntax:**

To get: set distributionlistitem  $=$ MQDistributionListItem.**PreviousDistributionListItem**

## **QueueManagerName property**

Read-write. The MQSeries queue manager name.

**Defined in:** MQDistributionListItem class

**Data Type:** String of 48 characters.

#### **Syntax:**

To get: qmname\$ = MQDistributionListItem.**QueueManagerName**

To set: MQDistributionListItem.**QueueManagerName** = qmname\$

# **QueueName property**

Read-write. The MQSeries queue name.

**Defined in:** MQDistributionListItem class

**Data Type:** String of 48 characters.

**Syntax:**

To get: qname\$ = MQDistributionListItem.**QueueName**

To set: MQDistributionListItem.**QueueName** = qname\$

# **ReasonCode property**

Read-only. The completion code set by the last open or put issued to the owning distribution list object.

**Defined in:** MQDistributionListItem class

**Data Type:** Long

**Values:** See the MQSeries Application Programming Reference

- MQCC OK
- MQCC\_WARNING
- MQCC FAILED

## **Syntax:**

To get: reasoncode& = MQDistributionListItem.**ReasonCode**

# **ReasonName property**

Read-only. The symbolic name for the ReasonCode. For example "MQRC\_QMGR\_NOT\_AVAILABLE".

**Defined in:** MQDistributionListItem class

**Data Type:** String

**Values:** See the MQSeries Application Programming Reference

## **Syntax:**

| To get: reasonname\$ = MQDistributionListItem.**ReasonName**

# **ClearErrorCodes method**

Resets the CompletionCode to MQCC\_OK and the ReasonCode to MQRC\_NONE for both the MQDistributionListItem class and the MQSession class.

**Defined in:** MQDistributionListItem class

## **Syntax:**

Call MQDistributionListItem.**ClearErrorCodes**

**MQDistributionListItem class**

# **Chapter 4. Troubleshooting**

This chapter explains the trace facility provided and details common pitfalls, with help to avoid them, in the following sections:

- "Using trace" on page 100
- "When your MQSeries Automation Classes for ActiveX script fails" on page 107
- "Reason codes" on page 108

# **Code level tool**

You may be asked by the IBM Service Team which level of code you have installed.

To find this out, run the 'MQAXLEV' utility program.

From the command prompt, change to the directory containing the MQAX200.dll or add the full path length and enter:

| MQAXLev MQAX2ðð.dll > MQAXLEV.OUT

| where MQAXLEV.OUT is the name of the output file.

If you do not specify an output file, the detail is displayed on the screen.

## | **Example output file from code level tool**

| 5639-B43 (C) Copyright IBM Corp. 1996, 1998. ALL RIGHTS RESERVED. \*\*\*\*\* Code Level is 5.1 \*\*\*\*\* lib/mqole/mqole.cpp, mqole, p000, p000 L981119 1.8 98/08/21 | lib/mqlsx/gmqdynða.c, mqlsx, pððð, pððð L99ð212 1.6 99/ð2/11 16:4ð:24 | lib/mqlsx/pc/gmqdyn1p.c, mqlsx, pððð, pððð L99ð212 1.6 99/ð2/11 16:44:14 | lib/imqi/imqbin.cpp, imqi, pððð, pððð L981119 1.7.1.16 98/11/12 15:47:32 | lib/imqi/imqcac.cpp, imqi, pððð, pððð L981215 1.14.2.11 98/12/15 1ð:ð9:21 | lib/imqi/imqdlh.cpp, imqi, pððð, pððð L981119 1.18.2.11 98/11/12 15:48:59 | lib/imqi/imqerr.cpp, imqi, pððð, pððð L981119 1.5.2.7 98/11/12 15:47:19 | lib/imqi/imqgmo.cpp, imqi, pððð, pððð L981119 1.3.1.26 98/11/16 12:ð2:ðð | lib/imqi/imqgmo2.cpp, imqi, pððð, pððð L981119 1.2 98/11/12 15:47:55 | lib/imqi/imqhdr.cpp, imqi, pððð, pððð L981119 1.3.2.5 98/ð4/3ð 13:23:24 | lib/imqi/imqitm.cpp, imqi, pððð, pððð L981119 1.8.1.5 98/ð4/3ð 13:23:3ð | lib/imqi/imqmgr.cpp, imqi, pððð, pððð L99ð2ð9 1.15.1.51 99/ð2/ð9 12:37:58 | lib/imqi/imqmsg.cpp, imqi, pððð, pððð L981216 1.22.1.29 98/12/16 12:39:12 | lib/imqi/imqobj.cpp, imqi, pððð, pððð L981119 1.25.1.36 98/11/16 11:53:11 | lib/imqi/imqpmo.cpp, imqi, pððð, pððð L981119 1.8.1.25 98/11/16 13:4ð:31 | lib/imqi/imqque.cpp, imqi, pððð, pððð L99ð2ð9 1.23.1.85 99/ð2/ð9 12:38:ð3 | lib/imqi/imqstr.cpp, imqi, pððð, pððð L99ð2ð9 1.8.1.3ð 99/ð2/ð9 12:38:12 | lib/imqi/imqsem.cpp, imqi, pððð, pððð L99ð212 1.19 99/ð2/12 12:57:27 | lib/mqole/mqoleafx.cpp, mqole, pððð, pððð L99ð216 1.2 99/ð2/15 12:12:51 | lib/mqole/mqgmo.cpp, mqole, pððð, pððð L981119 1.3 98/1ð/29 14:53:31 | lib/mqole/mqmsg.cpp, mqole, pððð, pððð L99ð219 1.12 99/ð2/18 12:13:ð4 | lib/mqole/mqole.cpp, mqole, pððð, pððð L981119 1.8 98/ð8/21 1ð:22:ð5 | lib/mqole/mqpmo.cpp, mqole, pððð, pððð L981119 1.3 98/1ð/29 14:54:ðð | lib/mqole/mqqm.cpp, mqole, pððð, pððð L981119 1.3 98/1ð/29 14:54:11 | lib/mqole/mqqueue.cpp, mqole, pððð, pððð L981222 1.5 98/12/21 16:29:47 | lib/mqole/mqsess.cpp, mqole, pððð, pððð L981215 1.5 98/12/11 14:37:44 | lib/mqole/mqdst.cpp, mqole, pððð, pððð L981119 1.5 98/1ð/29 14:53:14 | lib/mqole/mqdstitm.cpp, mqole, pððð, pððð L981119 1.7 98/1ð/29 14:53:22 | lib/mqlsx/xmqcsa.c, mqole, pððð, pððð L99ð216 1.3 99/ð2/15 13:24:34 | lib/mqlsx/xmqfdca.c, mqlsx, pððð, pððð L99ð212 1.3 99/ð2/11 16:4ð:35 | lib/mqlsx/xmqtrca.c, mqlsx, pððð, pððð L99ð212 1.5 99/ð2/11 16:12:ð2 | lib/mqlsx/xmqutila.c, mqlsx, pððð, pððð L99ð212 1.3 99/ð2/11 16:4ð:4ð | lib/mqlsx/xmqutl1a.c, mqlsx, pððð, pððð L99ð212 1.4 99/ð2/11 16:4ð:3ð | lib/mqlsx/xmqcnv1a.c, mqlsx, pððð, pððð L99ð212 1.9 99/ð2/11 16:4ð:56 | lib/imqi/imqmtr.cpp, imqi, pððð, pððð L981217 1.15 98/12/17 ð9:57:26 | lib/imqi/imqtrg.cpp, imqi, pððð, pððð L981217 1.16.1.11 98/12/17 1ð:ð7:35 | lib/imqi/imqpro.cpp, imqi, pððð, pððð L981119 1.5.1.15 98/11/12 15:48:12 | lib/imqi/imqiih.cpp, imqi, pððð, pððð L99ð126 1.13 99/ð1/26 12:41:ð1 | lib/imqi/imqrfh.cpp, imqi, pððð, pððð L981119 1.19 98/11/12 15:47:28 | lib/mqlsx/xmqmsg.c, mqole, pððð, pððð L99ð219 1.11 99/ð2/18 12:12:59

# **Using trace**

MQAX includes a trace facility to help the service organization identify what is happening when you have a problem. It shows the paths taken when you run your MQAX script. Unless you have a problem, you are recommended to run with tracing set off to avoid any unnecessary overheads on your system resources.

There are three environment variables that you set to control trace:

- OMQ\_TRACE
- OMQ\_TRACE\_PATH
- OMQ TRACE LEVEL

You should be aware that specifying any value for OMQ\_TRACE switches the trace facilty on. Even if you set OMQ\_TRACE to OFF, trace is still active.

To switch trace off, do not specify a value for OMQ\_TRACE.

| To generate a trace file, carry out the following procedure:

- 1. Click the Start button
- | 2. Choose Settings
- | 3. Choose Control Panel
- 4. Open the System object
- | 5. Click on the Environment tab
- | 6. In the section titled "User Variables for (username)" enter the variable name and a valid value in the correct boxes
- | 7. Click the Set button
- 8. Close the System object
- 9. Close the Control Panel window

When deciding where you want the trace files written, ensure that you have sufficient authority to write to, not just read from, the disk.

With tracing switched on, it slows down the running of the MQAX, but it does not affect the performance of your ActiveX or MQSeries environments. When you no longer need a trace file, you can delete it.

You must stop MQAX running to change the status of the OMQ\_TRACE variable.

# **Trace filename and directory**

The trace file name takes the form OMQnnnnn.trc, where nnnnn is the id of the ActiveX process running at the time.

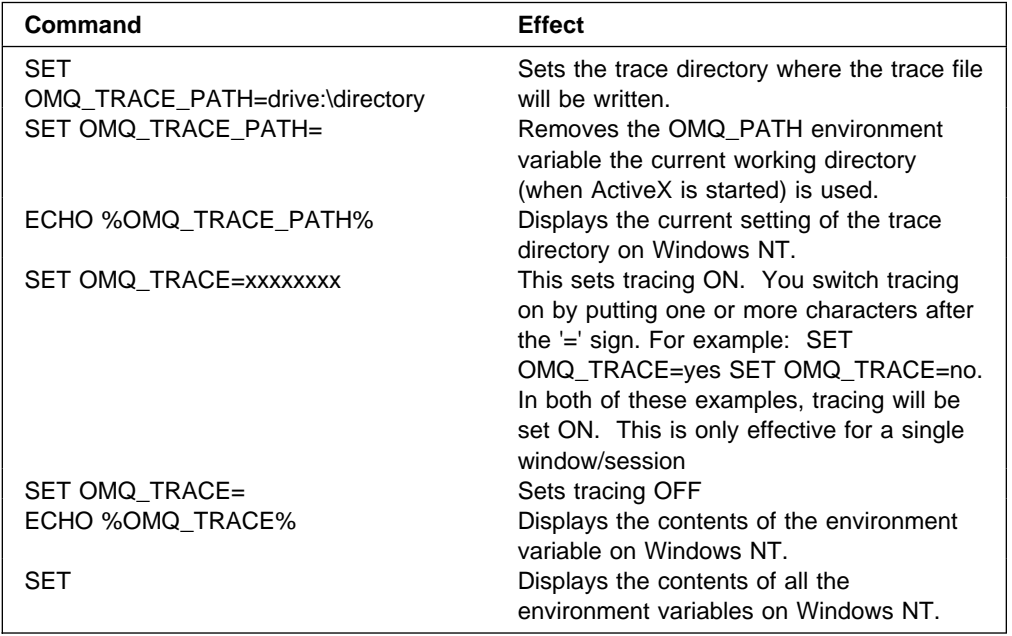

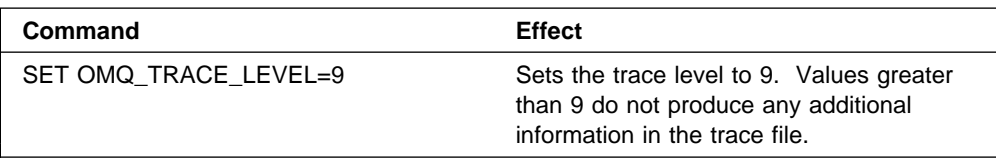

# **Example trace file**

```
This is a sample trace file from the MQSeries Automation Classes
for ActiveX product. It has been edited and annotated for clarity.
Comments have been added to illustrate its contents and are enclosed
between bands of dashes.
\\\\\\\\\\\\\\\\\\\\\\\\\\\\\\\\\\\\\\\\\\\\\\\\\\\\\\\\\\\\\\\\\\
Trace for program C:.\PROGRAM FILES\MICROSOFT VISUAL BASIC\VB32.EXE
                   ---- MQSeries ActiveX ----
started at Wed Aug ð6 ð8:59: 3ð 1997
\Theta(!) \longrightarrow**** Code Level is 2.0.0 *****
  ! BuildDate Aug 5 1997
  ! Trace Level is 2
  -------------------------------------------------------------------
The head of the trace gives details of when the trace was
started, and the build level of the code. These details may
be required by IBM Service in order to help problem resolution.
The trace level is also shown (2 in this case) and may be
controlled by use of the OMQ TRACE LEVEL environment variable.
-------------------------------------------------------------------
| (97161)@ð8:59:3ð.72ð
  | -->xxxInitialize
          -------------------------------------------------------------------
Every 4ð entries (excluding text or data entries) there will be a
timestamp preceded in brackets by a 5 digit number representing
the current thread within the process.
| Entries beginning --> show entry into a section of internal code
| the number of dashes indicates the depth within the code. Entries
beginning <-- show return from a section of code.
-------------------------------------------------------------------
---->ObtainSystemCP
! Code page is 85ð
<----ObtainSystemCP (rc= OK)
! Attempting to find xlat path via Registry
! XLAT PATH (stored in xihConvPath) is h:\convert
! XLAT PATH is h:\convert
! Successfully opened CCSID.TBL under path - h:\convert\CCSID.TBL -
-------------------------------------------------------------------
Entries beginning ! are text entries placed in the code by the 
programmer as an aid to problem determination.
-------------------------------------------------------------------
<--xxxInitialize (rc= OK)
```

```
-->MQSession:initialize
<--MQSession:initialize (rc= OK)
-->MQSession:initialize
<--MQSession:initialize (rc= OK)
-->MQSession:ccessQueueManager
! ++ object e11bbð
---->GlobalLock
<----GlobalLock (rc= OK)
---->MQQueueManager::initialize
<----MQQueueManager::initialize (rc= OK)
---->ImqQueueManager::connect
<----ImqQueueManager::connbsp; ---->ImqObject::open
<----ImqObject&:open (rc= OK)
---->GlobalUnlock
<----GlobalUnlock (rc= OK)
<--MQSession::AccessQueueManager (rc= OK)
! -- object e11bbð
-->MQQueueManager::AccessQueue
! ++ object e11d28
---->GlobalLock
<----GlobalLock (rc= OK)
! parm# 1 is char* 'SYSTEM.DEFAULT.LOCAL.QUEUE'
! parm# 2 is 17.000000
! parm# 3 is variant type 1ð
! parm# 4 is variant type 1ð
! parm# 5 is variant type 1ð
(97161)@ð8::59::47.75ð
---->ImqObject::open
<----ImqObject::open (rc= OK)
---->GlobalUnlock
<----GlobalUnlock (rc= OK)
! -- object e11d28
<--MQQueueManager::AccessQueue (rc= OK)
-->MQSession::AccessMessage
! ++ object e11bbð
```

```
---->MQMessage::MQMessage() <<< Constructor
<----MQMessage::MQMessage() (rc= OK)
<--MQSession::AccessMessage (rc= OK)
! -- object e11bbð
-->MQMessage::SetCharacterSet
! long value to set is 85ð
! ++ object e11f6ð
! -- object e11f6ð
<--MQMessage::SetCharacterSet (rc= OK)
-->MQMessage::SetMessageData
! long value to set is 5724228
! ++ object e11f6ð
---->MQMessage::WriteString
! ++ object e11f6ð
! WriteString malloc, outstring = ðxe121ð4, outstrlen = 38ð
! -- object e11f6ð
<----MQMessage::WriteString (rc= OK)
! -- object e11f6ð
<--MQMessage::SetMessageData (rc= OK)
-->MQMessage::SetMessageId
! BSTR value to set is as BSTR
! ++ object e11f6ð
! -- object e11f6ð
<--MQMessage::SetMessageId (rc= OK)
-->MQSession::AccessPutMessageOptions
! ++ object e11bbð
<--MQSession::AccessPutMessageOptions (rc= OK)
! -- object e11bbð
-->MQueue::Put
! ++ object e11e48
---->GetObjectFromVariantOptional
! optVar type is 9
! optVar type is VT_DISPATCH
<----GetObjectFromVariantOptional (rc= 66)
! ++ object e11f6ð
! ++ object e121ð4
---->ImqQueue::put
<----ImqQueue::put (rc= OK)
! -- object e11f6ð
```

```
! -- object e121ð4
! -- object e11e48
<--MQueue::Put (rc= OK)
-->MQSession::AccessMessage
! ++ object e11bbð
---->MQMessage::MQMessage() <<< Constructor
<----MQMessage::MQMessage() (rc= OK)
<--MQSession::AccessMessage (rc= OK)
! -- object e11bbð
-->MQMessage::SetMessageId
! BSTR value to set is as BSTR
! ++ object e12300
! -- object e12300
<--MQMessage::SetMessageId (rc= OK)
-->MQSession::AccessGetMessageOptions
! ++ object e11bbð
<--MQSession::AccessGetMessageOptions (rc= OK)
! -- object e11bbð
-->MQueue::Get
! ++ object e11e48
! parm# 2 is variant type 9
! parm# 3 is variant type 1ð
---->GetObjectFromVariantOptional
! optVar type is 9
! optVar type is VT_DISPATCH
<----GetObjectFromVariantOptional (rc= 66)
---->GetObjectFromVariantOptional
! optVar type is a
! optional optVar not specified
<----GetObjectFromVariantOptional (rc= 67)
! ++ object e12300
! ++ object e121dð
---->ImqQueue::get
<----ImqQueue::get (rc= OK)
! -- object e12300
! -- object e121dð
! -- object e11e48
<--MQueue::Get (rc= OK)
```

```
(97161)@ð8::59::47.97ð
-->MQMessage::ReadString
! ++ object e12300
---->ConvertStrToDefault
! Readstring instrlen = 95
! string before conv::
 ðððð 21 22 23 24 25 26 27 28 29 2A 2B 2C 2D 2E 2F 3ð : !"#¢%&'()\+,-./ð
 ðð1ð 31 32 ðð 34 35 36 37 38 39 3A 3B 3C 3D 3E 3F 4ð : 12.456789:;<=>?@
 ðð2ð 41 42 43 44 45 46 47 48 49 4A 4B 4C 4D 4E 4F 5ð : ABCDEFGHIJKLMNOP
 ðð3ð 51 52 53 54 55 56 57 58 59 5A 5B 5C 5D 5E 5F 6ð : QRSTUVWXYZ$\⅛_
 ðð4ð 61 62 63 64 65 66 67 68 69 6A 6B 6C 6D 6E 6F 7ð : abcdefghijklmnop
 0050 71 72 73 74 75 76 77 78 79 7A 7B 7C 7D 7E 1C : qrstuvwxyz{}}'.
-------------------------------------------------------------------
The entry above shows an example of a data area dump within the
trace where the contents of a piece of memory is displayed
in hex and ascii.
-------------------------------------------------------------------
! Character set conversion from 85ð to 12ðð, rc = ð
! string after conv:
 ðððð 21 ðð 22 ðð 23 ðð 24 ðð 25 ðð 26 ðð 27 ðð 28 ðð : !.".#.¢.%.&.'.(.
 ðð1ð 29 ðð 2A ðð 2B ðð 2C ðð 2D ðð 2E ðð 2F ðð 3ð ðð : ).\.+.,.-../.ð.
 ðð2ð 31 ðð 32 ðð ðð ðð 34 ðð 35 ðð 36 ðð 37 ðð 38 ðð : 1.2..4.5.6.7.8.
 ðð3ð 39 ðð 3A ðð 3B ðð 3C ðð 3D ðð 3E ðð 3F ðð 4ð ðð : 9.:..;.<=>.?.@.
 ðð4ð 41 ðð 42 ðð 43 ðð 44 ðð 45 ðð 46 ðð 47 ðð 48 ðð : A.B.C.D.E.F.G.H.
 ðð5ð 49 ðð 4A ðð 4B ðð 4C ðð 4D ðð 4E ðð 4F ðð 5ð ðð : I.J.K.L.M.N.O.P.
 ðð6ð 51 ðð 52 ðð 53 ðð 54 ðð 55 ðð 56 ðð 57 ðð 58 ðð : Q.R.S.T.U.V.W.X.
 0070 59 00 5A 00 5B 00 5C 00 5D 00 5E 00 5F 00 60 00 : Y.Z.$.\.'.\frac{1}{2}...
 ðð8ð 61 ðð 62 ðð 63 ðð 64 ðð 65 ðð 66 ðð 67 ðð 68 ðð : a.b.c.d.e.f.g.h.
 ðð9ð 69 ðð 6A ðð 6B ðð 6C ðð 6D ðð 6E ðð 6F ðð 7ð ðð : i.j.k.l.m.n.o.p.
 ððAð 71 ðð 72 ðð 73 ðð 74 ðð 75 ðð 76 ðð 77 ðð 78 ðð : q.r.s.t.u.v.w.x.
 ððBð 79 ðð 7A ðð 7B ðð 7C ðð 7D ðð 7E ðð 7F ðð : y.z.{.].}.'..
<----ConvertStrToDefault (rc= OK)
! Input length was 95, output length was 19ð
! -- object e123ðð
<--MQMessage::ReadString (rc= OK)
-->MQSession::destruct
<--MQSession::destruct (rc= OK)
-->MQQueueManager::destruct
<--MQQueueManager::destruct (rc= OK)
-->ImqQueueManager::disconnect
---->ImqObject::close
<----ImqObject::close (rc= OK)
---->ImqObject::close
<----ImqObject::close (rc= OK)
---->ImqQueueManager:backout
```

```
<----ImqQueueManager:backout (rc= OK)
---->gmqdynða:MQDISC
! >>>HConn..
     ðððð ð1 ðð ðð ðð
       : ....
-->MQMessage::OnFinalRelease()
---->MQMessage::'MQMessage() <<< Destructor
<----MQMessage::'MQMessage() (rc= OK)
<--MQMessage::OnFinalRelease() (rc= OK)
-->MQMessage::OnFinalRelease()
---->MQMessage::'MQMessage() <<< Destructor
<----MQMessage::'MQMessage() (rc= OK)
<--MQMessage::OnFinalRelease() (rc= OK)
```
# **When your MQSeries Automation Classes for ActiveX script fails**

If your MQSeries Automation Classes for ActiveX script fails, there are a number of sources of information.

# **First failure symptom report**

Independently of the trace facility, for unexpected and internal errors, a First failure symptom report may be produced.

This report is found in a file named OMQnnnnn.fdc, where nnnnn is the number of the ActiveX process that is running at the time. You find this file in the working directory from which you started ActiveX or in the path specified in the OMQ\_PATH environment variable.

# **Other sources of information**

MQSeries provides various error logs and trace information, depending on the platform involved. See your Winodws NT application event log.

# **Reason codes**

The following reason codes can occur in addition to those documented for the MQSeries MQI. For other codes, refer to your MQSeries application event log.

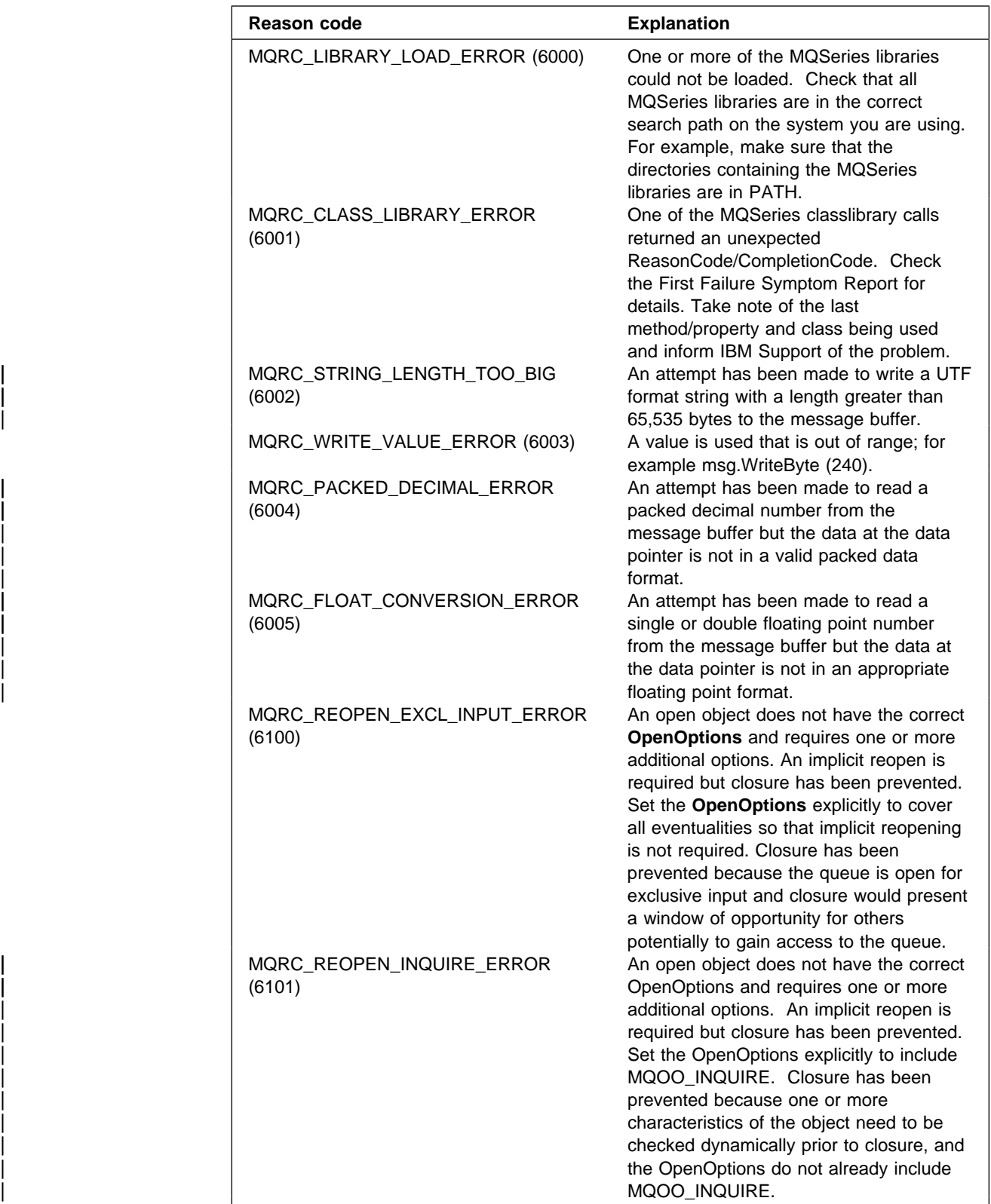

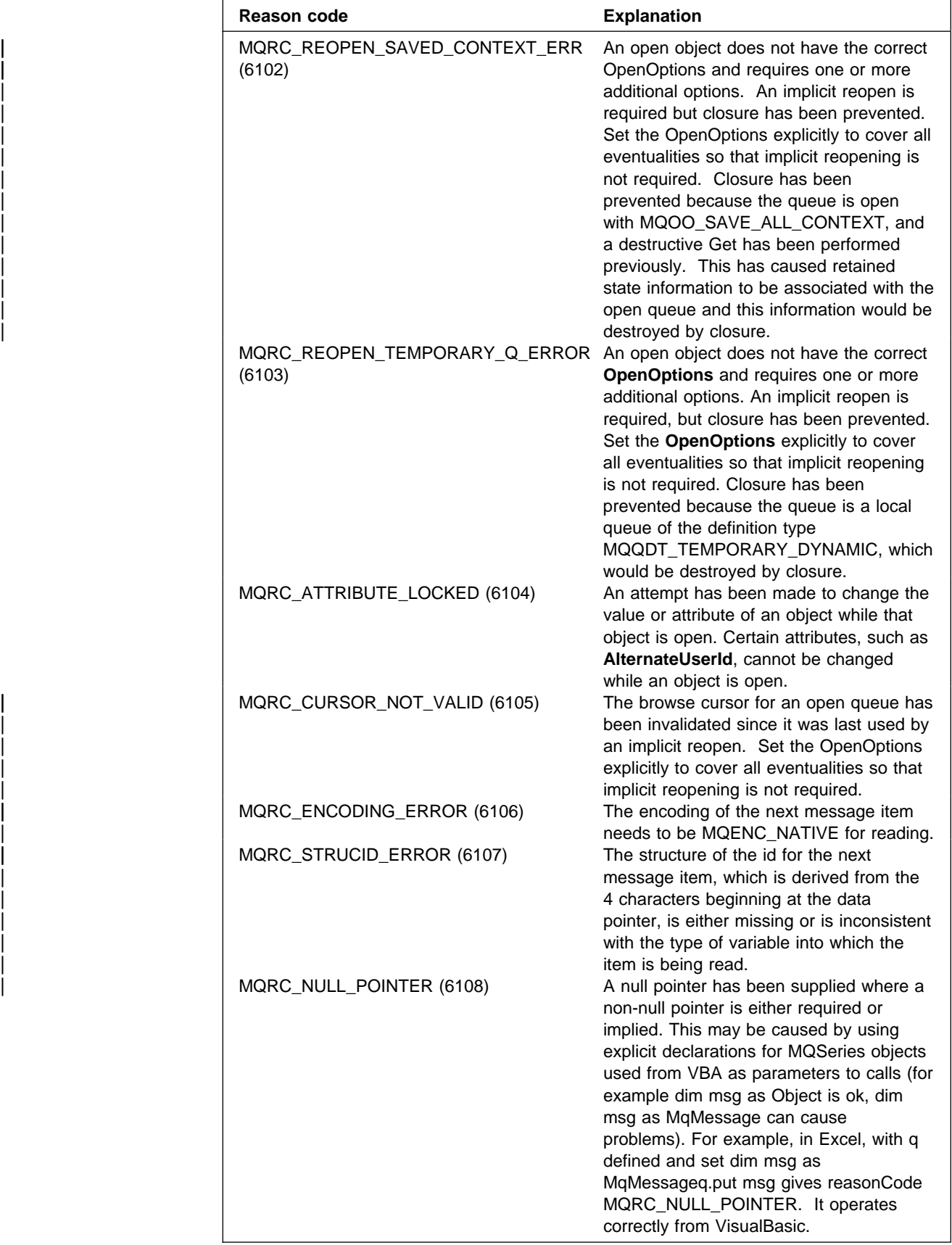

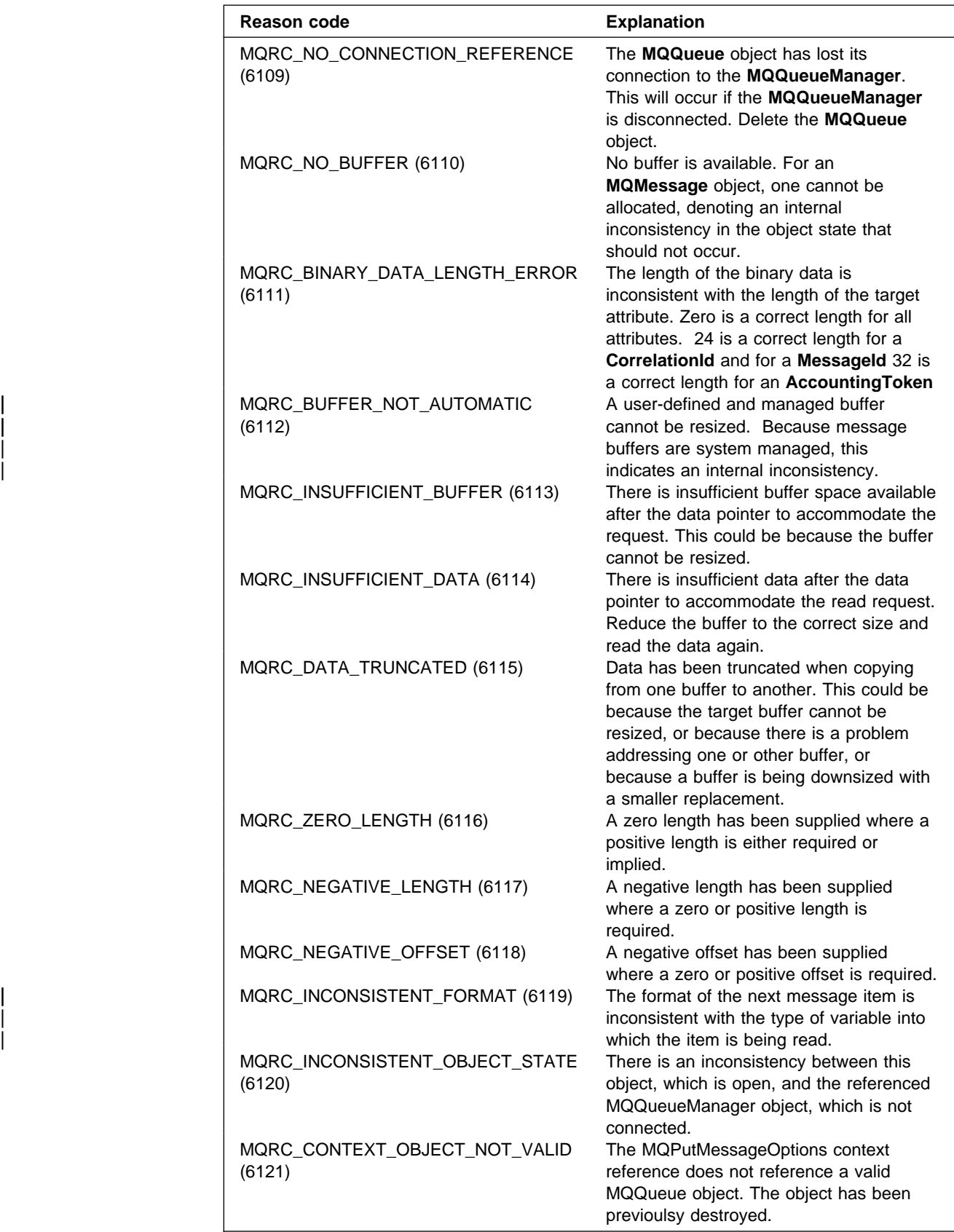

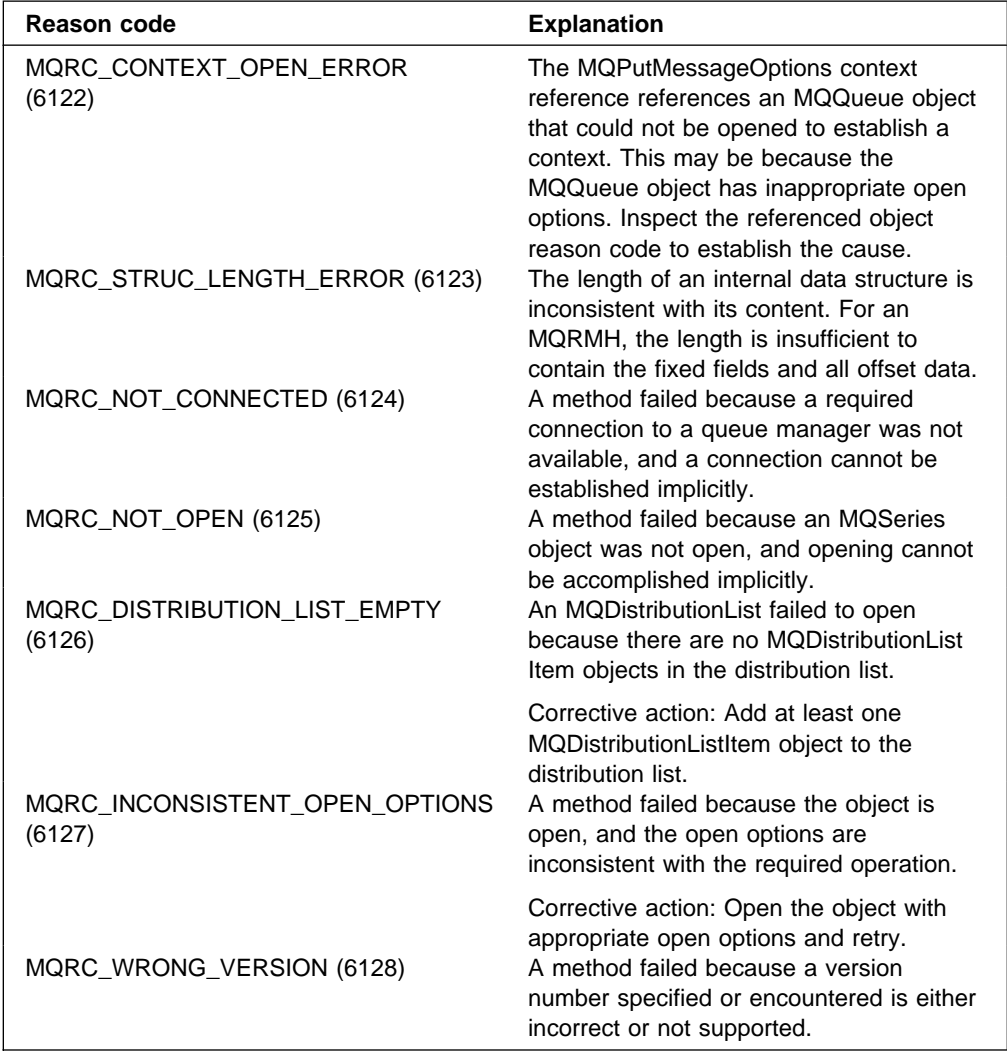

**Reason codes**

# **Chapter 5. ActiveX interface to the MQAI**

For a brief overview of COM interfaces and their use in the MQAI, see "COM and ActiveX scripting" on page 1.

The MQAI enables applications to build and send Programmable Command Format (PCF) commands without directly obtaining and formatting the variable length buffers required for PCF. For more information about the MQAI, see the MQSeries Administration Interface Programming Guide and Reference. The MQAI ActiveX MQBag class encapsulates the data bags supported by the MQAI in a way that is possible to use in any language that supports the creation of COM objects; for example, Visual Basic, C++, Java, and other ActiveX scripting clients.

The MQAI ActiveX interface is for use with the MQAX classes that provide a COM interface to the MQI. For more information about the MQAX classes, see Chapter 3, "MQSeries Automation Classes for ActiveX reference" on page 11.

The ActiveX interface provides a single class called MQBag. This class is used to create MQAI data bags and its properties and methods are used to create and work with data items within each bag. The MQBag Execute method sends the bag data to an MQSeries queue manager as a PCF message and collects the replies.

The PCF message is sent to the queue manager object specified, optionally using specified request and reply queues. Replies are returned in a new MQBag object. The full set of commands and replies is described in MQSeries Programmable System Management. Commands can be sent to any queue manager in the MQSeries network by selecting the appropriate request and reply queues.

This chapter discusses the following:

- "The MQBag class"
- "MQBag properties" on page 114
- "MQBag methods" on page 116
- "Error handling" on page 120

# **The MQBag class**

The MQBag class is in the MQAIX100 library. It is used to create MQBag objects as required. When instantiated, the MQBag class returns a new MQBag object reference.

Create a new MQBag object in Visual Basic as follows:

Dim mqbag As MQBag Set mqbag = New MQBag

# **MQBag properties**

The properties of MQBag objects are explained over the following pages.

#### **Item property**

The Item property represents an item in a bag. It is used to set or inquire about the value of an item. Use of this property corresponds to the following MQAI calls:

- "mqSetString"
- "mqSetInteger"
- "mqInquireInteger"
- "mqInquireString"
- "mqInquireBag"

in the MQSeries Administration Interface Programming Guide and Reference.

**Item (***Selector, ItemIndex, Value***)**

### **Parameters**

*Selector* (VARIANT) – input

Selector of the item to be set or inquired.

When inquiring about an item, MQSEL\_ANY\_USER\_SELECTOR is the default. When setting an item, MQIA\_LIST or MQCA\_LIST is the default.

If the Selector is not of type long, MQRC\_SELECTOR\_TYPE\_ERROR results.

This parameter is optional.

#### *ItemIndex* (LONG) – input

This value identifies the occurrence of the item of the specified selector that is to be set or inquired on. MQIND\_NONE is the default.

This parameter is optional.

#### *Value* (VARIANT) – input/output

The value returned or the value to be set. When inquiring about an item, the return value can be of type long, string, or MQBag. However, when setting an item, the value must be of type long or string; if not, MQRC\_ITEM\_VALUE\_ERROR results.

**Note:** You must enter a value for either the Selector or ItemIndex parameter; if one is not present, MQRC\_PARAMETER\_MISSING results. Item Property is the default property for the MQBag class, so does not need to be explicitly coded.

**Visual Basic Language Invocation:** When inquiring about a value of an item within a bag:

Value = mqbag[.Item]([Selector], [ItemIndex])

For MQBag references:

Set abag = mqbag[.Item]([Selector].[ItemIndex])

To set the value of an item in a bag:

mqbag[.Item]([Selector], [ItemIndex]) = Value

## **Count property**

The Count property represents the number of data items within a bag. This property corresponds to the MQAI call, "mqCountItems," in the MQSeries Administration Interface Programming Guide and Reference.

**Count (***Selector, Value***)**

## **Parameters**

*Selector* (VARIANT) – input

Selector of the data items to be included in the count.

MQSEL\_ALL\_USER\_SELECTORS is the default.

If the Selector is not of type long, MQRC\_SELECTOR\_TYPE\_ERROR is returned.

This parameter is optional.

*Value* (LONG) – output

The number of items in the bag included by the *Selector*.

**Visual Basic Language Invocation:** To return the number of items in a bag:

ItemCount = mqbag.Count([Selector])

### **Options property**

The Options property sets options for the use of a bag. This property corresponds to the Options parameter of the MQAI call, "mqCreateBag," in the MQSeries Administration Interface Programming Guide and Reference.

**Options (***Options***)**

## **Parameters**

*Options* (LONG) – input/output The bag options.

> **Note:** The bag options must be set **before** data items are added to or set within the bag. If the options are changed when the bag is not empty, MQRC\_OPTIONS\_ERROR results. This applies even if the bag is subsequently cleared.

**Visual Basic Language Invocation:** When inquiring about the options of an item within a bag:

Options = mqbag.Options

To set an option of an item in a bag:

mqbag.Options = Options

# **MQBag methods**

The methods of the MQBag objects are explained over the following pages.

## **Add method**

The Add method adds a data item to a bag. This method corresponds to the MQAI calls, "mqAddInteger" and "mqAddString," in the MQSeries Administration Interface Programming Guide and Reference.

**Add (***Value, Selector***)**

## **Parameters**

```
Value (VARIANT) – input
```
Integer or string value of the data item.

```
Selector (VARIANT) – input
```
Selector identifying the item to be added.

Depending on the type of Value, MQIA\_LIST or MQCA\_LIST is the default. If the Selector parameter is not of type long, MQRC\_SELECTOR\_TYPE\_ERROR results.

This parameter is optional.

**Visual Basic Language Invocation:** To add an item to a bag:

mqbag.Add(Value,[Selector])

## **AddInquiry method**

The AddInquiry method adds a selector specifying the attribute to be returned when an administration bag is sent to execute an INQUIRE command. This method corresponds to the MQAI call, "mqAddInquiry," in the MQSeries Administration Interface Programming Guide and Reference.

**AddInquiry** *(Inquiry***)**

#### **Parameters**

*Inquiry* (LONG) – input

Selector of the MQSeries attribute to be returned by the INQUIRE administration command.

**Visual Basic Language Invocation:** To use the AddInquiry method:

mqbag.AddInquiry(Inquiry)

## **Clear method**

The Clear method deletes all data items from a bag. This method corresponds to the MQAI call, "mqClearBag," in the MQSeries Administration Interface Programming Guide and Reference.

**Clear**

**Visual Basic Language Invocation:** To delete all data itmes from a bag:

mqbag.Clear

## **Execute method**

The Execute method sends an administration command message to the command server and waits for any reply messages. This method corresponds to the MQAI call, "mqExecute," in the MQSeries Administration Interface Programming Guide and Reference.

**Execute** *(QueueManager, Command, OptionsBag, RequestQ, ReplyQ, ReplyBag***)**

## **Parameters**

*QueueManager* (MQQueueManager) – input The queue manager to which the application is connected. *Command* (LONG) – input

The command to be executed.

*OptionsBag* (MQBag) – input

The bag containing options that affect the processing of the call.

This parameter is optional.

*RequestQ* (MQQueue) – input

The queue on which the administration command message will be placed.

This parameter is optional.

*ReplyQ* (MQQueue) – input The queue on which any reply messages are received.

This parameter is optional.

*ReplyBag* (MQBag) – output

A bag reference containing data from reply messages.

**Visual Basic Language Invocation:** To send an administration command message and wait for any reply messages:

```
Set ReplyBag = mqbag.Execute(QueueManager, Command,
[OptionsBag],[RequestQ],[ReplyQ])
```
## **FromMessage method**

The FromMessage method loads data from a message into a bag. This method corresponds to the MQAI call, "mqBufferToBag," in the MQSeries Administration Interface Programming Guide and Reference.

**FromMessage** *(Message, OptionsBag***)**

### **Parameters**

*Message* (MQMessage) – input The message containing the data to be converted.

*OptionsBag* (MQBag) – input

Options to control the processing of the call.

This parameter is optional.

**Visual Basic Language Invocation:** To load data from a message into a bag:

mqbag.FromMessage(Message,[OptionsBag])

## **ItemType method**

The ItemType method returns the type of the value in a specified item in a bag. This method corresponds to the MQAI call, "mqInquireItemInfo," in the MQSeries Administration Interface Programming Guide and Reference.

**ItemType** *(Selector, ItemIndex, ItemType***)**

## **Parameters**

*Selector* (VARIANT) – input

Selector identifying the item to be inquired.

MQSEL\_ANY\_USER\_SELECTOR is the default. If the Selector parameter is not of type long, MQRC\_SELECTOR\_TYPE\_ERROR results.

This parameter is optional.

# *ItemIndex* (LONG) – input

Index of items to be inquired.

MQIND\_NONE is the default.

This parameter is optional.

## *ItemType* (LONG) – output

Datatype of the specified item.

**Note:** Either the Selector parameter, ItemIndex parameter, or both must be specified. If neither parameter is present, MQRC\_PARAMETER\_MISSING results.

**Visual Basic Language Invocation:** To return the type of a value:

ItemType = mqbag.ItemType([Selector], [ItemIndex])

## **Remove method**

The Remove method deletes an item from a bag. This method corresponds to the MQAI call, "mqDeleteItem," in the MQSeries Administration Interface Programming Guide and Reference.

```
Remove (Selector, ItemIndex)
```
## **Parameters**

*Selector* (VARIANT) – input

Selector identifying the item to be deleted.

MQSEL\_ANY\_USER\_SELECTOR is the default. If the Selector parameter is not of type long, MQRC\_SELECTOR\_TYPE\_ERROR results.

This parameter is optional.

*ItemIndex* (LONG) – input

Index of the item to be deleted.

MQIND\_NONE is the default.

This parameter is optional.

**Note:** Either the Selector parameter, ItemIndex parameter, or both must be specified. If neither parameter is present, MQRC\_PARAMETER\_MISSING results.

**Visual Basic Language Invocation:** To delete an item from a bag:

```
mqbag.Remove([Selector],[ItemIndex])
```
### **Selector method**

The Selector method returns the selector of a specified item within a bag. This method corresponds to the MQAI call, "mqInquireItemInfo," in the MQSeries Administration Interface Programming Guide and Reference.

**Selector** *(Selector, ItemIndex, OutSelector***)**

#### **Parameters**

*Selector* (VARIANT) – input Selector identifying the item to be inquired.

> MQSEL\_ANY\_USER\_SELECTOR is the default. If the Selector parameter is not of type long, MQRC\_SELECTOR\_TYPE\_ERROR results.

This parameter is optional.

*ItemIndex* (LONG) – input Index of the item to be inquired.

MQIND\_NONE is the default.

This parameter is optional.

*OutSelector* (VARIANT) – output Selector of the specified item.

> **Note:** Either the Selector parameter, ItemIndex parameter, or both must be specified. If neither parameter is present, MQRC\_PARAMETER\_MISSING results.

**Visual Basic Language Invocation:** To return the selector of an item:

OutSelector = mqbag.Selector([Selector], [ItemIndex])

## **ToMessage method**

The ToMessage method returns a reference to an MQMessage object. The reference contains data from a bag. This method corresponds to the MQAI call, "mqBagToBuffer," in the MQSeries Administration Interface Programming Guide and Reference.

```
ToMessage (OptionsBag, Message)
```
#### **Parameters**

```
OptionsBag (MQBag) – input
```
A bag containing options that control the processing of the method.

This parameter is optional.

*Message* (MQMessage) – output An MQMessage object reference containing data from the bag.

**Visual Basic Language Invocation:** To use the ToMessage Method:

Set Message = mqbag.ToMessage([OptionsBag])

### **Truncate method**

The Truncate method reduces the number of user items in a bag. This method corresponds to the MQAI call, "mqTruncateBag," in the MQSeries Administration Interface Programming Guide and Reference.

**Truncate** *(ItemCount***)**

#### **Parameters**

```
ItemCount (LONG) – input
```
The number of user items to remain in the bag after truncation has occurred.

**Visual Basic Language Invocation:** To reduce the number of user items in a bag:

mqbag.Truncate(ItemCount)

# **Error handling**

If an error is detected during an operation on an MQBag object, including those errors returned to the bag by an underlying MQAX or MQAI object, an error exception is raised. The MQBag class supports the COM ISupportErrorInfo interface so the following information is available to your error handling routine:

 Error number: this is composed of the MQSeries reason code for the error detected and a COM facility code. The facility field, as standard for COM, indicates the area of responsibility for the error. For errors detected by MQSeries it is always FACILITY ITF.

- Error source: this identifies the type and version of the object that detected the error. For errors detected during MQBag operations this is always MQBag.MQBag1.
- Error description: this is the string giving the symbolic name for the MQSeries reason code.

How you access the error information depends on your scripting language; for example, in Visual Basic the information is returned in the Err object and the MQSeries reason code is obtained by subtracting the constant vbObjectError from Err.Number.

## **ReasonCode = Err.Number - vbObjectError**

If the MQBag Execute message sends a PCF message and a reply is received, the operation is considered successful although the command sent may have failed. In this case, the reply bag itself contains the completion and error reason codes as described in MQSeries Administration Interface Programming Guide and Reference. **Error handling**

# **Chapter 6. Using the Active Directory Service Interfaces (ADSI)**

The Active Directory Service Interfaces (ADSI) provide the means for client applications to use a common set of interfaces to communicate with and control any server that implements them. This allows a single client application to configure a number of different servers because it is shielded from API details specific to each server.

MQSeries provides such an implementation for accessing and managing MQSeries resources: the MQSeries namespace. MQSeries administrators and developers can use the ADSI to enumerate and manage the resources within this namespace to develop their own, or use third-party, system-management tools.

Any programming language that supports the COM interface can be used. To control a queue manager it must be configured to accept remote administration, be started, and have an associated listener and command server. See Understanding ActiveX and OLE by Microsoft Press for more information about COM interfaces. See also Chapter 5, "ActiveX interface to the MQAI" on page 113.

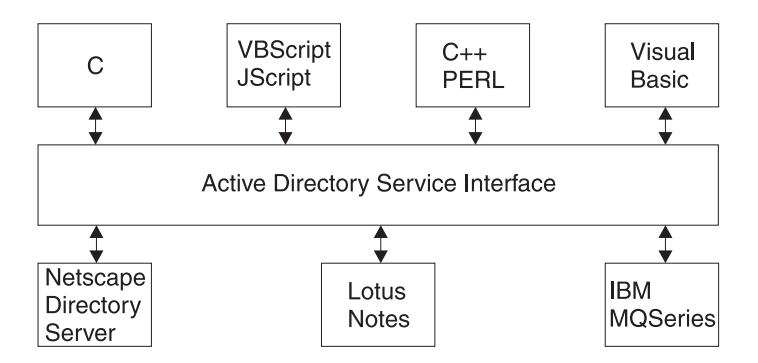

Figure 2. ADSI and interoperability

# **Prerequisites**

To make use of the IBM MQSeries Active Directory Service Interface, you must be using Windows NT 5. Alternatively, use Windows NT Version 4 with Service Pack 3 and the Active Directory Service Interfaces (ADSI) Version 2 applied.

To understand this information, you must understand how to use the Active Directory Service Interfaces because this chapter does not provide such details. This chapter describes the naming scheme used within the IBM MQSeries implementation of these services. A full description of the ADSI can be found in the appropriate Microsoft documentation; for example, the Active Directory Service Interfaces Version 2 documentation available at the Microsoft MSDN™ Web site at

http://www.microsoft.com/

# **Troubleshooting**

The MQSeries ADSI implementation supports the standard MQSeries diagnostic aids of trace and error logs. See the appropriate documentation for details on starting, stopping, and interpreting trace.

# **The MQSeries namespace and object hierarchy**

The MQSeries namespace lets you uniquely identify, access, and configure individual objects such as queues and channels. These objects can be represented as an **object hierarchy** within the namespace.

**Note:** In Figure 3 on page 125, object instances are represented within brackets (< ... >) while object identifiers are not.

The object hierarchy is used by the client to reference all objects uniquely. The MQSeries namespace is rooted into the Active Directory namespace (ADS://), and below this point the hierarchy expands. You can access elements within the namespace structure by:

 Using COM or URL addresses. See "Accessing IBMMQSeries objects using COM or URL addresses" on page 126,

or

 Using enumeration. See "Accessing IBMMQSeries objects using enumeration" on page 128.

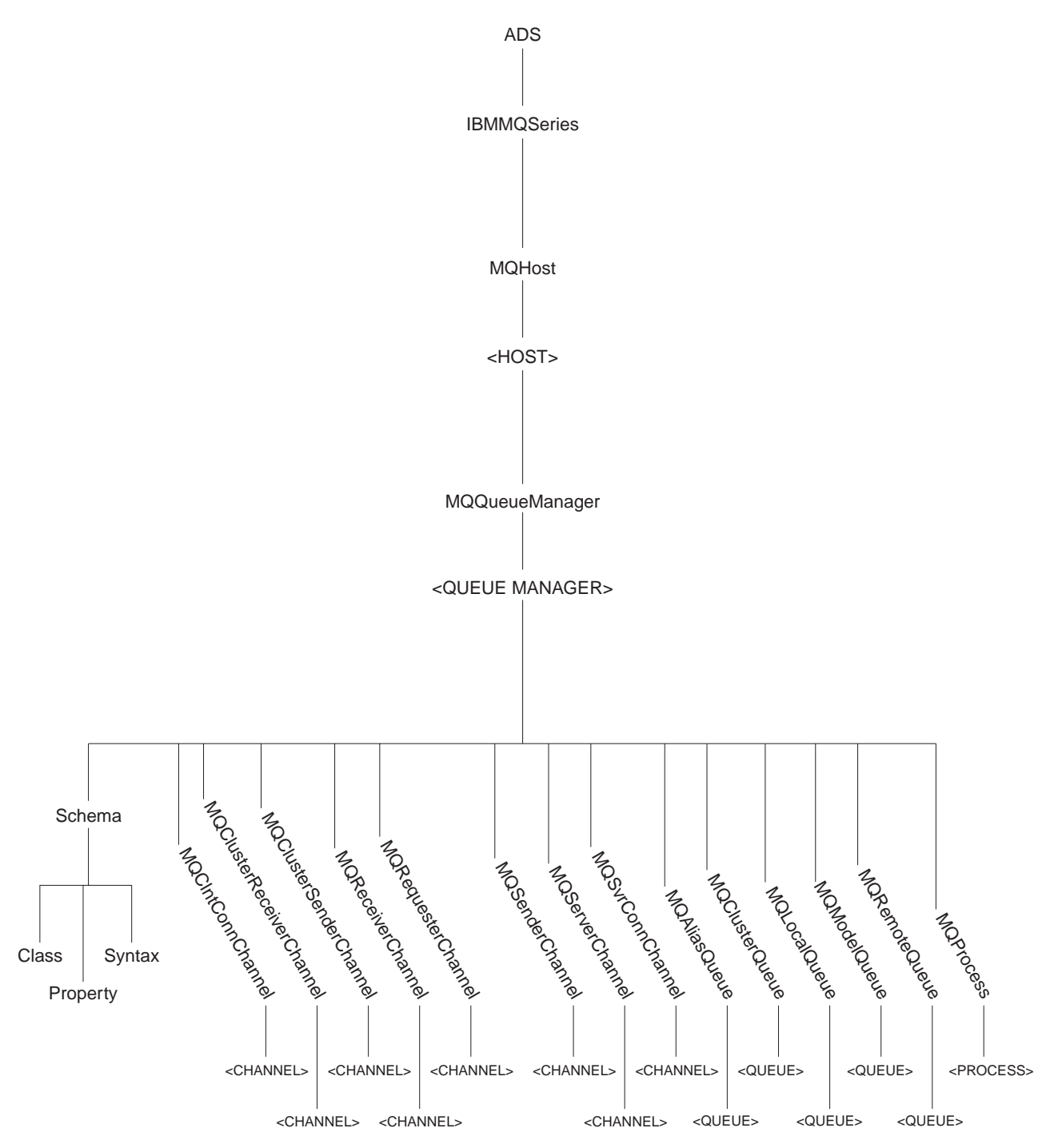

Figure 3. MQSeries object hierarchy

# **Accessing IBMMQSeries objects using COM or URL addresses**

You can gain access to objects within an application namespace by:

- 1. Calling the ADsGetObject() and ADsOpenObject() functions provided by Microsoft to access the configuration interfaces supported by the specified object.
- 2. Using the IParseDisplayName interface implemented by the MQSeries Provider Object.

COM or URL format strings are used to identify objects within a namespace. COM strings take the following syntax:

@<NamespaceID>!//<ProviderSpecificPath>

URL strings take the following syntax:

<NamespaceID>://<ProviderSpecificPath>

The URL format is recommended.

ADSI stipulates the syntax up to <NamespaceID> only; in this case, MQSeries. This part of the object identifier is treated in the same way for both COM and URL format strings. Individual applications are responsible for the <ProviderSpecificPath>. For more information about the provider specific path, see "Structuring IBMMQSeries COM and URL addresses" on page 127.

The MQSeries namespace consists of object identifiers and instances, as shown in Figure 3 on page 125. For example, to identify a particular channel the following string is required:

IBMMQSeries://MQHost/heron/MQQueueManager/queue.manager.1/MQChannel/ SYSTEM.DEFAULT.SENDER

It is possible to shorten identifier strings by following these guidelines:

- When dealing with queue managers on the local machine, it is not necessary to specify MQHost.
- When referring to objects residing on the default queue managers of a given machine, it is not necessary to specify MQQueueManager.

**Note:** Using shortened identifier strings results in a performance impact, so only use them when strictly necessary.

Thus, it is possible to shorten the example URL. For example, if the MQHost instance is not specified in the example above, the default taken is the local host machine. Therefore, to access a channel object for a local queue manager, the following URL address is used:

IBMMQSeries://MQQueueManager/queue.manager.1/MQChannel/ SYSTEM.DEFAULT.SENDER

In the case where the queue manager is the default, the URL address can be shortened further:

IBMMQSeries://MQChannel/SYSTEM.DEFAULT.SENDER

## **C**++ **Language invocation**

To access the IADs interface on the channel SYSTEM.DEFAULT.SENDER defined on queue manager queue.manager.1 residing on machine heron, use the following:

IADs \*pMyObject;

ADsGetObject( TEXT("IBMMQSeries://MQHost/heron/MQQueueManager/queue.manager.1/MQChannel/ SYSTEM.DEFAULT.SENDER")

```
 , IID_IADs
```
,  $(void**)$  &pMyObject);

# **Structuring IBMMQSeries COM and URL addresses**

As discussed in "Accessing IBMMQSeries objects using COM or URL addresses" on page 126, ADSI identifier strings consist of a namespace identifier and a provider specific path. The IBM MQSeries namespace identifier is **IBMMQSeries**. The provider specific path is described below.

It is possible to generate a provider specific path that uniquely identifies any object within the IBM MQSeries namespace using Figure 3 on page 125 as a guide.

MQSeries passes messages between queue managers residing on one or more machines. Queue managers of the same name may reside across an organization but not on the same host machine. Consequently, the first element in the tree, MQHost, permits different machines to be identified and hence differentiates between queue managers of the same name. Therefore, the first part of the provider specific path is:

### MQHost/<Host>

Having identified a particular host machine, it is necessary to differentiate the many queue managers that may potentially reside there. This is achieved through the MQQueueManager identifier producing a provider specific path of:

MQHost/<Host>/MQQueueManager/<QueueManager>

Each queue manager supports the following objects:

- "MQClntConnChannel" on page 134
- "MQClusterReceiverChannel" on page 135
- "MQClusterSenderChannel" on page 135
- "MQReceiverChannel" on page 136
- "MQRequesterChannel" on page 136
- "MQSenderChannel" on page 137
- "MQServerChannel" on page 137
- "MQSvrConnChannel" on page 138
- "MQProcess" on page 139
- "MQAliasQueue" on page 139
- "MQClusterQueue" on page 140
- "MQLocalQueue" on page 140
- "MQModelQueue" on page 141
- "MQRemoteQueue" on page 141

These are represented under a given MQQueueManager by the following paths:

MQHost/Host>/MQQueueManager/<QueueManager>/MQClntConnChannel/<Channel> MQHost/Host>/MQQueueManager/<QueueManager>/MQClusterReceiverChannel/<Channel> MQHost/Host>/MQQueueManager/<QueueManager>/MQClusterSenderChannel/<Channel> MQHost/Host>/MQQueueManager/<QueueManager>/MQReceiverChannel/<Channel> MQHost/Host>/MQQueueManager/<QueueManager>/MQRequesterChannel/<Channel> MQHost/Host>/MQQueueManager/<QueueManager>/MQSenderChannel/<Channel> MQHost/Host>/MQQueueManager/<QueueManager>/MQServerChannel/<Channel> MQHost/Host>/MQQueueManager/<QueueManager>/MQSvrConnChannel/<Channel> MQHost/Host>/MQQueueManager/<QueueManager>/MQProcess/<Process> MQHost/Host>/MQQueueManager/<QueueManager>/MQAliasQueue/<Queue> MQHost/Host>/MQQueueManager/<QueueManager>/MQClusterQueue/<Queue> MQHost/Host>/MQQueueManager/<QueueManager>/MQLocalQueue/<Queue> MQHost/Host>/MQQueueManager/<QueueManager>/MQModelQueue/<Queue> MQHost/Host>/MQQueueManager/<QueueManager>/MQRemoteQueue/<Queue>

## **Accessing IBMMQSeries objects using enumeration**

Objects within the Active Directory contain an **enumeration function** on the IADsContainer interface. This function lists objects contained within the current object. Enumeration can be used to reach any object in the **IBMMQSeries** namespace by traversing down the object hierarchy from a known point. For example, starting from the ADSI root of ADS:

- 1. From the ADS container, an enumeration request returns all available namespace containers; for example, LDAP, WinNT, and IBMMQSeries.
- 2. From the MQSeries namespace object, an enumeration request returns MQHost containers, each representing machines that host queue managers.
- 3. From an MQHost/<Host> instance, an enumeration request returns MQQueueManager containers for each queue manager hosted by that machine.
- 4. From an MQHost/<Host>/MQQueueManager/<QueueManager> instance, an enumeration request returns MQAliasQueue, MQClntConnChannel, MQClusterQueue, MQClusterReceiverChannel, MQClusterSenderChannel, MQLocalQueue, MQModelQueue, MQProcess, MQReceiverChannel, MQRemoteQueue, MQRequesterChannel, MQSenderChannel, MQServerChannel, MQSvrConnChannel.

MQChannel, MQProcess and MQQueue objects are represented as containers. Enumerating these objects results in an empty return set, as they contain no child objects.

**Note:** Enumeration is an alternative to using a URL or COM address of the object to be interrogated. However, the process implies the enumeration of several intermediate objects.
## **C**++ **Language invocation**

The following code fragment connects to the queue manager called queue.manager.1 on machine heron and obtains an enumeration of its children. Using the enumeration object obtained, the code then displays information about each child before issuing a count of the number of child objects processed:

```
//
// Define and initialize variables.
//
ULONG cElementFetched = ðL;
IEnumVARIANT *pEnumVariant = NULL;
VARIANT VariantArray[MAX ADS ENUM];
IADsContainer *pADsContainer = NULL;
DWORD dwObjects = 0, i = 0;
BOOL fContinue = TRUE;
//
// Ensure VARIANT array used to store results is empty
//
for (i = 0; i <MAX ADS ENUM; i++)
{
    VariantInit(&VariantArray*lbrk.i]);
}
//
// Attach to the IADs Container interface for the queue manager
// queue.manager.1 residing on machine heron.
//
ADsGetObject( _TEXT("IBMMQSeries://MQHost/heron/MQQueueManager/
                      queue.manager.1")
             , IID_IADsContainer
            , (void **)&pADsContainer);
//
// Build an enumerator object for the specified Active Directory container
//
ADsBuildEnumerator(pADsContainer, &pEnumVariant);
while (fContinue)
{
    BSTR bstrClass = NULL;
    BSTR bstrName = NULL;
    IADs *pObject;
     //
    // Populate VARIANT array with elements fetched from
    // the enumerator object
     //
    fContinue = ADsEnumerateNext( pEnumVariant
                                  , MAX_ADS_ENUM
                                  , VariantArray
                                  , &cElementFetched);
```

```
 //
    // Step through the VARIANT obtaining a pointer to the IADs interface
    // on each object. Using this interface, extract the name and class
    // of the object, printing this information onto the screen.
     //
    for (i = 0; i < cElementFetched; i++) {
        IDispatch \astpDispatch = NULL;
         pDispatch=VariantArray[i].pdispVal;
         pDispatch->QueryInterface( IID_IADs
                                   , (VOID \ast\ast) &pObject);
         pObject->Get_Name (&bstrName);
         pObject->get_Class(&bstrClass)
        printf(" %S(%S)\n", bstrName, bstrClass) ;
         pObject->Release();
         pDispatch->Release();
     }
     memset( VariantArray
           ,ð
          , sizeof(VARIANT)*MAX ADS ENUM);
    dwObjects += cElementFetched;
}
printf("Total Number of Objects enumerated is %d\n", dwObjects);
if (pEnumVariant)
{
     pEnumVariant->Release();
}
if (pADsContainer)
{
     pADsContainer->Release();
}
```
## **Configuring IBMMQSeries Active Directory objects**

After an MQSeries object is accessed, its configuration can be modified using the Get and Put functions of the IADs interface. The ADSI objects communicate with underlying queue managers by MQAI COM objects in response to Get and Put requests. For more information about the MQAI see the appropriate help documentation.

Within the IADs interfaces Get and Put functions, it is necessary to refer to properties by names. A list of property names supported by a given class is available through the IADsClass interface on the schema object for that class. To obtain the schema object for a class, call the get\_Schema function on its IADs interface.

**Note:** The property names used within the **IBMMQSeries** ADSI implementation are similar to those used within the MQAI COM. For example, to determine the name of a queue manager, call the Get function on its IAD interface passing in a property name of "MQCA\_Q\_MGR\_NAME". Under MQAI you would use the defined MQCA\_Q\_MGR\_NAME.

Here is an example showing the use of the IADs interface to extract the name and description of a queue manager object and printing this information to the screen:

```
//
// Define and initialize variables.
//
VARIANT vDesc;
VARIANT vName;
IADs *pObject = NULL;//
// Initialize Variants
//
VariantInit(&vDesc);
VariantInit(&vName);
//
// Attach to the IADs interface for the queue manager queue.manager.1
// residing on machine heron.
//
ADsGetObject( _TEXT("IBMMQSeries://MQHost/heron/MQQueueManager/
                      queue.manager.1")
             , IID_IADs
            , (void \star\star) &pObject);
//
// Using the IADs interface extract the name and description of
// the queue manager printing this information to the screen.
//
pObject->Get(_TEXT("MQCA_Q_MGR_NAME"),&vName);
pObject->Get(_TEXT("MQCA_Q_MGR_DESC"),&vDesc);
printf(" %S,%S",vName.bstrVal, vDesc.bstrVal);
pObject->Release();
```
## **Object descriptions**

This section describes the objects contained within the MQSeries object hierarchy:

- "IBMMQSeries" on page 132
- "MQHost" on page 132
- "MQQueueManager" on page 133
- "Schema" on page 134
- "MQCIntConnChannel" on page 134
- "MQClusterReceiverChannel" on page 135
- "MQClusterSenderChannel" on page 135
- "MQReceiverChannel" on page 136
- "MQRequesterChannel" on page 136
- "MQSenderChannel" on page 137
- "MQServerChannel" on page 137
- "MQSvrConnChannel" on page 138
- "MQProcess" on page 139
- "MQAliasQueue" on page 139
- "MQClusterQueue" on page 140
- "MQLocalQueue" on page 140
- "MQModelQueue" on page 141
- "MQRemoteQueue" on page 141

## **IBMMQSeries**

The IBMMQSeries container represents the namespace presented by IBM MQSeries. All other object types are contained within IBMMQSeries. Enumerating the default container (ADS) provides access to all installed namespaces; for example, WinNT, LDAP and IBMMQSeries.

Alternatively, the container object (**IBMMQSeries** Namespace Object) may be instantiated directly by the CoCreateInstance call.

Enumerating **IBMMQSeries** provides a list of MQHost containers which are described in the next section.

### **Type**

ADSI namespace container object.

#### **Interfaces**

The following interfaces are available:

- $\cdot$  IADs
- IADsContainer
- IADsOpenDSObject
- IDispatch
- IUnknown

For more information about these interfaces, see the Microsoft MSDN Web site at:

http://www.microsoft.com/

#### **Properties**

None.

## **MQHost**

The MQHost object represents a machine that hosts MQSeries queue managers. Enumerating this object provides a list of queue managers supported by the machine, each represented by an MQQueueManager object. For more information about the MQQueueManager object, see "MQQueueManager" on page 133.

#### **Type**

ADSI container object.

### **Interfaces**

The following interfaces are available:

- IADs
- IADsContainer
- IDirectoryObject
- IDispatch
- IUnknown

For more information about these interfaces, see the Microsoft MSDN Web site at:

http://www.microsoft.com/

#### **Properties**

None.

### **MQQueueManager**

The MQQueueManager object represents a queue manager hosted by a particular machine. Enumerating the MQQueueManager object provides access to the items it contains (MQClntConnChannel, MQClusterReceiverChannel, MQClusterSenderChannel, MQReceiverChannel, MQRequesterChannel, MQSenderChannel, MQServerChannel, MQSvrConnChannel, MQProcess, MQAliasQueue, MQClusterQueue, MQLocalQueue, MQModelQueue, and MQRemoteQueue).

#### **Type**

ADSI container object.

#### **Interfaces**

The following interfaces are available:

- IADs
- IADsContainer
- IDirectoryObject
- IDispatch
- IUnknown

For more information about these interfaces, see the Microsoft MSDN Web site at:

http://www.microsoft.com/

#### **Properties**

For details about the properties supported by the MQQueueManager class, see "Inquire Queue Manager (Response)" in the MQSeries Programmable System Management Guide.

**Note:** Unlike other MQSeries administration interfaces, ADSI uses strings to represent the property names used. The names found in the *MQSeries* Programmable System Management guide should be provided as a string between quotes (' ').

## **Schema**

The schema object contains all the ADSI Schema class objects, one for every type of object that can be created in the **IBMMQSeries** directory. The object also provides access to the ADSI property objects and the ADSI syntax objects.

### **Type**

ADSI schema container object.

### **Interfaces**

The following interfaces are available:

- IADs
- IADsClass
- IDispatch
- IUnknown

Several schema objects exist within the IBMMQSeries namespace. You will be directed to the correct one for a particular object by calling the:

get\_Schema()

function on its IADs interface.

For more information about these interfaces, see the Microsoft MSDN Web site at:

http://www.microsoft.com/

### **Properties**

None.

## **MQClntConnChannel**

The MQClntConnChannel class represents an individual client connection channel on a particular queue manager. Enumerating an object of this class results in an empty list.

### **Type**

ADSI container object.

#### **Interfaces**

The following interfaces are available:

- IADs
- IADsContainer
- IDirectoryObject
- IDispatch
- IUnknown

For more information about these interfaces, see the Microsoft MSDN Web site at:

http://www.microsoft.com/

## **Properties**

For details about the properties supported by the MQClntConnChannel class, see "Inquire Channel (Response)" in the MQSeries Programmable System Management Guide.

**Note:** Unlike other MQSeries administration interfaces, ADSI uses strings to represent the property names used. The names found in the MQSeries Programmable System Management guide should be provided as a string between quotes (' ').

## **MQClusterReceiverChannel**

The MQClusterReceiverChannel class represents an individual cluster receiver channel on a particular queue manager. Enumerating an object of this class results in an empty list.

### **Type**

ADSI container object.

### **Interfaces**

The following interfaces are available:

- $\cdot$  IADs
- IADsContainer
- IDirectoryObject
- IDispatch
- IUnknown

### **Properties**

For details about the properties supported by the MQClusterReceiverChannel class, see "Inquire Channel (Response)" in the MQSeries Programmable System Management Guide.

**Note:** Unlike other MQSeries administration interfaces, ADSI uses strings to represent the property names used. The names found in the MQSeries Programmable System Management guide should be provided as a string between quotes (' ').

## **MQClusterSenderChannel**

The MQClusterSenderChannel class represents an individual cluster sender channel on a particular queue manager. Enumerating an object of this class results in an empty list.

## **Type**

ADSI container object.

### **Interfaces**

- IADs
- IADsContainer
- IDirectoryObject
- IDispatch
- IUnknown

For more information about these interfaces, see the Microsoft MSDN Web site at

http://www.microsoft.com/

### **Properties**

For details about the properties supported by the MQClusterSenderChannel class, see "Inquire Channel (Response)" in the MQSeries Programmable System Management Guide.

**Note:** The properties are not provided in the header files; they must be entered as a string between quotes (' ').

## **MQReceiverChannel**

The MQReceiverChannel class represents an individual receiver channel on a particular queue manager. Enumerating an object of this class results in an empty list.

## **Type**

ADSI container object.

### **Interfaces**

The following interfaces are available:

- IADs
- IADsContainer
- IDirectoryObject
- IDispatch
- IUnknown

For more information about these interfaces, see the Microsoft MSDN Web site at: http://www.microsoft.com/

### **Properties**

For details about the properties supported by the MQReceiverChannel class, see "Inquire Channel (Response)" in the MQSeries Programmable System Management Guide.

**Note:** Unlike other MQSeries administration interfaces, ADSI uses strings to represent the property names used. The names found in the *MQSeries* Programmable System Management guide should be provided as a string between quotes (' ').

## **MQRequesterChannel**

The MQRequesterChannel class represents an individual requester channel on a particular queue manager. Enumerating an object of this class results in an empty list.

## **Type**

ADSI container object.

### **Interfaces**

The following interfaces are available:

- IADs
- IADsContainer
- IDIrectoryObject
- IDispatch
- IUnknown

For more information about these interfaces, see the Microsoft MSDN Web site at:

http://www.microsoft.com/

#### **Properties**

For details about the properties supported by the MQRequesterChannel class, see "Inquire Channel (Response)" in the MQSeries Programmable System Management Guide.

**Note:** Unlike other MQSeries administration interfaces, ADSI uses strings to represent the property names used. The names found in the MQSeries Programmable System Management guide should be provided as a string between quotes (' ').

## **MQSenderChannel**

The MQSenderChannel class represents an individual sender channel on a particular queue manager. Enumerating an object of this class results in an empty list.

#### **Type**

ADSI container object.

#### **Interfaces**

The following interfaces are available:

- IADs
- IADsContainer
- IDirectoryObject
- IDispatch
- IUnknown

For more information about these interfaces, see the Microsoft MSDN Web site at:

http://www.microsoft.com/

#### **Properties**

For details about the properties supported by the MQSenderChannel class, see "Inquire Channel (Response)" in the MQSeries Programmable System Management guide.

**Note:** Unlike other MQSeries administration interfaces, ADSI uses strings to represent the property names used. The names found in the MQSeries Programmable System Management guide should be provided as a string between quotes (' ').

## **MQServerChannel**

The MQServerChannel class represents an individual server channel on a particular queue manager. Enumerating an object of this class results in an empty list.

#### **Type**

ADSI container object.

### **Interfaces**

The following interfaces are available:

- IADs
- IADsContainer
- IDirectoryObject
- IDispatch
- IUnknown

For more information about these interfaces, see the Microsoft MSDN Web site at:

http://www.microsoft.com/

#### **Properties**

For details about the properties supported by the MQServerChannel class, see "Inquire Channel (Response)" in the MQSeries Programmable System Management Guide.

**Note:** Unlike other MQSeries administration interfaces, ADSI uses strings to represent the property names used. The names found in the MQSeries Programmable System Management guide should be provided as a string between quotes (' ').

## **MQSvrConnChannel**

The MQSvrConnChannel class represents an individual server connection channel on a particular queue manager. Enumerating an object of this class results in an empty list.

### **Type**

ADSI container object.

### **Interfaces**

The following interfaces are available:

- IADs
- IADsContainer
- IDirectoryObject
- IDispatch
- IUnknown

For more information about these interfaces, see the Microsoft MSDN Web site at:

http://www.microsoft.com/

#### **Properties**

For details about the properties supported by the MQSvrConnChannel class, see "Inquire Channel (Response)" in the MQSeries Programmable System Management Guide.

**Note:** Unlike other MQSeries administration interfaces, ADSI uses strings to represent the property names used. The names found in the MQSeries Programmable System Management guide should be provided as a string between quotes (' ').

## **MQProcess**

The MQProcess class of objects represents an individual process definition defined on a particular queue manager. Enumerating an object of this class results in an empty list.

### **Type**

ADSI container object.

### **Interfaces**

The following interfaces are available:

- IADs
- IADsContainer
- IDirectoryObject
- IDispatch
- IUnknown

For more information about these interfaces, see the Microsoft MSDN Web site at:

http://www.microsoft.com/

#### **Properties**

For details about the properties supported by the MQProcess class, see "Inquire Process (Response)" in the MQSeries Programmable System Management Guide.

**Note:** Unlike other MQSeries administration interfaces, ADSI uses strings to represent the property names used. The names found in the MQSeries Programmable System Management guide should be provided as a string between quotes (' ').

## **MQAliasQueue**

The MQAliasQueue class represents an individual alias queue defined on a particular queue manager. Enumerating an object of this class results in an empty list.

## **Type**

ADSI container object.

#### **Interfaces**

The following interfaces are available:

- IADs
- IADsContainer
- IDirectoryObject
- IDispatch
- IUnknown

For more information about these interfaces, see the Microsoft MSDN Web site at:

http://www.microsoft.com/

### **Properties**

For details about the properties supported by the MQAliasQueue class, see "Inquire Queue (Response)" in the MQSeries Programmable System Management Guide.

**Note:** Unlike other MQSeries administration interfaces, ADSI uses strings to represent the property names used. The names found in the MQSeries Programmable System Management guide should be provided as a string between quotes (' ').

## **MQClusterQueue**

The MQClusterQueue class represents an individual cluster queue defined on a particular queue manager. Enumerating an object of this class results in an empty list.

### **Type**

ADSI container object.

#### **Interfaces**

- $\cdot$  IADs
- IADsContainer
- IDirectoryObject
- IDispatch
- IUnknown

For more information about these interfaces, see the Microsoft MSDN Web site at:

http://www.microsoft.com/

### **Properties**

For details about the properties supported by the MQClusterQueue class, see "Inquire Queue (Response)" in the MQSeries Programmable System Management Guide.

**Note:** Unlike other MQSeries administration interfaces, ADSI uses strings to represent the property names used. The names found in the *MQSeries* Programmable System Management guide should be provided as a string between quotes (' ').

## **MQLocalQueue**

The MQLocalQueue class represents an individual local queue defined on a particular queue manager. Enumerating an object of this class results in an empty list.

## **Type**

ADSI container object.

### **Interfaces**

The following interfaces are available:

- $\cdot$  IADs
- IADsContainer
- IDirectoryObject
- IDispatch
- IUnknown

For more information about these interfaces, see the Microsoft MSDN Web site at:

http://www.microsoft.com/

#### **Properties**

For details about the properties supported by the MQLocalQueue class, see "Inquire Queue (Response)" in the MQSeries Programmable System Management Guide.

**Note:** Unlike other MQSeries administration interfaces, ADSI uses strings to represent the property names used. The names found in the MQSeries Programmable System Management guide should be provided as a string between quotes (' ').

## **MQModelQueue**

The MQModelQueue class represents an individual model queue defined on a particular queue manager. Enumerating an object of this class results in an empty list.

#### **Type**

ADSI Container Object.

#### **Interfaces**

The following interfaces are available:

- IADs
- IADsContainer
- IDirectoryObject
- IDispatch
- IUnknown

For more information about these interfaces, see the Microsoft MSDN Web site at: http://www.microsoft.com/

#### **Properties**

For details about the properties supported by the MQModelQueue class, see "Inquire Queue (Response)" in the MQSeries Programmable System Management Guide.

**Note:** Unlike other MQSeries administration interfaces, ADSI uses strings to represent the property names used. The names found in the MQSeries Programmable System Management guide should be provided as a string between quotes (' ').

## **MQRemoteQueue**

The MQRemoteQueue class represents an individual remote queue defined on a particular queue manager. Enumerating an object of this class results in an empty list.

## **Type**

ADSI container object.

## **Interfaces**

The following interfaces are available:

- IADs
- IADsContainer
- IDirectoryObject
- IDispatch
- IUnknown

For more information about these interfaces, see the Microsoft MSDN Web site at:

http://www.microsoft.com/

### **Properties**

For details about the properties supported by the MQRemoteQueue class, see "Inquire Queue (Response)" in the MQSeries Programmable System Management guide.

**Note:** Unlike other MQSeries administration interfaces, ADSI uses strings to represent the property names used. The names found in the MQSeries Programmable System Management guide should be provided as a string between quotes (' ').

# **Appendix A. About the MQSeries Automation Classes for ActiveX Starter samples**

This appendix describes the MQSeries Automation Classes for ActiveX Starter samples, and explains how to use them.

MQSeries for Windows NT provides the following Visual Basic sample programs:

- | MQAXTRIV.VBP
- | MQAXBSRV.VBP
	- MQAXDLST.VBP
	- MQAXCLSS.VBP

| These samples run on Visual Basic 4 or Visual Basic 5. You will find them in the directory ...\tools\mqax\samples\vb.

In the same directory you will also find samples for Microsoft Excel and html. | These are:

- MQAX.XLS
- | MQAXTRIV.XLS
- | MQAXTRIV.HTM
- **Note:** If using Visual Basic 5, you **must** select and install Visual Basic component grid32.ocx.

## **What is demonstrated in the samples**

The samples demonstrate how to use MQSeries Automation Classes for ActiveX to:

- Connect to a queue manager
- Access a queue
- Put a message on a queue
- Get a message from a queue

The central part of the Visual Basic sample is shown on the following pages.

## **Preparing to run the samples**

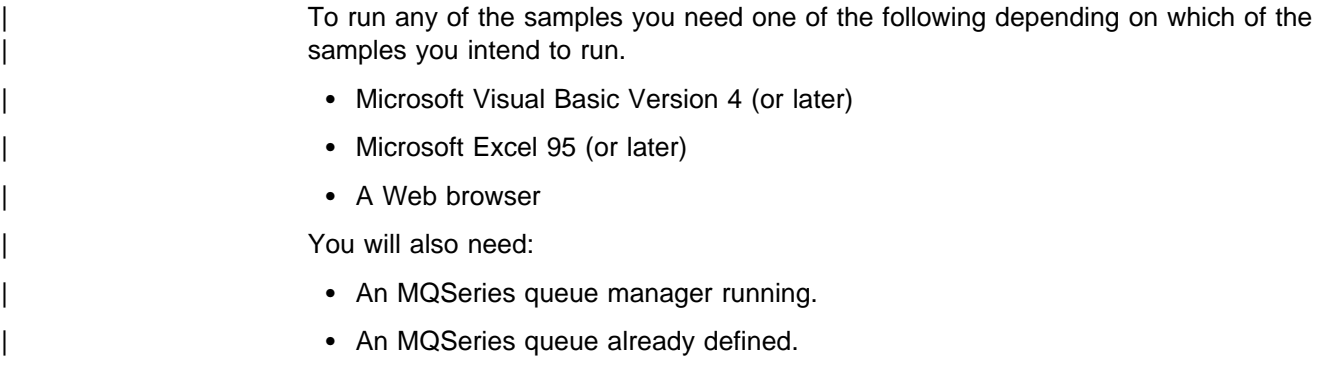

## **Error handling in the samples**

Most of the samples provided in the MQSeries Automation Classes for ActiveX package exhibit little or no error handling. For more information about error handling, see "Error handling" on page 8.

## **Running the ActiveX Starter samples**

| Before you run the MQSeries Automation Classes for ActiveX Starter samples | check that you have a default queue manager running and that you have created the required queue definitions. For details of creating and running a queue manager and creating a queue, refer to MQSeries System Administration. The sample uses the queue SYSTEM.DEFAULT.LOCAL.QUEUE which should be defined on any normally set up MQSeries server.

## **MQAX Starter samples for Microsoft Visual Basic Version 4 or later**

This section explains how to run the MQAX starter samples for Microsoft Basic Version 4 or later.

### | **The MQAXTRIV sample**

- 1. Start the queue manager.
- 2. In Windows Explorer or File Manager, select the icon for the sample, MQAXTRIV.VBP (Visual Basic Project file) and open the file.

| The Visual Basic program starts and opens the file, MQAXTRIV.VBP.

- 3. In Visual Basic, press function key 5 (F5) to run the sample.
- 4. Click anywhere in the window form, "MQAX trivial tester".

If everything is working correctly, the window background should change to green. If there is a problem with your setup, the window background should change to red and error information will be displayed.

The central part of the Visual Basic sample is shown below.

```
Option Explicit
```
Private Sub Form\_Click()

```
'\\\\\\\\\\\\\\\\\\\\\\\\\\\\\\\\\\\\\\\\\\\\\\\\\\\\\\\\\\\\\\\\\\\\\\\\\\\\\\\
'* This simple example illustrates how to put and get an MQSeries message to and
'* from an MQSeries message queue. The data from the message returned by the get
'* is read and compared with that from the original message.
'\\\\\\\\\\\\\\\\\\\\\\\\\\\\\\\\\\\\\\\\\\\\\\\\\\\\\\\\\\\\\\\\\\\\\\\\\\\\\\\
Dim MQSess As MQSession<br>Dim QMgr As MQQueueManager "> "* queue manager object"
Dim QMgr As MQQueueManager \rule{1em}{0.15mm} '* queue manager<br>Dim Queue As MQQueue \rule{1.15mm}]{0.15mm} '* queue object
Dim Queue As MQQueue
Dim PutMsg As MQMessage ' wessage object for put
Dim GetMsg As MQMessage ' * message object for get
Dim PutOptions As MQPutMessageOptions '* get message options
Dim GetOptions As MQGetMessageOptions '* put message options<br>Dim PutMsgStr As String '* put message data string
Dim PutMsgStr As String
Dim GetMsgStr As String \cdot + get message data string
'\\\\\\\\\\\\\\\\\\\\\\\\\\\\\\\\\\\\\\\\\\\\\\\\\\\\\\\\\\\\\\\\\\\\\\\\\\\\\\\
'* Handle errors
'\\\\\\\\\\\\\\\\\\\\\\\\\\\\\\\\\\\\\\\\\\\\\\\\\\\\\\\\\\\\\\\\\\\\\\\\\\\\\\\
On Error GoTo HandleError
'\\\\\\\\\\\\\\\\\\\\\\\\\\\\\\\\\\\\\\\\\\\\\\\\\\\\\\\\\\\\\\\\\\\\\\\\\\\\\\\
'* Initialize the current position for the form
^{\rm \, \, \, \, }CurrentX = 0CurrentY = 0'\\\\\\\\\\\\\\\\\\\\\\\\\\\\\\\\\\\\\\\\\\\\\\\\\\\\\\\\\\\\\\\\\\\\\\\\\\\\\\\
'\ Create the MQSession object and access the MQQueueManager and (local) MQQueue
'\\\\\\\\\\\\\\\\\\\\\\\\\\\\\\\\\\\\\\\\\\\\\\\\\\\\\\\\\\\\\\\\\\\\\\\\\\\\\\\
Set MQSess = New MQSession
Set QMgr = MQSess.AccessQueueManager("")
Set Queue = QMgr.AccessQueue("SYSTEM.DEFAULT.LOCAL.QUEUE", _
                       MQOO OUTPUT Or MQOO INPUT AS Q DEF)
'\\\\\\\\\\\\\\\\\\\\\\\\\\\\\\\\\\\\\\\\\\\\\\\\\\\\\\\\\\\\\\\\\\\\\\\\\\\\\\\
'* Create a new MQMessage object for use with put, add some data then create an
'* MQPutMessageOptions object and put the message
'\\\\\\\\\\\\\\\\\\\\\\\\\\\\\\\\\\\\\\\\\\\\\\\\\\\\\\\\\\\\\\\\\\\\\\\\\\\\\\\
Set PutMsg = MQSess.AccessMessage()
PutMsgStr = "12345678 " & Time
PutMsg.MessageData = PutMsgStr
Set PutOptions = MQSess.AccessPutMessageOptions()
Queue.Put PutMsg, PutOptions
'\\\\\\\\\\\\\\\\\\\\\\\\\\\\\\\\\\\\\\\\\\\\\\\\\\\\\\\\\\\\\\\\\\\\\\\\\\\\\\\
'* Create a new MQMessage object for use with get, set the MessageId (to that of
'* the message that was put), create an MQGetMessageOptions object and get the
'* message.
''* Note: Setting the MessageId ensures that the get returns the MQMessage
'* that was put earlier.
'\\\\\\\\\\\\\\\\\\\\\\\\\\\\\\\\\\\\\\\\\\\\\\\\\\\\\\\\\\\\\\\\\\\\\\\\\\\\\\\
```

```
Set GetMsg = MQSess.AccessMessage()
GetMsg.MessageId = PutMsg.MessageId
Set GetOptions = MQSess.AccessGetMessageOptions()
Queue.Get GetMsg, GetOptions
'\\\\\\\\\\\\\\\\\\\\\\\\\\\\\\\\\\\\\\\\\\\\\\\\\\\\\\\\\\\\\\\\\\\\\\\\\\\\\\\
'* Read the data from the message returned by the get, compare it with
'* that from the original message and output a suitable message.
'\\\\\\\\\\\\\\\\\\\\\\\\\\\\\\\\\\\\\\\\\\\\\\\\\\\\\\\\\\\\\\\\\\\\\\\\\\\\\\\
GetMsgStr = GetMsg.MessageData
Cls
If GetMsgStr = PutMsgStr Then
   BackColor = RGB(127, 255, 127) '* set to green for ok
    Print
    Print "Message data comparison was successful."
    Print "Message data: """ & GetMsgStr & """"
Else
   BackColor = RGB(255, 255, 127) \rightarrow set to amber for compare error
    Print "Compare error: "
    Print "The message data returned by the get did not match the " &
    "input data from the original message that was put."
     Print
   Print "Input message data: """ & PutMsgStr & """"
    Print "Returned message data: """ & GetMsgStr & """"
End If
```
Exit Sub

```
'\\\\\\\\\\\\\\\\\\\\\\\\\\\\\\\\\\\\\\\\\\\\\\\\\\\\\\\\\\\\\\\\\\\\\\\\\\\\\\\
'* Handle errors
'\\\\\\\\\\\\\\\\\\\\\\\\\\\\\\\\\\\\\\\\\\\\\\\\\\\\\\\\\\\\\\\\\\\\\\\\\\\\\\\
HandleError:
Dim ErrMsg As String
Dim StrPos As Integer
Cls
BackColor = RGB(255, 0, 0) '* set to red for error
Print "An error occurred as follows:"
Print ""
If MQSess.CompletionCode <> MQCC_OK Then
    ErrMsg = Err.Description
    StrPos = InStr(ErrMsg, " ") \cdot search for first blank
    If StrPos > 0 Then<br>Print Left(ErrMsg, StrPos)
                                            '* print offending MQAX object name
    Else<br>Print Error(Err)
                                            '* print complete error object
     End If
     Print ""
    Print "MQSeries Completion Code = " & MQSess.CompletionCode
    Print "MQSeries Reason Code = " & MQSess.ReasonCode
    Print "(" & MQSess.ReasonName & ")"
Else
    Print "Visual Basic error: " & Err
     Print Error(Err)
End If
Exit Sub
End Sub
```
## **The MQAXCLSS sample**

This sample allows you to browse properties and methods of queue manager and queue objects.

- 1. Start the queue manager.
- 2. Open the file, MQAXCLSS.VBP, by double clicking on the document icon in Windows Explorer or by choosing File - Open from the file menu in Visual Basic.
- | 3. Start the sample.
- 4. Enter the appropriate queue manager and queue names then click the corresponding buttons.

#### | **The MQAXDLST sample**

| The Visual Basic MQAXDLST sample demonstrates the use of a distribution list to send the same message to two queues with one put. To run the sample, do the same as for the MQAXCLSS sample above.

## **MQAX Starter samples for Microsoft Excel 95 or later**

| This section explains how to run the MQAX starter sample for Microsoft Excel 95 or later, MQAXTRIV.XLS.

#### | **The MQAXTRIV.XLS sample**

- 1. Start the queue manager.
- 2. In Explorer or File Manager, select the icon for the MQAX sample | MQAXTRIV.XLS.
- 3. Click on the button.
- 4. The screen will be updated with a success (or failure) message.

#### | **Running the Bank demonstration with MQAX.XLS**

- 1. Start the queue manager.
- 2. Run the MQSeries MQSC command file, BANK.TST. This sets up the necessary MQSeries queue definitions.

To find out how to use an MQSC command file, refer to the MQSeries System Administration book.

- 3. Run MQAXBSRV.VBP. This is the server, simulating a back-end application. This has to run in conjunction with Microsoft Excel.
- 4. Run MQAX.XLS. This is the client MQSeries demonstration.
- 5. Select a customer from the drop-down list box.
- 6. Click on the Submit button.

After a short time, (3 seconds or so) the fields should become populated with values and you should see a bar chart appear.

## **Starter sample using an ActiveX compatible WWW browser**

**Note:** To run this sample, you must be running an ActiveX compatible Web browser. Microsoft Internet Explorer (but not Netscape Navigator) is a compatible Web browser.

#### | **Running the HTML sample**

| This sample demonstrates how you can invoke MQAX from both VBScript and | JavaScript.

- 1. Start the queue manager.
- 2. Open the file, "MQAXTRIV.HTM", in your ActiveX compatible Web browser.

You can do this either by double-clicking the file icon in Windows Explorer or you can choose File - Open from the File menu of your ActiveX compatible Web browser.

3. Follow the instructions on the screen.

**Starter sample using a WWW browser**

## **Appendix B. Notices**

This information was developed for products and services offered in the United States. IBM may not offer the products, services, or features discussed in this information in other countries. Consult your local IBM representative for information on the products and services currently available in your area. Any reference to an IBM product, program, or service is not intended to state or imply that only that IBM product, program, or service may be used. Any functionally equivalent product, program, or service that does not infringe any IBM intellectual property right may be used instead. However, it is the user's responsibility to evaluate and verify the operation of any non-IBM product, program, or service.

IBM may have patents or pending patent applications covering subject matter described in this information. The furnishing of this information does not give you any license to these patents. You can send license inquiries, in writing, to:

IBM Director of Licensing IBM Corporation North Castle Drive Armonk, NY 10504-1785 U.S.A.

For license inquiries regarding double-byte (DBCS) information, contact the IBM Intellectual Property Department in your country or send inquiries, in writing, to:

IBM World Trade Asia Corporation Licensing 2-31 Roppongi 3-chome, Minato-ku Tokyo 106, Japan

**The following paragraph does not apply to the United Kingdom or any other country where such provisions are inconsistent with local law:**

INTERNATIONAL BUSINESS MACHINES CORPORATION PROVIDES THIS PUBLICATION "AS IS" WITHOUT WARRANTY OF ANY KIND, EITHER EXPRESS OR IMPLIED, INCLUDING, BUT NOT LIMITED TO, THE IMPLIED WARRANTIES OF NON-INFRINGEMENT, MERCHANTABILITY, OR FITNESS FOR A PARTICULAR PURPOSE. Some states do not allow disclaimer of express or implied warranties in certain transactions, therefore this statement may not apply to you.

This information could include technical inaccuracies or typographical errors. Changes are periodically made to the information herein; these changes will be incorporated in new editions of the information. IBM may make improvements and/or changes in the product(s) and/or the program(s) described in this information at any time without notice.

Any references in this information to non-IBM documentation or non-IBM Web sites are provided for convenience only and do not in any manner serve as an endorsement of those documents or Web sites. The materials for those documents or Web sites are not part of the materials for this IBM product and use of those documents or Web sites is at your own risk.

Licensees of this program who wish to have information about it for the purpose of enabling: (i) the exchange of information between independently created programs and other programs (including this one) and (ii) the mutual use of the information which has been exchanged, should contact:

IBM United Kingdom Laboratories, Mail Point 151, Hursley Park, Winchester, Hampshire, England SO21 2JN.

Such information may be available, subject to appropriate terms and conditions, including in some cases, payment of a fee.

The licensed program described in this information and all licensed material available for it are provided by IBM under terms of the IBM Customer Agreement, IBM International Programming License Agreement, or any equivalent agreement between us.

This information contains sample application programs in source language, which illustrate programming techniques on various operating platforms. You may copy, modify, and distribute these sample programs in any form without payment to IBM, for the purposes of developing, using, marketing or distributing application programs conforming to the application programming interface for the operating platform for which the sample programs are written. These examples have not been thoroughly tested under all conditions. IBM, therefore, cannot guarantee or imply reliability, serviceability, or function of these programs. You may copy, modify, and distribute these sample programs in any form without payment to IBM for the purposes of developing, using, marketing, or distributing application programs conforming to IBM's application programming interfaces. The following terms are trademarks of International Business Machines Corporation in the United States, or other countries, or both:

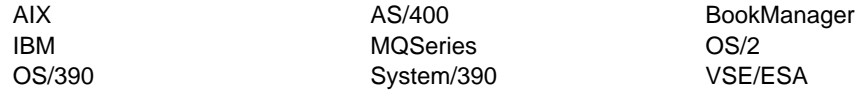

Java and all Java-based trademarks and logos are trademarks or registered trademarks of Sun Microsystems, Inc. in the United States and/or other countries.

Microsoft, Windows, Windows NT, Visual Basic, MSDN and the Windows logo are trademarks of Microsoft Corporation in the United States and/or other countries.

Other company, product, or service names, may be the trademarks or service marks of others.

# **Glossary of terms and abbreviations**

This glossary defines MQSeries terms and abbreviations used in this book. If you do not find the term you are looking for, see the Index or the IBM Dictionary of Computing, New York: McGraw-Hill, 1994.

This glossary includes terms and definitions from the American National Dictionary for Information Systems, ANSI X3.172-1990, copyright 1990 by the American National Standards Institute (ANSI). Copies may be purchased from the American National Standards Institute, 11 West 42 Street, New York, New York 10036. Definitions are identified by the symbol (A) after the definition.

# **A**

**administrator commands**. MQSeries commands used to manage MQSeries objects, such as queues, processes, and namelists.

**alias queue object**. An MQSeries object, the name of which is an alias for a base queue defined to the local queue manager. When an application or a queue manager uses an alias queue, the alias name is resolved and the requested operation is performed on the associated base queue.

**application queue**. A queue used by an application.

**asynchronous messaging**. A method of communication between programs in which programs place messages on message queues. With asynchronous messaging, the sending program proceeds with its own processing without waiting for a reply to its message. Contrast with synchronous messaging.

**attribute**. One of a set of properties that defines the characteristics of an MQSeries object.

# **C**

**CDF**. Channel definition file.

**channel**. See message channel.

**channel definition file (CDF)**. In MQSeries, a file containing communication channel definitions that associate transmission queues with communication links.

**channel event**. An event indicating that a channel instance has become available or unavailable. Channel events are generated on the queue managers at both ends of the channel.

**client**. A run-time component that provides access to queuing services on a server for local user applications. The queues used by the applications reside on the server. See also MQSeries client.

**client application**. An application, running on a workstation and linked to a client, that gives the application access to queuing services on a server.

**client connection channel type**. The type of MQI channel definition associated with an MQSeries client. See also server connection channel type.

**command**. In MQSeries, an administration instruction that can be carried out by the queue manager.

**completion code**. A return code indicating how an MQI call has ended.

**connect**. To provide a queue manager connection handle, which an application uses on subsequent MQI calls. The connection is made either by the MQCONN call, or automatically by the MQOPEN call.

**connection handle**. The identifier or token by which a program accesses the queue manager to which it is connected.

**context**. Information about the origin of a message.

**context security**. In MQSeries, a method of allowing security to be handled such that messages are obliged to carry details of their origins in the message descriptor.

## **D**

**dead-letter queue (DLQ)**. A queue to which a queue manager or application sends messages that it cannot deliver to their correct destination.

**dead-letter queue handler**. An MQSeries-supplied utility that monitors a dead-letter queue (DLQ) and processes messages on the queue in accordance with a user-written rules table.

**DLQ**. Dead-letter queue.

# **E**

**event**. See channel event, instrumentation event, performance event, and queue manager event.

**event data**. In an event message, the part of the message data that contains information about the event (such as the queue manager name, and the application that gave rise to the event). See also event header.

**event header**. In an event message, the part of the message data that identifies the event type of the reason code for the event.

**event message**. Contains information (such as the category of event, the name of the application that caused the event, and queue manager statistics) relating to the origin of an instrumentation event in a network of MQSeries systems.

**event queue**. The queue onto which the queue manager puts an event message after it detects an event. Each category of event (queue manager, performance, or channel event) has its own event queue.

**Event Viewer**. A tool provided by Windows NT to examine and manage log files.

## **F**

**FFST**. First Failure Support Technology.

**First Failure Support Technology (FFST)**. Used by MQSeries on UNIX systems, MQSeries for OS/2 Warp, MQSeries for Windows NT, and MQSeries for AS/400 to detect and report software problems.

# **G**

**get**. In message queuing, to use the MQGET call to remove a message from a queue.

# **H**

**handle**. See connection handle and object handle.

**hardened message**. A message that is written to auxiliary (disk) storage so that the message will not be lost in the event of a system failure. See also persistent message.

**instrumentation event**. A facility that can be used to monitor the operation of queue managers in a network of MQSeries systems. MQSeries provides instrumentation events for monitoring queue manager resource definitions, performance conditions, and channel conditions. Instrumentation events can be used by a user-written reporting mechanism in an administration application that displays the events to a system operator. They also allow applications acting as agents for other administration networks to monitor reports and create the appropriate alerts.

## **L**

**I**

**local definition of a remote queue**. An MQSeries object belonging to a local queue manager. This object defines the attributes of a queue that is owned by another queue manager. In addition, it is used for queue-manager aliasing and reply-to-queue aliasing.

**local queue**. A queue that belongs to the local queue manager. A local queue can contain a list of messages waiting to be processed. Contrast with remote queue.

**local queue manager**. The queue manager to which a program is connected and that provides message queuing services to the program. Queue managers to which a program is not connected are called remote queue managers, even if they are running on the same system as the program.

**log**. In MQSeries, a file recording the work done by queue managers while they receive, transmit, and deliver messages, to enable them to recover in the event of failure.

**log file**. In MQSeries on UNIX systems, MQSeries for OS/2 Warp, and MQSeries for Windows NT, a file in which all significant changes to the data controlled by a queue manager are recorded. If the primary log files become full, MQSeries allocates secondary log files.

## **M**

**message**. (1) In message queuing applications, a communication sent between programs. See also persistent message and nonpersistent message. (2) In system programming, information intended for the terminal operator or system administrator.

**message channel**. In distributed message queuing, a mechanism for moving messages from one queue manager to another. A message channel comprises two message channel agents (a sender at one end and a receiver at the other end) and a communication link. Contrast with MQI channel.

**message descriptor**. Control information describing the message format and presentation that is carried as part of an MQSeries message. The format of the message descriptor is defined by the MQMD structure.

**message queue**. Synonym for queue.

**message queue interface (MQI)**. The programming interface provided by the MQSeries queue managers. This programming interface allows application programs to access message queuing services.

**message queuing**. A programming technique in which each program within an application communicates with the other programs by putting messages on queues.

**messaging**. See synchronous messaging and asynchronous messaging.

**MQAI**. MQSeries Administration Interface.

**MQI**. Message queue interface.

**MQI channel**. Connects an MQSeries client to a queue manager on a server system, and transfers only MQI calls and responses in a bidirectional manner. Contrast with message channel.

**MQSC**. MQSeries commands.

**MQSeries**. A family of IBM licensed programs that provides message queuing services.

**MQSeries Administration Interface (MQAI)**. A programming interface to MQSeries.

**MQSeries client**. Part of an MQSeries product that can be installed on a system without installing the full queue manager. The MQSeries client accepts MQI calls from applications and communicates with a queue manager on a server system.

**MQSeries commands (MQSC)**. Human readable commands, uniform across all platforms, that are used to manipulate MQSeries objects. Contrast with programmable command format (PCF).

## **N**

**namelist**. An MQSeries object that contains a list of names, for example, queue names.

**nonpersistent message**. A message that does not survive a restart of the queue manager. Contrast with persistent message.

**O**

**OAM**. Object authority manager.

**object**. In MQSeries, an object is a queue manager, a queue, a process definition, a channel, a namelist, or a storage class (OS/390 only).

**object authority manager (OAM)**. In MQSeries on UNIX systems and MQSeries for Windows NT, the default authorization service for command and object management. The OAM can be replaced by, or run in combination with, a customer-supplied security service.

**object descriptor**. A data structure that identifies a particular MQSeries object. Included in the descriptor are the name of the object and the object type.

**object handle**. The identifier or token by which a program accesses the MQSeries object with which it is working.

## **P**

**PCF**. Programmable command format.

**PCF command**. See programmable command format.

**performance event**. A category of event indicating that a limit condition has occurred.

**persistent message**. A message that survives a restart of the queue manager. Contrast with nonpersistent message.

**ping**. In distributed queuing, a diagnostic aid that uses the exchange of a test message to confirm that a message channel or a TCP/IP connection is functioning.

**programmable command format (PCF)**. A type of MQSeries message used by:

- User administration applications, to put PCF commands onto the system command input queue of a specified queue manager
- User administration applications, to get the results of a PCF command from a specified queue manager
- A queue manager, as a notification that an event has occurred

Contrast with MQSC.

# **Q**

**queue**. An MQSeries object. Message queuing applications can put messages on, and get messages from, a queue. A queue is owned and maintained by a queue manager. Local queues can contain a list of messages waiting to be processed. Queues of other types cannot contain messages—they point to other queues, or can be used as models for dynamic queues.

**queue manager**. (1) A system program that provides queuing services to applications. It provides an application programming interface so that programs can access messages on the queues that the queue manager owns. See also local queue manager and remote queue manager. (2) An MQSeries object that defines the attributes of a particular queue manager.

**queue manager event**. An event that indicates:

- An error condition has occurred in relation to the resources used by a queue manager. For example, a queue is unavailable.
- A significant change has occurred in the queue manager. For example, a queue manager has stopped or started.

**queuing**. See message queuing.

# **R**

**reason code**. A return code that describes the reason for the failure or partial success of an MQI call.

**receiver channel**. In message queuing, a channel that responds to a sender channel, takes messages from a communication link, and puts them on a local queue.

**Registry**. In Windows NT, a secure database that provides a single source for system and application configuration data.

**Registry Editor**. In Windows NT, the program item that allows the user to edit the Registry.

**Registry Hive**. In Windows NT, the structure of the data stored in the Registry.

**remote queue**. A queue belonging to a remote queue manager. Programs can put messages on remote queues, but they cannot get messages from remote queues. Contrast with *local queue*.

**remote queue manager**. To a program, a queue manager that is not the one to which the program is connected.

**remote queue object**. See local definition of a remote queue.

**remote queuing**. In message queuing, the provision of services to enable applications to put messages on queues belonging to other queue managers.

**reply message**. A type of message used for replies to request messages. Contrast with request message and report message.

**reply-to queue**. The name of a queue to which the program that issued an MQPUT call wants a reply message or report message sent.

**report message**. A type of message that gives information about another message. A report message can indicate that a message has been delivered, has arrived at its destination, has expired, or could not be processed for some reason. Contrast with reply message and request message.

**requester channel**. In message queuing, a channel that may be started remotely by a sender channel. The requester channel accepts messages from the sender channel over a communication link and puts the messages on the local queue designated in the message. See also server channel.

**request message**. A type of message used to request a reply from another program. Contrast with reply message and report message.

**return codes**. The collective name for completion codes and reason codes.

# **S**

**sender channel**. In message queuing, a channel that initiates transfers, removes messages from a transmission queue, and moves them over a communication link to a receiver or requester channel.

**server**. (1) In MQSeries, a queue manager that provides queue services to client applications running on a remote workstation. (2) The program that responds to requests for information in the particular two-program, information-flow model of client/server. See also client.

**server channel**. In message queuing, a channel that responds to a requester channel, removes messages from a transmission queue, and moves them over a communication link to the requester channel.

**server connection channel type**. The type of MQI channel definition associated with the server that runs a queue manager. See also client connection channel type.

**synchronous messaging**. A method of communication between programs in which programs place messages on message queues. With

synchronous messaging, the sending program waits for a reply to its message before resuming its own processing. Contrast with asynchronous messaging.

# **T**

**time-independent messaging**. See asynchronous messaging.

**trace**. In MQSeries, a facility for recording MQSeries activity. The destinations for trace entries can include GTF and the system management facility (SMF).

**trigger event**. An event (such as a message arriving on a queue) that causes a queue manager to create a trigger message on an initiation queue.

**triggering**. In MQSeries, a facility allowing a queue manager to start an application automatically when predetermined conditions on a queue are satisfied.

**trigger message**. A message containing information about the program that a trigger monitor is to start.

**trigger monitor**. A continuously-running application serving one or more initiation queues. When a trigger message arrives on an initiation queue, the trigger monitor retrieves the message. It uses the information in the trigger message to start a process that serves the queue on which a trigger event occurred.

# **U**

**utility**. In MQSeries, a supplied set of programs that provide the system operator or system administrator with facilities in addition to those provided by the MQSeries commands. Some utilities invoke more than one function.

# **Index**

## **A**

About MQSeries automation classes for ActiveX classes 11 AccessGetMessageOptions method 15 Accessing IBMMQSeries objects using COM or URL addresses 126 C++ Language invocation 127 Accessing IBMMQSeries objects using enumeration 128 C++ Language invocation 129 AccessPutMessageOptions method 15 AccessQueue method 29 AccessQueueManager method 16 AccountingToken property 57, 92 AccountingTokenHex property 57, 93 Add method 116 Selector parameter 116 Value parameter 116 AddDistributionList method 30 AddDistributionListItem method 90 Addinquiry method 116 Inquiry parameter 116 ADSI (Active Directory Service Interface 123 ADSI Troubleshooting 124 AlternateUserId property 19, 34, 87 ApplicationIdData property 58 ApplicationOriginData property 58 applications that access non-ActiveX applications 3 using MQSeries automation classes for ActiveX 3 AuthorityEvent property 19

# **B**

Backout method 30 BackoutCount property 58 BackoutRequeueName property 34 BackoutThreshold property 35 BaseQueueName property 35 Begin method 30 BeginOptions property 19 bibliography vi BookManager x

# **C**

ChannelAutoDefinition property 20 ChannelAutoDefinitionEvent property 20 ChannelAutoDefinitionExit property 20 character set conversion 7 CharacterSet property 20, 59 Clear method 116

ClearErrorCodes method MQDistributionList class 90 MQDistributionListItem class 97 MQGetMessageOptions class 86 MQMessage class 69 MQPutMessageOptions class 83 MQQueue class 50 MQQueueManager class 31 MQSession class 16 ClearMessage method 69 Close method 50, 90 CloseOptions property 20, 35, 87 code level tool 99 COM and ActiveX scripting 1 CommandInputQueueName property 21 CommandLevel property 21 commands using Windows NT 101 Commit method 31 CompletionCode property MQDistributionList class 88 MQDistributionListItem class 93 MQGetMessageOptions class 84 MQMessage class 55 MQPutMessageOptions class 81 MQQueue class 36 MQQueueManager class 21 MQSession class 13 Configuring IBMMQSeries Active Directory objects 130 Connect method 31 ConnectionHandle property 22 ConnectionReference property 36, 88 ConnectionStatus property 22 ConnectOptions property 22 CorrelationId property 59, 93 CorrelationIdHex property 60, 94 Count property 115 CreationDateTime property 36 CurrentDepth property 36

## **D**

data conversion 6 DataLength property 55 DataOffset property 55 DeadLetterQueueName property 22 DefaultInputOpenOption property 37 DefaultPersistence property 37 DefaultPriority property 37 DefaultTransmissionQueueName property 23 DefinitionType property 37 DepthHighEvent property 38

### **Index**

DepthHighLimit property 38 DepthLowEvent property 38 DepthLowLimit property 38 DepthMaximumEvent property 39 Description property 23, 39 design and programming using MQSeries automation classes for ActiveX 3 designing applications that access non-ActiveX applications 3 Disconnect method 31 DistributionList property 94 DistributionLists property 23 DynamicQueueName property 39

## **E**

Encoding property 60 environment support 2 error handling 8, 120 error handling in the samples 144 example output file from code level tool 100 example trace file 102 execute method 117 Command parameter 117 OptionsBag parameter 117 QueueManager parameter 117 ReplyBag parameter 117 ReplyQ parameter 117 RequestQ parameter 117 Expiry property 61

# **F**

failure of the MQSeries automation classes for ActiveX script 107 Feedback property 61, 94 first failure symptom report 107 FirstDistributionListItem property 88 Format property 62 Frommessage method 117 Message parameter 118

## **G**

Get method 50 glossary 153 GroupId property 62, 95 GroupIdHex property 62, 95

## **H**

HardenGetBackout property 40 how error handling works 8 HTML (Hypertext Markup Language) xi Hypertext Markup Language (HTML) xi

## **I**

InhibitEvent property 23 InhibitGet property 40 InhibitPut property 40 InitiationQueueName property 41 introduction to ActiveX 1 IsConnected property 24 IsOpen property 24, 41, 89 item property 114 ItemIndex parameter Item property 114 itemtype method 118 ItemIndex parameter 118 ItemType parameter 118 Selector parameter 118

## **L**

LocalEvent property 24

# **M**

MatchOptions property 85 MaximumDepth property 41 MaximumHandles property 25 MaximumMessageLength property 25, 41 MaximumPriority property 25 MaximumUncommittedMessages property 25 Message Descriptor properties 4 MessageData property 63 MessageDeliverySequence property 42 MessageFlags property 63 MessageId property 63, 95 MessageIdHex property 64, 96 MessageLength property 56 MessageSequenceNumber property 64 MessageType property 65 methods detailed description Add method 116 Addinquiry method 116 Clear method 116 execute method 117 Frommessage method 117 itemtype method 118 Remove method 118 selector method 119 Tomessage method 120 Truncate method 120 MQDistributionList class 87 MQDistributionListItem class 92 MQGetMessageOptions class 84 MQMessage class 52 MQPutMessageOptions class 81

MQQueue class 32 MQQueueManager class 17 MQSeries Automation Classes for Activex 1 MQSeries automation classes for ActiveX failure 107 MQSeries automation classes for ActiveX interface 11 MQSeries automation classes for ActiveX Reference 11 MQSeries constants 4 MQseries environment support 2 MQSeries publications vi MQSeries string constants 4 MQSession Class 13

# **N**

Name property 26, 42 namespace and object hierarchy 124 NextDistributionListItem property 96 null string constants 5 numeric encoding 6

# **O**

Object descriptions (ADSI) IBMMQSeries 132 MQAliasQueue 139 MQClntConnChannel 134 MQClusterReceiverChannel 135 MQHost 132 MQProcess 139 MQQueueManager 133 MQReceiverChannel 136 MQRequesterChannel 136 MQSenderChannel 137 MQServerChannel 137 MQSvrConnChannel 138 schema 134 object hierarchy and namespace 124 ObjectHandle property 42 Offset property 65 Open method 90 OpenInputCount property 42 OpenOptions property 43, 89 OpenOutputCount property 43 OpenStatus property 43 Options parameter Options Property 115 Options property 82, 85, 115 OriginalLength property 65

## **P**

parameter passing 12 errors on parameter passing 12 object access methods 12

PDF (Portable Document Format) xi PerformanceEvent property 26 Persistence property 66 Platform property 27 Portable Document Format (PDF) xi PostScript format xi preparing to run the samples 143 PreviousDistributionListItem property 96 Priority property 66 ProcessName property 43 Programming hints and tips 4 properties detailed description Count property 115 item property 114 options property 115 publications MQSeries vi Put method 51, 91 PutApplicationName property 66 PutApplicationType property 67 PutDateTime property 67

# **Q**

QueueManagerName property 44, 96 QueueName property 97 QueueType property 44

## **R**

Read method 69 ReadBoolean method 70 ReadByte method 70 ReadDecimal2 method 70 ReadDecimal4 method 70 ReadDouble method 71 ReadDouble4 method 71 ReadFloat method 72 ReadInt2 method 72 ReadInt4 method 72 ReadLong method 72 ReadShort method 73 ReadString method 74 ReadUInt2 method 74 ReadUnsignedByte method 74 ReadUTF method 75 reason codes 108 ReasonCode property Message class 56 MQDistributionList class 89 MQDistributionListItem class 97 MQGetMessageOptions class 85 MQPutMessageOptions class 82 MQQueue class 44 MQQueueManager class 27

### **Index**

ReasonCode property (continued) MQSession class 14 ReasonCodeName method 16 ReasonName property MQDistributionList class 89 MQDistributionListItem class 97 MQGetMessageOptions class 85 MQMessage class 56 MQPutMessageOptions class 82 MQQueue class 45 MQQueueManager class 27 MQSession class 15 receiving a message from MQSeries 5 RecordFields property 83 reference guide for MQSeries automation classes for ActiveX 11 RemoteEvent property 28 RemoteQueueManagerName property 45 RemoteQueueName property 45 Remove method 118 ItemIndex parameter 119 Selector parameter 119 ReplyToQueueManagerName property 67 ReplyToQueueName property 68 Report property 68 ResizeBuffer method 75 ResolvedQueueManagerName property 45, 83 ResolvedQueueName property 46, 83, 86 RetentionInterval property 46 Running the ActiveX Starter samples 144 MQAX Starter sample for Microsoft Excel 95 or later 148 Running the Bank demonstration 148 Running the simple sample 148 starter sample using an ActiveX compatible WWW browser 149 Running the HTML sample 149 starter samples for Visual Basic Version 4 or later 144 MQAXDLST sample 148 Running the sample 144 Starting the MQAXCLSS sample 148

# **S**

sample programs 143 Scope property 46 selector method 119 ItemIndex parameter 119 OutSelector parameter 119 Selector parameter 119 Selector parameter Count Property 115 Item Property 114 ServiceInterval property 46

ServiceIntervalEvent property 47 Shareability property 47 softcopy books x starter samples 143 StartStopEvent property 28 Structuring IBMMQSeries COM and URL addresses 127 SyncPointAvailability property 28

# **T**

terminology used in this book 153 threading 8 Tomessage method 120 Message parameter 120 OptionsBag parameter 120 TotalMessageLength property 68 trace filename and directory 101 TransmissionQueueName property 47 TriggerData property 48 TriggerDepth property 48 TriggerInterval property 29 TriggerMessagePriority property 49 TriggerType property 49 troubleshooting 99 troubleshooting (ADSI) 124 Truncate method 120 ItemCount parameter 120

# **U**

Usage property 49 UserId property 69 using data conversion 6 Using the Active Directory Service Interface (ADSI) 123 using trace 100

# **V**

Value parameter Count Property 115 Item property 114

## **W**

WaitInterval property 86 when your MQSeries automation classes for ActiveX script fails 107 where to find more information about ActiveX xii related xii Windows Help xi Write method 76 WriteBoolean method 76 WriteByte method 76 WriteDecimal2 method 76

WriteDecimal4 method 77 WriteDouble method 77 WriteDouble4 method 77 WriteFloat method 78 WriteInt2 method 78 WriteInt4 method 78 WriteLong method 78 WriteNullTerminatedString method 79 WriteShort method 79 WriteString method 79 WriteUInt2 method 80 WriteUnsignedByte method 80 WriteUTF method 80
# **Sending your comments to IBM**

#### **MQSeries for Windows NT V5R1**

**Using the Component Object Model Interface**

#### **SC34-5387-01**

If you especially like or dislike anything about this book, please use one of the methods listed below to send your comments to IBM.

Feel free to comment on what you regard as specific errors or omissions, and on the accuracy, organization, subject matter, or completeness of this book. Please limit your comments to the information in this book and the way in which the information is presented.

To request additional publications, or to ask questions or make comments about the functions of IBM products or systems, you should talk to your IBM representative or to your IBM authorized remarketer.

When you send comments to IBM, you grant IBM a nonexclusive right to use or distribute your comments in any way it believes appropriate, without incurring any obligation to you.

You can send your comments to IBM in any of the following ways:

- By mail, use the Readers' Comment Form
- By fax:
	- From outside the U.K., after your international access code use 44 1962 870229
	- From within the U.K., use 01962 870229
- Electronically, use the appropriate network ID:
	- IBM Mail Exchange: GBIBM2Q9 at IBMMAIL
	- IBMLink: HURSLEY(IDRCF)
	- Internet: idrcf@hursley.ibm.com

Whichever you use, ensure that you include:

- The publication number and title
- The page number or topic to which your comment applies
- Your name and address/telephone number/fax number/network ID.

# **Readers' Comments**

**MQSeries for Windows NT V5R1**

**Using the Component Object Model Interface**

### **SC34-5387-01**

Use this form to tell us what you think about this manual. If you have found errors in it, or if you want to express your opinion about it (such as organization, subject matter, appearance) or make suggestions for improvement, this is the form to use.

To request additional publications, or to ask questions or make comments about the functions of IBM products or systems, you should talk to your IBM representative or to your IBM authorized remarketer. This form is provided for comments about the information in this manual and the way it is presented.

When you send comments to IBM, you grant IBM a nonexclusive right to use or distribute your comments in any way it believes appropriate without incurring any obligation to you.

Be sure to print your name and address below if you would like a reply.

Name Address

Company or Organization

Telephone Email

## **Using the Component Object Model Interface SC34-5387-01**

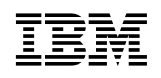

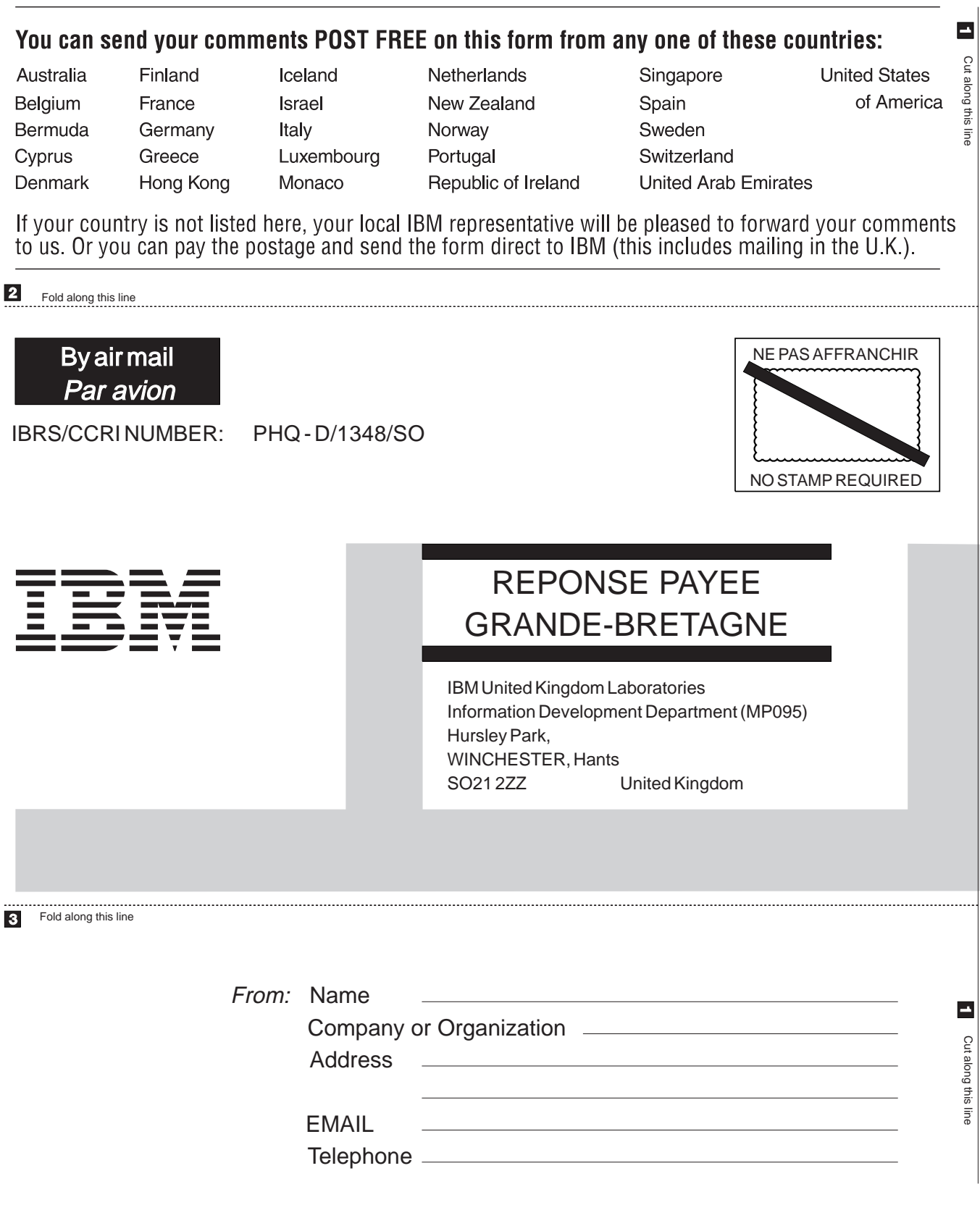

 $\overline{4}$ Fasten here with adhesive tape

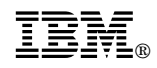

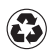

Printed in the United States of America on recycled paper containing 10% recovered post-consumer fiber.

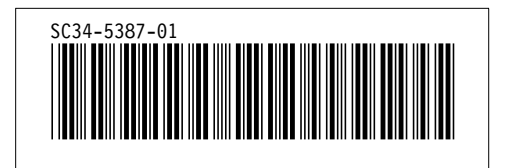